# **ANÁLISE NÃO-LINEAR DE TRELIÇAS E VIGAS ESPACIAIS**

## **RELATÓRIO FINAL**

BOLSISTA : GIANCARLO BARBOSA MICHELI

ORIENTADOR: MARCÍLIO ALVES

### RESUMO

Este trabalho descreve a análise do comportamento de treliças e vigas espaciais sujeitas a deformações finitas. Primeiramente, são apresentados conceitos fundamentais da mecânica dos sólidos não-linear, especializados para cada caso, seguidos da discretização do Princípio dos Trabalhos Virtuais usando o Método dos Elementos Finitos e as teorias de treliça e de viga. As implementações numéricas de treliças e vigas tridimensionais são apresentadas, considerando linearidade e nãolinearidade geométrica e um comportamento de material elástico linear por partes. Exemplos convenientes, envolvendo treliças e vigas, são usados para testar os dois programas desenvolvidos, e os resultados são analisados e comparados com soluções analíticas e com resultados de um software de elementos finitos comercial. Como aplicação das ferramentas desenvolvidas, é apresentado um estudo composto por simulações numéricas, referentes à discretização de sólidos por estruturas treliçadas, através do Método dos Elementos Discretos.

# ÍNDICE

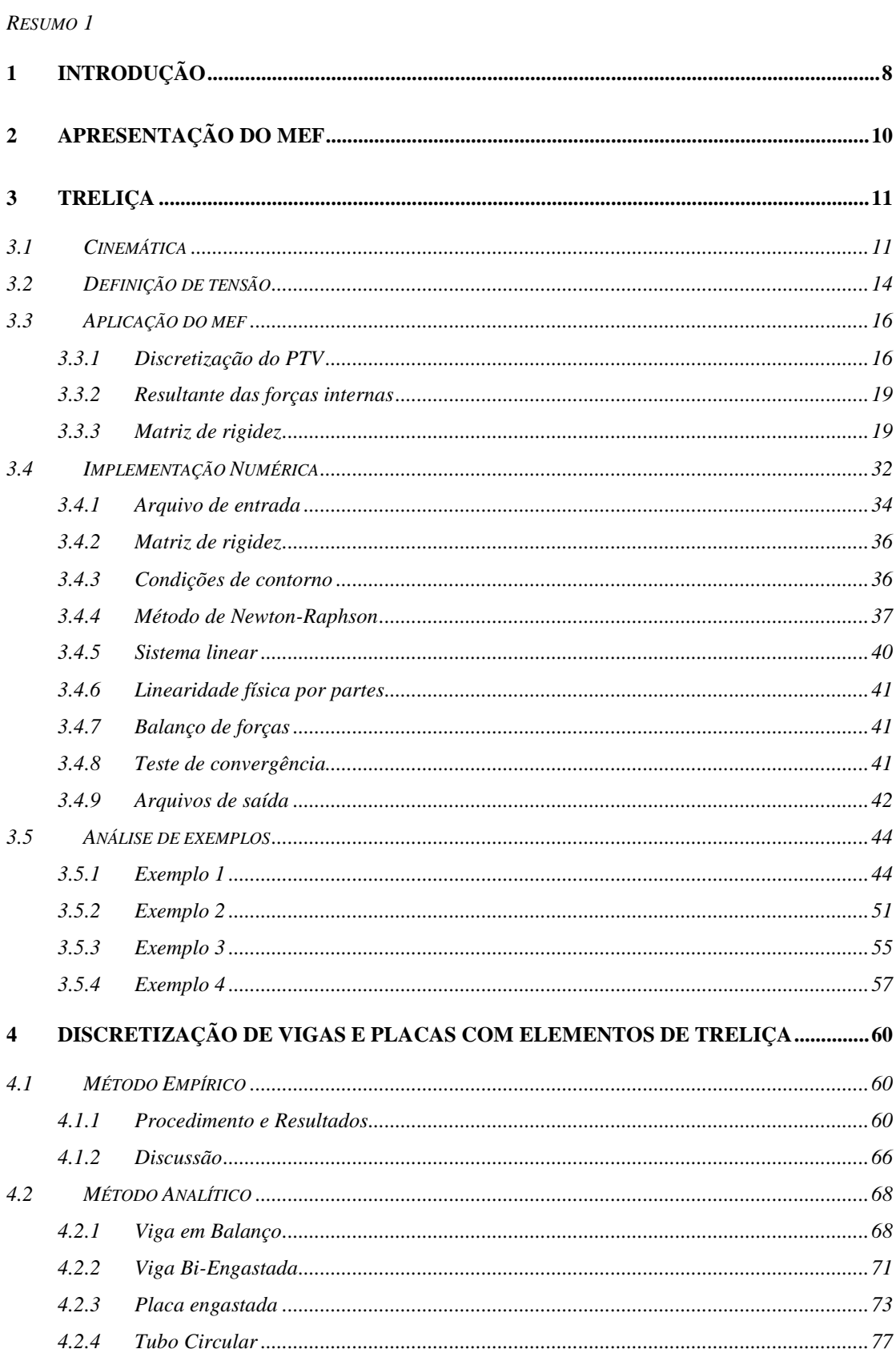

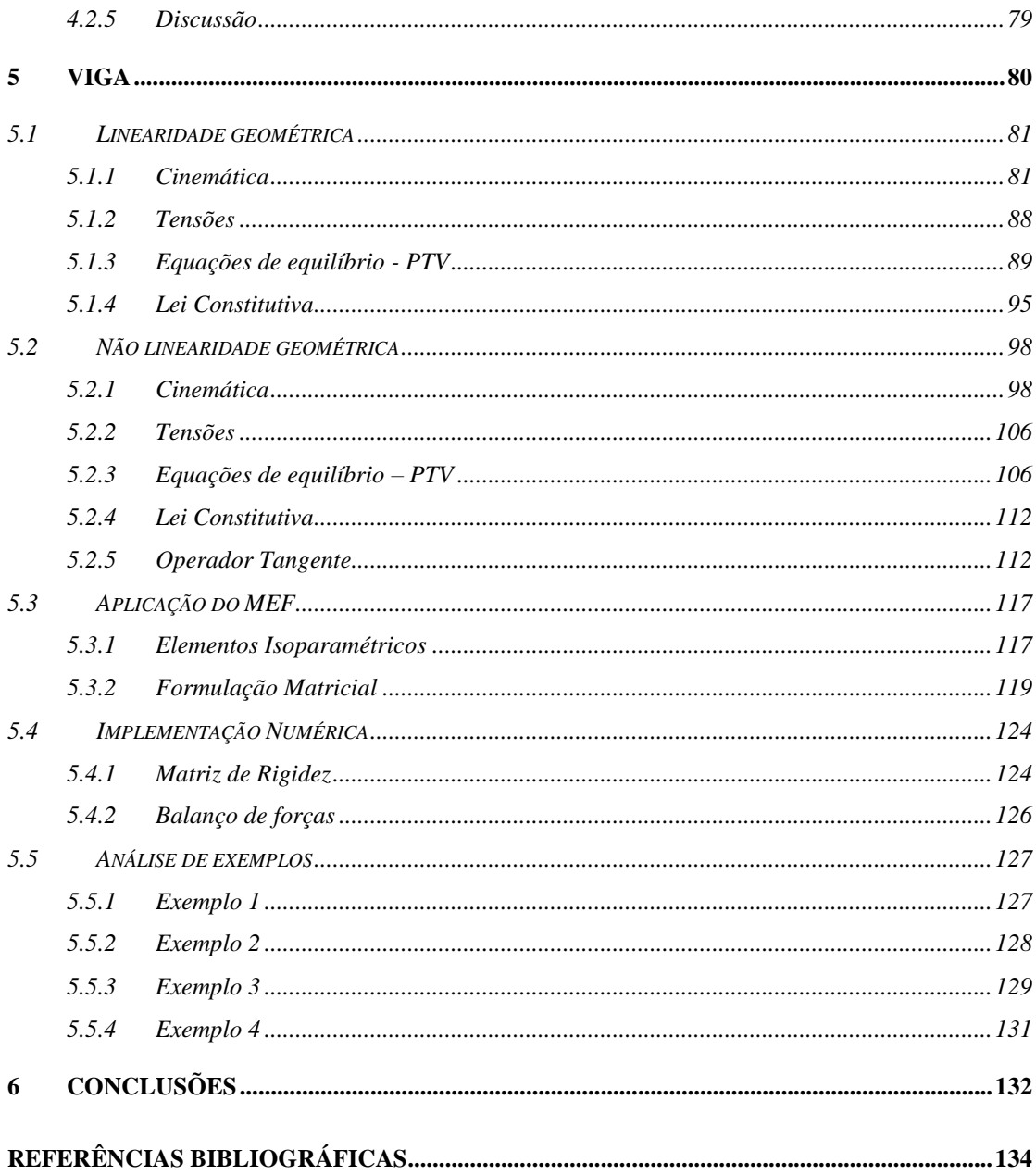

## **LISTA DE FIGURAS**

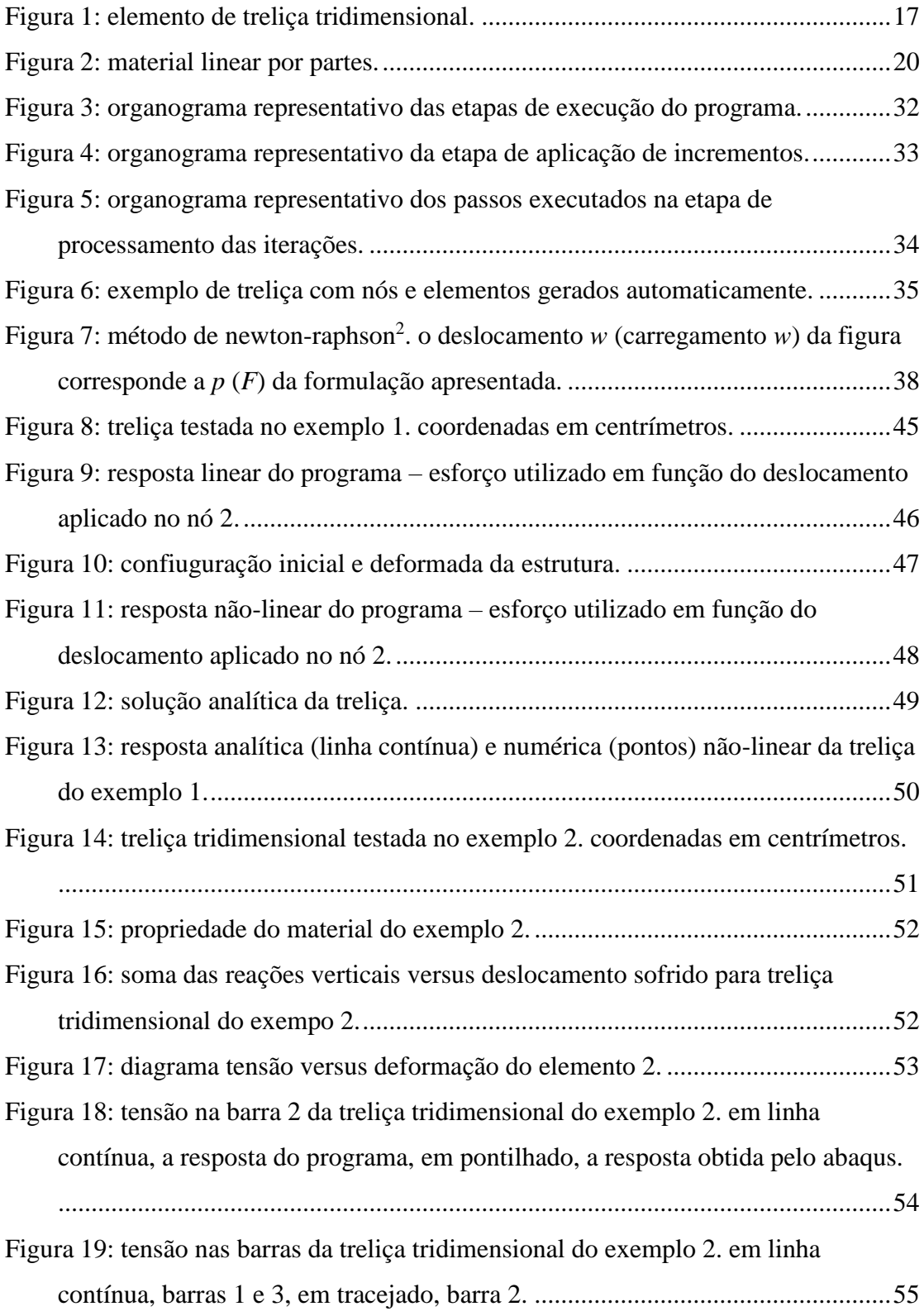

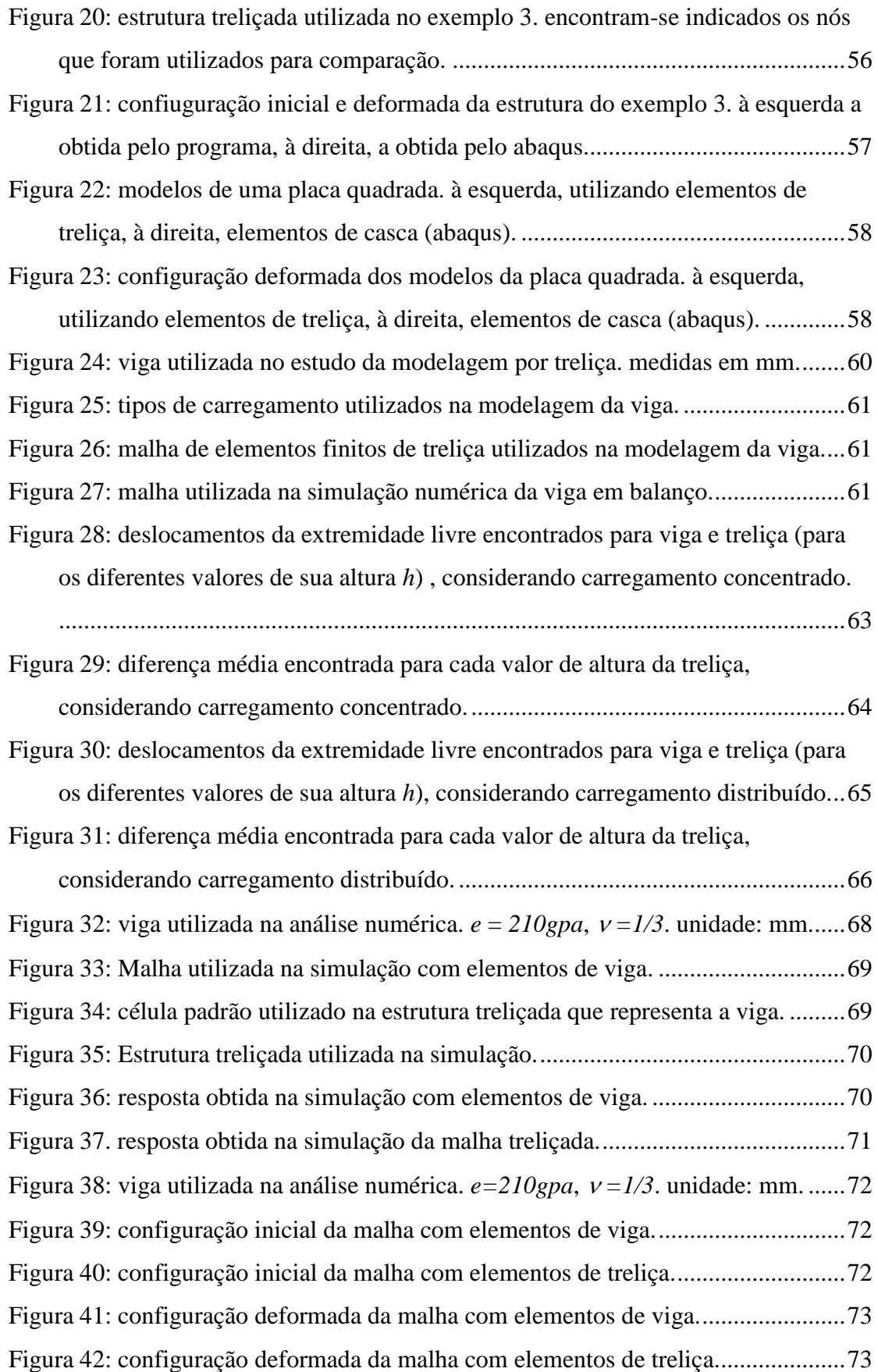

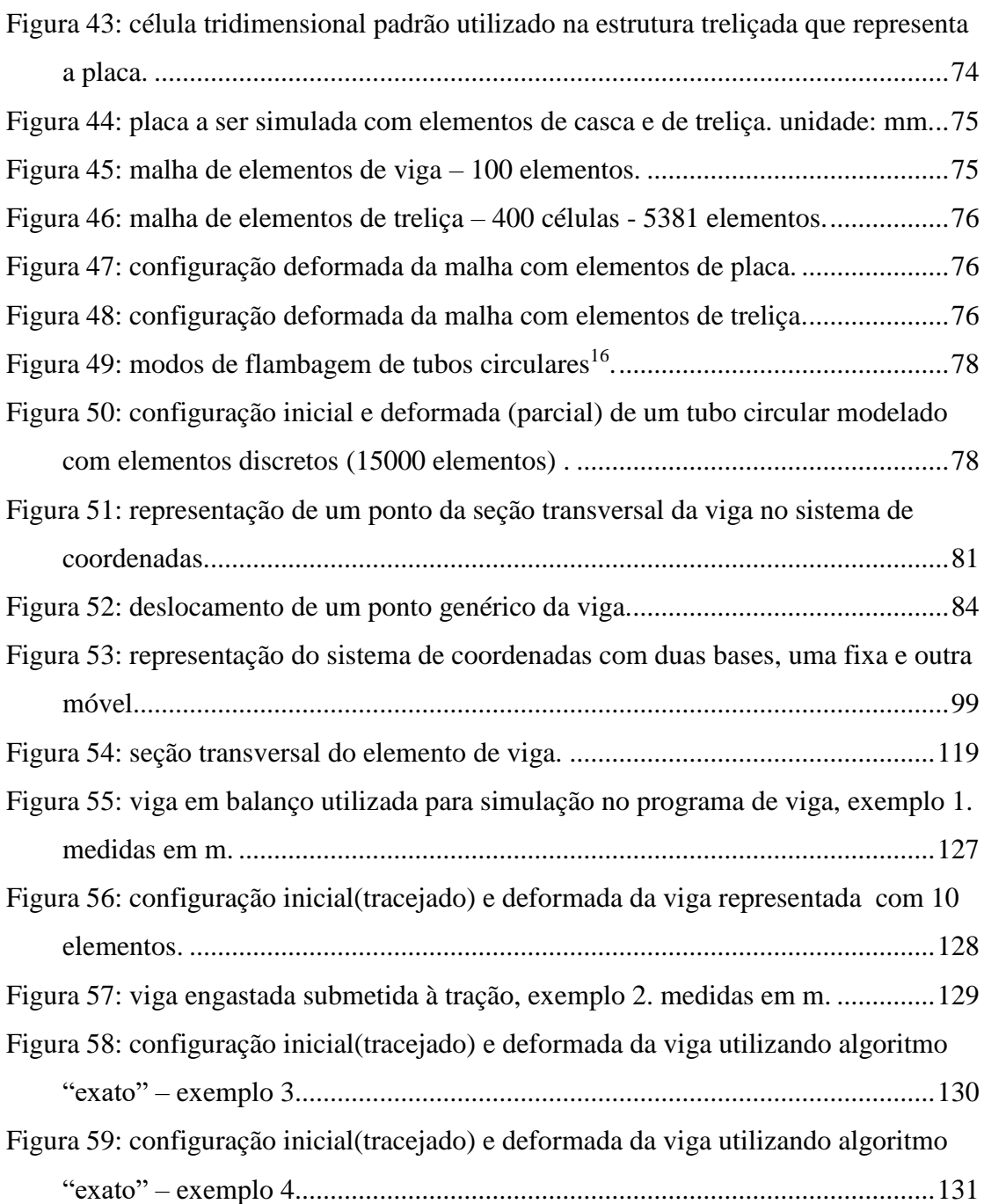

## **LISTA DE TABELAS**

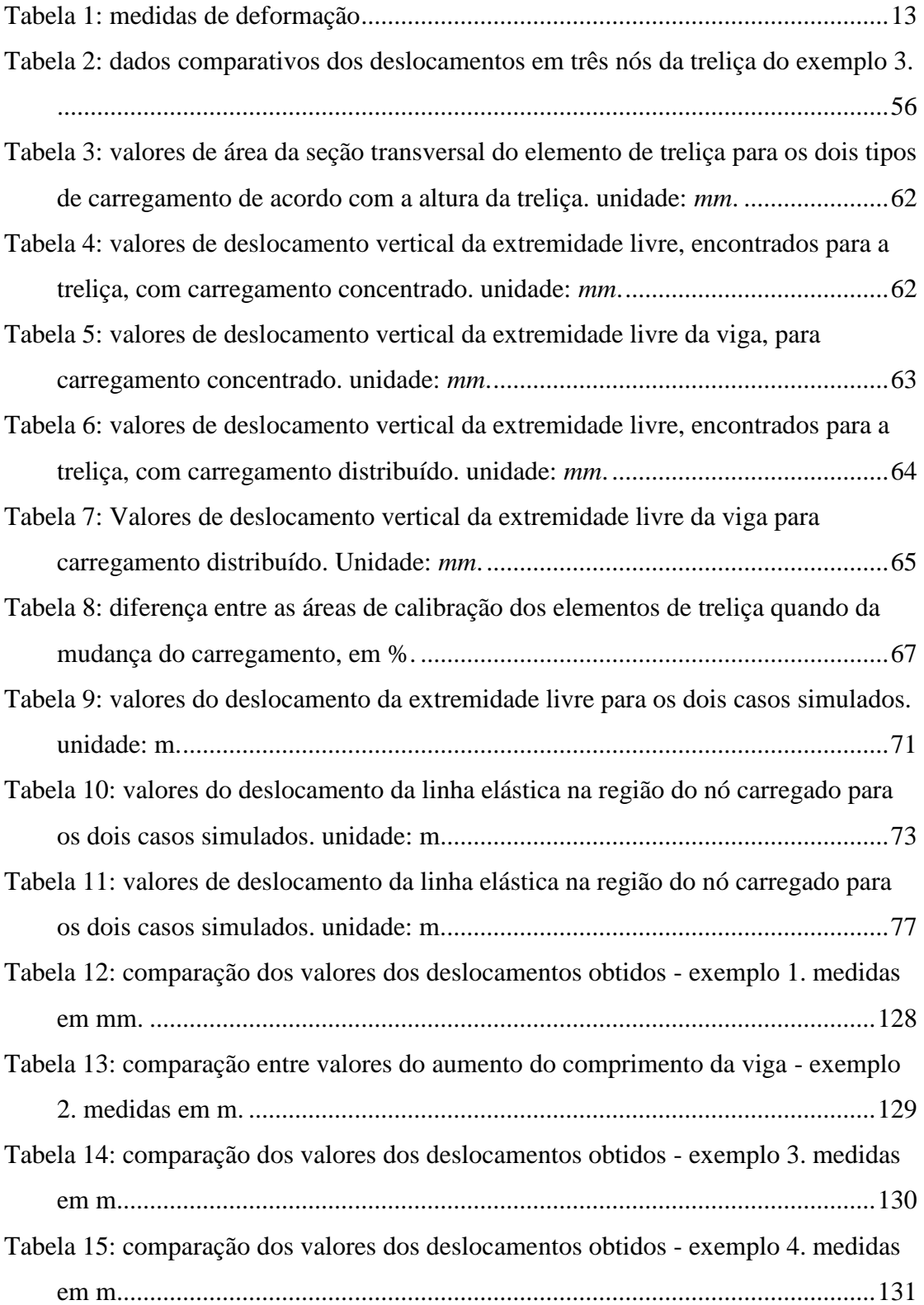

## **1 INTRODUÇÃO**

Uma das abordagens para a análise do comportamento elástico de uma estrutura baseia-se na solução de equações diferenciais de *equilíbrio* e de relações cinemáticas de *compatibilidade*, independentes umas das outras, e que são suplementadas pelas condições de contorno e iniciais do problema em particular. A relação causa-efeito entre o campo cinemático (deformações) e de forças (tensões) depende do material e é expressa através de uma *lei constitutiva*<sup>1</sup> .

Uma vez solucionadas as equações diferenciais, todos os três requisitos - equilíbrio, compatibilidade e lei constitutiva – são atendidos. Entretanto, problemas de interesse na Engenharia são, em geral, muito complexos e as equações ou sistemas de equações diferenciais resultantes são de difícil solução analítica, o que motiva o emprego de técnicas numéricas, onde se destacam o Método das Diferenças Finitas, o Método dos Elementos de Contorno e o Método dos Elementos Finitos (MEF)<sup>2, 3, 4</sup>.

<span id="page-7-0"></span>O MEF apresenta algumas vantagens em relação a outros métodos numéricos, tais como:

- Devido ao conceito de função de forma, a aproximação numérica pode ser conhecida em qualquer ponto do domínio;
- Os sistemas matriciais obtidos são em geral simétricos e esparsos, o que torna eficiente a sua solução;
- A implementação, embora complexa, é genérica;
- Não há problemas em se aplicar o MEF em domínios irregulares, principalmente com o uso de elementos isoparamétricos.

Os métodos numéricos associados à Mecânica dos Sólidos permitem a solução de problemas referentes a estruturas carregadas estática e dinamicamente, operando dois tipos básicos de não-linearidade: não-linearidade geométrica da estrutura e nãolinearidade física referente ao material. A não-linearidade geométrica, que será abordada neste trabalho, provém do fato de que termos de ordem superior nas expressões cinemáticas devam ser considerados para uma correta descrição das deformações em uma estrutura<sup>[2,](#page-7-0)5</sup>. Devido à importância da representação do comportamento de metais dúcteis em um grande número de aplicações práticas, a formulação da teoria de grandes deformações tem sido consideravelmente estudada<sup>6,7,8,9</sup>. Alguns autores consideram ainda, a não-linearidade física com modelos de plasticidade e dano<sup>10</sup>.

Não é trivial a consideração de deformações finitas em uma análise. Por exemplo, a definição de tensão  $\sigma$  e deformação  $\varepsilon$  e suas respectivas taxas é mais rigorosa, de modo que a relação tensão-deformação deva ser invariante sob rotação ou translação de corpo rígido e as suas medidas devem ser conjugadas energeticamente $^{10, 11, 12}$ .

Para caracterizar o material utiliza-se, neste trabalho, o modelo hiperelástico, ou seja, as tensões dependem das deformações ou alongamentos totais.

Além disso, relações não lineares entre deformação e deslocamento,  $\varepsilon \times u$ , e tensão e deformação,  $\sigma \times \varepsilon$ , geram mudanças na configuração inicial da estrutura (posição, seção transversal) o que torna complicada a implementação numérica.

Estruturas compostas de barras de treliças ou vigas têm sido aplicadas em grande amplitude no mundo moderno, como em pontes, em coberturas ou, com a expansão da telefonia celular, em torres de transmissão de sinal. Os elementos de treliça permitem que assuntos complexos, como o caso de grandes deformações, sejam abordados de maneira mais simples. Uma barra de viga é mais complexa, introduzem-se mais graus de liberdade ao elemento, o que pode resultar num menor número de elementos a ser utilizado na representação de uma estrutura. Deste modo, este trabalho explora os fenômenos não-lineares geométricos e de material que ocorrem em treliças e vigas.

## **2 APRESENTAÇÃO DO MEF**

Em um problema contínuo de qualquer dimensão, o campo de variáveis (pressão, temperatura, deslocamento, tensão e outros) possui infinitos valores, pois é função de cada ponto do corpo. Conseqüentemente, o problema possui infinito número de incógnitas.

O método dos elementos finitos consiste em aproximar a solução do problema por uma função definida num subdomínio resultante da discretização do domínio, através da minimização do erro cometido. Esta discretização forma então os chamados elementos finitos cujas extremidades recebem o nome de nós, onde os elementos adjacentes estão conectados.

A solução completa passa, então, a compreender a adição das soluções aproximadas em cada elemento. E dentro deste, a solução aproximada é dada em função dos valores em seus nós, através das funções interpoladoras ou funções de forma.

O método se inicia, portanto, com a discretização, ou divisão em elementos finitos, seguido pela formulação do elemento, ou seja, escolha da função de forma e obtenção da matriz de rigidez quando a formulação é não-explícita. As equações em função das grandezas nodais são escritas na forma matricial, individualizadas, inicialmente, para cada elemento (matriz de rigidez e vetores locais), seguida da matriz global do sistema, obtida observando o índice dos valores nodais (graus de liberdade) em cada elemento. Antes de se resolver o sistema deve-se aplicar as condições de contorno e formar o vetor carregamento.

O sistema matricial deve ser resolvido utilizando métodos diretos ou iterativos para solução de sistemas lineares. A solução obtida (valores nodais) deve ser organizada na forma de tabelas, plotagens de gráficos bi e tridimensionais, curvas de contorno, etc., para poder ser interpretada.

#### **CINEMÁTICA**  $3.1$

A maneira mais simples de se medir a mudança de configuração de uma estrutura unidimensional é através do *alongamento*  $\lambda$ , que relaciona o comprimento final  $(L_n)$  e inicial (L),  $\lambda = L_n/L$ .

Considere, entretanto, que alguns materiais como polímeros podem variar consideravelmente de comprimento quando tracionados, de modo que o alongamento  $\lambda$  atinja valores iguais a 2 ou ainda maiores. Para o caso de materiais estruturais como o aço, o alongamento será em torno de apenas 1.001 em tração e 0.999 em compressão no escoamento. Portanto, a medida de alongamento  $\lambda$  não é conveniente, uma vez que o número de interesse começa no quarto dígito significativo.

Para evitar estes problemas, introduz-se o conceito de *deformação*,  $\varepsilon$ . A idéia básica é que a medida de *deformação* tenda a zero na configuração de referência ( $\lambda=1$ ) e coincida com a definição clássica,  $\varepsilon = \frac{L_n - L}{I}$ , quando a deformação é de primeira ordem.

Desta maneira, define-se deformação como uma função do alongamento

$$
\varepsilon = f(\lambda)
$$

onde a função f pode ser escolhida convenientemente. Expandindo a equação anterior em série de Taylor em torno de um estado indeformado

$$
\varepsilon = f(1) + (\lambda - 1)\frac{df}{d\lambda} + \frac{1}{2!}(\lambda - 1)^2 \frac{d^2 f}{d\lambda^2} + \dots
$$

Considera-se  $f(1) = 0$ , de modo que  $\varepsilon = 0$  em  $\lambda = 1$ . Ademais,  $df/d\lambda = 1$  em  $\lambda = 1$ , de modo que, para pequenas deformações, todas as definições coincidam, quando desprezados os termos de ordem superior.

Assume-se também que  $df/d\lambda > 1$  para qualquer valor  $\lambda > 0$  de modo que a deformação aumenta monotonicamente com o alongamento. Portanto, para cada valor de alongamento, há um único valor de deformação correspondente.

Finalmente, com essas restrições, muitas medidas de deformação são possíveis e várias são comumente usadas. Por exemplo, a usual definição de deformação chamada de *deformação de Engenharia* ou *deformação de Biot*, *B*, é definida como

$$
\varepsilon_B = \lambda - I
$$

Medidas alternativas, que podem simplificar a álgebra nos casos contínuos, são as deformações de Green,  $\varepsilon_{\rm G}$ , e Almansi,  $\varepsilon_{\rm A}$ , definidas, respectivamente, como

$$
\varepsilon_G = \frac{1}{2} \left( \lambda^2 - 1 \right)
$$

$$
\varepsilon_A = \frac{1}{2} \left( 1 - \lambda^{-2} \right)
$$

Uma medida diferente pode ser obtida com a adição de vários pequenos incrementos de deformação que ocorrem na barra quando esta é continuamente deformada de seu comprimento inicial para um dado comprimento final. Este processo de integração leva à definição da *deformação natural* ou *logarítmica*

$$
\varepsilon_{L} = \ln(\lambda)
$$

Alguns autores usam o termo *família de deformação* para definir:

$$
\varepsilon_m = \begin{cases} \frac{1}{m} (\lambda^m - 1) & \text{se } m \neq 0 \\ \ln(\lambda) & \text{se } m = 0 \end{cases}
$$

<span id="page-12-0"></span>onde a [Tabela 1](#page-12-0) define as relações entre os valores de *m* e a classe de deformação.

| Deformação  | $\boldsymbol{m}$ |
|-------------|------------------|
| Almansi     | $-2$             |
| Hiperbólica | -1               |
| Logarítmica |                  |
| Engenharia  |                  |
| Green       | っ                |

TABELA 1: MEDIDAS DE DEFORMAÇÃO

É fácil demonstrar que para o caso de pequenas deformações, onde  $\lambda \approx 1$ , todas as medidas convergem para o mesmo resultado.

#### 3.2 DEFINIÇÃO DE TENSÃO

A escolha da medida de deformação é ligada à medida de tensão que será utilizada, e vice versa, uma vez que essas medidas devem ser *conjugadas energeticamente*. Hill<sup>12</sup> introduziu o conceito de tensão e deformação conjugadas: uma tensão,  $\sigma$ , e uma medida de deformação,  $\varepsilon$ , quaisquer, são ditas conjugadas se o trabalho externo real, *Wext*, puder ser obtido da expressão

$$
W_{ext} = tr(\boldsymbol{\sigma}\boldsymbol{\varepsilon}) = \boldsymbol{\sigma}\boldsymbol{\varepsilon}
$$

Isto implica que uma vez escolhida uma medida de deformação, é necessário eleger a tensão conjugada apropriada, a qual pode ser obtida da equação acima. Deste modo, pode-se escrever a tensão conjugada à deformação de Biot, apresentada anteriormente, como

$$
\sigma_B = E \cdot \varepsilon_B = \frac{N}{A_0}
$$

onde *<sup>B</sup>* é a tensão nominal, *N* é a força normal e *A<sup>0</sup>* é a área inicial da seção transversal. Desta maneira, também são definidas, respectivamente, primeira e segunda tensão de Piola-Kirchhoff e a tensão verdadeira como

$$
\sigma_A = E_A \varepsilon_A = \frac{N}{\lambda^3}
$$

$$
\sigma_G = E_G \varepsilon_G = \frac{N}{\lambda}
$$

$$
\sigma_L = E_L \varepsilon_L = \frac{N}{A_n}
$$

As tensões acima são conjugadas, respectivamente, às deformações de *Almansi, Green* e *Logarítmica*, com *A<sup>n</sup>* sendo a área atual da seção transversal.

No caso da treliça, no desenvolvimento da análise linear, caracterizada pelo cálculo do equilíbrio na posição inicial, optou-se pela utilização do par conjugado tensão nominal – deformação de Biot. Para a implementação não-linear, será utilizada a tensão verdadeira e deformação logarítmica com o equilíbrio obtido na posição deformada. Este par conjugado é interessante, pois a tensão verdadeira expressa a tensão medida num experimento onde a área da espécime varia significativamente.

#### **APLICAÇÃO DO MEF**  $3.3$

PRINCÍPIO DOS TRABALHOS VIRTUAIS (PTV): Dado um deslocamento virtual  $\delta p$ , considera-se que o corpo está em equilíbrio se o somatório dos trabalhos de todas as forças (internas e externas) que agem no corpo forem iguais a zero.

$$
\delta W_{\rm I}+\delta W_{\rm E}=0
$$

Integrando este conceito para volume, área e forças concentradas, têm-se:

$$
\int\limits_V \delta \varepsilon \cdot \sigma \cdot dV = \int\limits_V \delta p \cdot f^B \cdot dV + \int\limits_S \delta p \cdot f^S \cdot dS + \sum_i \delta p_i \cdot R_i
$$

onde  $\delta \varepsilon \cdot \sigma$  corresponde aos trabalhos virtuais internos e  $\delta p$  ·  $(f^B + f^S + R_i)$ corresponde aos trabalhos virtuais externos devido às forças de volume  $f^B$ , de área  $f^S$ e às forças aplicadas nos nós da estrutura discretizada  $R_i$ .

### 3.3.1 Discretização do PTV

Supondo um elemento de barra de treliça tridimensional, conforme Figura 1, o qual não está sujeito a forças de volume e de área, apenas sofrendo carregamento em seus nós, a equação anterior pode ser simplificada para

$$
\int\limits_V \delta \varepsilon \cdot \sigma \cdot dV = \sum_i \delta p_i \cdot R_i
$$

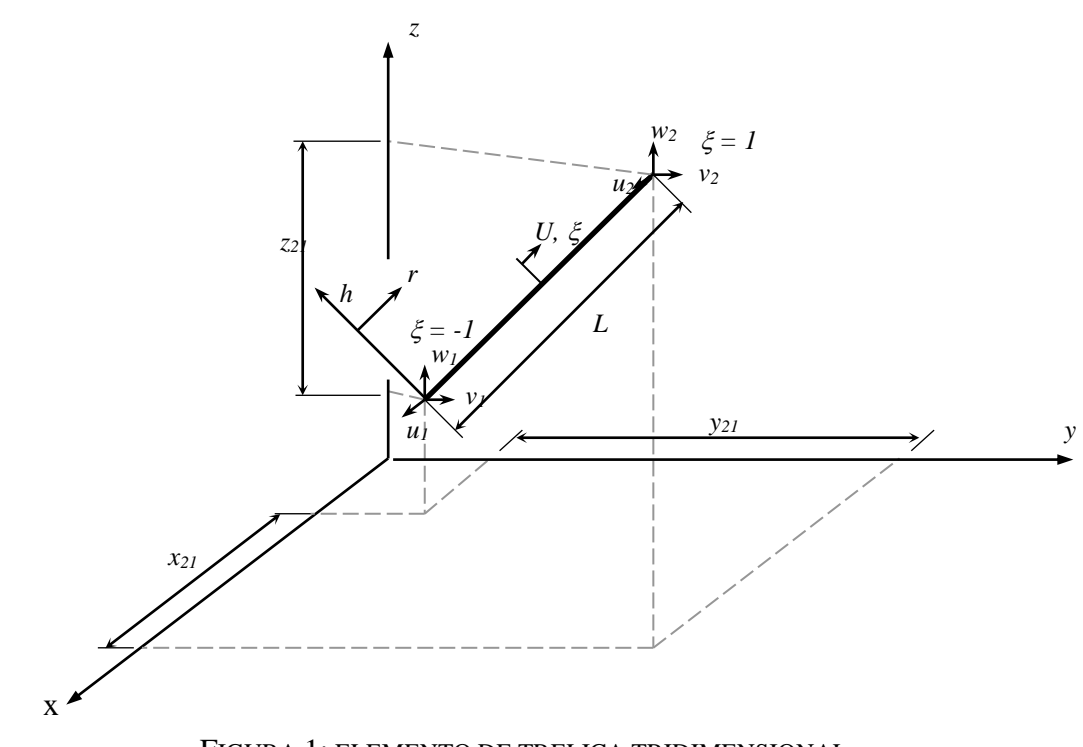

<span id="page-16-0"></span>FIGURA 1: ELEMENTO DE TRELIÇA TRIDIMENSIONAL.

Para o elemento em questão, considera-se somente força concentrada nos nós. Definindo o vetor de deslocamentos dos nós,  $p = [u_1 \ v_1 \ w_1 \ u_2 \ v_2 \ w_2]^T$ , o vetor de deslocamentos virtuais dos nós,  $\delta p = [du_1 du_1 du_1 du_2 du_2 du_2 d$ <sup>T</sup> e o vetor de forças aplicadas nos nós  $F = [R_I R_2 R_3 R_4 R_5 R_6]^T$ , o somatório pode ser substituído pelo produto de matrizes e o trabalho virtual externo passa a ser expresso por

$$
\delta W_E = \sum_i \delta p_i \cdot R_i = \boldsymbol{F}^{\mathrm{T}} \cdot \delta \boldsymbol{p}
$$

O deslocamento axial do elemento de treliça, *U*, pode ser relacionado com o vetor *p*, através de uma matriz de interpolação *H = f*(*x,y,z*), que depende da geometria, número de nós, graus de liberdade e requisitos de convergência. Assim tem-se que

$$
U = H \cdot p
$$

A matriz *H* será detalhada mais adiante. A deformação do elemento também pode ser relacionada com o vetor *p*, utilizando-se da matriz *B***,** que corresponde à diferenciação de *H* em relação a *r*, coordenada na direção axial, como segue

$$
\varepsilon = \frac{\partial U}{\partial r} = \frac{\partial H}{\partial r} \cdot p \qquad \Rightarrow \qquad \varepsilon = B \cdot p
$$

A tensão nominal é então escrita como

$$
\sigma = E \cdot \bm{B} \cdot \bm{p}
$$

E, finalmente, o trabalho interno pode ser expresso através do vetor de deslocamentos dos nós

$$
\delta W_I = \delta \boldsymbol{p} \cdot \int_{V^c} (\boldsymbol{B}^{\mathrm{T}} \cdot \boldsymbol{E} \cdot \boldsymbol{B} \cdot \boldsymbol{p}) dV^c
$$

que, quando identificado com *W<sup>E</sup>* anterior resulta no vetor força

$$
\boldsymbol{F} = \int_{V^e} (\boldsymbol{B}^{\mathrm{T}} \cdot \boldsymbol{E} \cdot \boldsymbol{B}) \ dV^e \cdot \boldsymbol{p}
$$

o que permite definir a matriz de rigidez como

$$
\boldsymbol{K} = \int_{V^e} (\boldsymbol{B}^{\mathrm{T}} \cdot \boldsymbol{E} \cdot \boldsymbol{B}) \ dV^e
$$

uma vez que

$$
F=K\cdot p
$$

Resolvendo a equação acima, são satisfeitos os três requisitos fundamentais da mecânica:

- Equilíbrio: expresso pelo PTV;
- Compatibilidade: *p* é contínuo e satisfaz as condições de contorno;
- Lei constitutiva: através da qual a tensão,  $\sigma$ , é calculada.

Dessa maneira, fornecendo-se dados de geometria do corpo, carregamento aplicado, condições de contorno e lei constitutiva obtém-se os deslocamentos nodais *p<sup>i</sup>* e os correspondentes estados de deformação  $\varepsilon$  e tensão  $\sigma$  dos elementos.

### 3.3.2 Resultante das forças internas

Aplicando novamente o Princípio dos Trabalhos Virtuais ao elemento de treliça, reforçando as condições de forças de volume e de superfície nulas, tem-se que o vetor resultante das forças internas do elemento será dado por

$$
\boldsymbol{F}^{int} = \int_{V^e} \boldsymbol{B}^{\mathrm{T}} \cdot \boldsymbol{\sigma} \ dV^e = A_n \cdot L_n \cdot \boldsymbol{B}^{\mathrm{T}} \cdot \boldsymbol{\sigma}
$$

ou

$$
\bm{F}^{int}=N\cdot\bm{L}_n\cdot\bm{B}^{\mathrm{T}}
$$

onde *N* é a força normal que age no elemento, *A<sup>n</sup>* e *Ln*, área e comprimento correntes do elemento, respectivamente. No caso de pequenas deformações (linearidade geométrica)  $L_n \approx L e A_n \approx A_0$ .

### 3.3.3 Matriz de rigidez

A formulação apresentada acima aplica-se a condições tanto de linearidade como de não-linearidade geométrica. No caso linear, a matriz de rigidez, que pode ser encontrada através da equação deduzida anteriormente, depende somente da geometria inicial e características do material. Já no caso de não-linearidade geométrica, o equilíbrio é encontrado fora da posição inicial, o que leva à utilização de uma matriz tangente de rigidez, que depende da configuração atual. Nesse caso, portanto, o problema é resolvido por método iterativo.

Com relação à não-linearidade física, para o elemento de treliça tridimensional apresentado na Figura 1, optou-se por um material linear por partes, conforme ilustra a Figura 2.

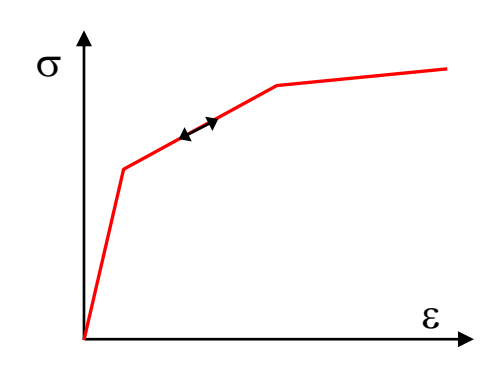

FIGURA 2: MATERIAL LINEAR POR PARTES.

#### <span id="page-19-0"></span>*3.3.3.1 Linearidade geométrica*

A matriz de interpolação é encontrada através da dedução das funções de forma, *hi*, para o elemento. Utilizando a Figura 1 e a variável independente  $\xi$ , que varia de -1 a 1 ao longo do elemento, pode-se escrever que

$$
\xi = -1 \Rightarrow h_1 = 1
$$
\n
$$
\xi = 1 \Rightarrow h_1 = 0
$$
\n
$$
\xi = -1 \Rightarrow h_2 = 0
$$
\n
$$
\xi = 1 \Rightarrow h_2 = 1
$$
\n
$$
\downarrow h_1 = \frac{1}{2}(-\xi + 1)
$$
\n
$$
h_2 = \frac{1}{2}(\xi + 1)
$$

Colocando na forma matricial, tem-se

$$
\boldsymbol{h} = \frac{1}{2} \begin{bmatrix} I - \xi & I + \xi \end{bmatrix}
$$

Com a função de forma definida, os valores de variáveis de um ponto pertencente ao interior do elemento podem ser estabelecidos pelo conhecimento das mesmas variáveis em seus nós, como segue

$$
x = \frac{1}{2} \Big[ I - \xi \quad I + \xi \Big] \cdot \begin{pmatrix} x_I \\ x_2 \end{pmatrix} = \sum_{i=1}^2 h_i x_i \qquad u = \frac{1}{2} \Big[ I - \xi \quad I + \xi \Big] \cdot \begin{pmatrix} u_I \\ u_2 \end{pmatrix} = \sum_{i=1}^2 h_i u_i
$$
  

$$
y = \frac{1}{2} \Big[ I - \xi \quad I + \xi \Big] \cdot \begin{pmatrix} y_I \\ y_2 \end{pmatrix} = \sum_{i=1}^2 h_i y_i \qquad v = \frac{1}{2} \Big[ I - \xi \quad I + \xi \Big] \cdot \begin{pmatrix} v_I \\ v_2 \end{pmatrix} = \sum_{i=1}^2 h_i v_i
$$
  

$$
z = \frac{1}{2} \Big[ I - \xi \quad I + \xi \Big] \cdot \begin{pmatrix} z_I \\ z_2 \end{pmatrix} = \sum_{i=1}^2 h_i z_i \qquad w = \frac{1}{2} \Big[ I - \xi \quad I + \xi \Big] \cdot \begin{pmatrix} w_I \\ w_2 \end{pmatrix} = \sum_{i=1}^2 h_i w_i
$$

onde  $x, y$  e  $z$  são as coordenadas cartesianas e  $u, v$  e  $w$  os deslocamentos sofridos nas três direções.

O deslocamento axial, U, pode então ser calculado por

$$
U = \frac{ux_{21} + vy_{21} + wz_{21}}{L} =
$$
  
=  $\frac{1}{2l} [x_{21} y_{21} z_{21}] \cdot \begin{bmatrix} 1 - \xi & 0 & 0 & 1 + \xi & 0 & 0 \\ 0 & 1 - \xi & 0 & 0 & 1 + \xi & 0 \\ 0 & 0 & 1 - \xi & 0 & 0 & 1 + \xi \end{bmatrix} \cdot \begin{bmatrix} u_1 \\ v_1 \\ w_1 \\ u_2 \\ v_2 \\ w_2 \end{bmatrix}$ 

ou

$$
U = \mathbf{H} \mathbf{p}
$$

onde, como definido anteriormente

$$
\mathbf{p} = \begin{bmatrix} u_1 \\ v_1 \\ w_1 \\ u_2 \\ v_2 \\ w_3 \end{bmatrix}
$$

o que implica na definição da matriz de interpolação como

$$
\boldsymbol{H} = \frac{1}{2l} \begin{bmatrix} x_{21} & y_{21} & z_{21} \end{bmatrix} \begin{bmatrix} l - \xi & 0 & 0 & l + \xi & 0 & 0 \\ 0 & l - \xi & 0 & 0 & l + \xi & 0 \\ 0 & 0 & l - \xi & 0 & 0 & l + \xi \end{bmatrix}
$$

onde tem-se que

$$
x_{21} = x_2 - x_1, \quad y_{21} = y_2 - y_1, \quad z_{21} = z_2 - z_1
$$

A partir da diferenciação de *H* em relação à coordenada *r* ao longo do elemento, pode-se encontrar a matriz *B* que relaciona a deformação do elemento com os deslocamentos dos seus nós ( $\varepsilon = Bp$ ):

$$
\boldsymbol{B} = \frac{\partial \boldsymbol{H}}{\partial r} = \frac{\partial \boldsymbol{H}}{\partial \xi} \cdot \frac{\partial \xi}{\partial r}
$$

Da Figura 1, observa-se que  $\xi$  varia linearmente com  $r$ 

$$
r = 0 \Rightarrow \xi = -1
$$
\n
$$
r = L \Rightarrow \xi = 1
$$
\n
$$
\xi = \frac{2r}{L} - 1
$$

$$
\therefore \frac{\partial \xi}{\partial r} = \frac{2}{L}
$$

e como

$$
\frac{\partial H}{\partial r} = \frac{1}{2L} \begin{bmatrix} -xz_1 & -yz_1 & -z_2z_1 & x_2z_1 & y_2z_1 & z_2z_1 \end{bmatrix},
$$

tem-se que

$$
\boldsymbol{B} = \frac{1}{L^2} \begin{bmatrix} -x_{21} & -y_{21} & -z_{21} & x_{21} & y_{21} & z_{21} \end{bmatrix} = \frac{1}{L^2} \cdot \boldsymbol{b}^{\mathrm{T}}(x)
$$

onde defini-se

$$
\boldsymbol{b}(x) = \begin{bmatrix} -x_{21} \\ -y_{21} \\ -z_{21} \\ x_{21} \\ y_{21} \\ z_{21} \end{bmatrix}
$$

Pode-se, agora, calcular a matriz de rigidez *K*, com segue

$$
\boldsymbol{K} = \int_{V^e} \boldsymbol{B}^{\mathrm{T}} \cdot \boldsymbol{E} \cdot \boldsymbol{B} \ dV^e = \boldsymbol{E} \cdot \boldsymbol{A} \cdot \boldsymbol{L} \cdot \boldsymbol{B}^{\mathrm{T}} \cdot \boldsymbol{B} =
$$

$$
= E \cdot A \cdot \frac{1}{L^3} \cdot \begin{bmatrix} -x_{21} \\ -y_{21} \\ x_{21} \\ y_{21} \\ z_{21} \end{bmatrix} \cdot [-x_{21} - y_{21} - z_{21} x_{21} y_{21} z_{21}] =
$$

$$
= E \cdot A \cdot \frac{1}{L^3} \cdot \boldsymbol{b}(x) \cdot \boldsymbol{b}^{\mathrm{T}}(x),
$$

onde a área *A* do elemento é constante para a análise linear.

#### *3.3.3.2 Não-Linearidade geométrica*

Quando da consideração da não-linearidade geométrica, o equilíbrio expresso pelo princípio dos trabalhos virtuais só pode ser alcançado através de métodos de aproximação. Surge, então, o termo vetor de forças desbalanceadas, *g*, que corresponde à diferença entre o vetor de forças externas aplicadas e o vetor de forças internas, *g = Fex<sup>t</sup> - Fint*. A matriz tangente de rigidez é então definida como

$$
K_T = -\frac{\partial g}{\partial p}
$$

Pode-se expandir a equação acima para

$$
K_T = -\frac{\partial (F^{ext} - F^{int})}{\partial p} = \frac{\partial F^{int}}{\partial p} = \frac{\partial (\sigma A L B^t)}{\partial p}
$$

uma vez que as forças externas são constantes durante o deslocamento que provocam. A matriz *B* aqui é diferente da encontrada anteriormente pois a medida de deformação a ser utilizada no caso não-linear é a logarítmica ( $\varepsilon = ln(L_n/L)$ ). Assim uma nova matriz *B* deve ser deduzida, como segue.

Foi anteriormente mostrado que

$$
\varepsilon = \boldsymbol{B} \cdot \boldsymbol{p}
$$

Diferenciando a equação acima obtém-se

$$
\boldsymbol{B}^{\mathrm{T}} = \frac{\partial \varepsilon}{\partial \boldsymbol{p}} = \frac{L}{L_n} \cdot \frac{1}{L} \cdot \frac{\partial L_n}{\partial \boldsymbol{p}} = \frac{1}{L_n} \cdot \frac{\partial L_n}{\partial \boldsymbol{p}}
$$

Para diferenciar o comprimento atual, *Ln*, em relação a *p*, é necessário obter a expressão que os relaciona. Pela Figura 1 pode-se observar que o comprimento atual do elemento é dado por

$$
L_n^2 = [(x_2 - x_1) + (u_2 - u_1)]^2 + [(y_2 - y_1) + (v_2 - v_1)]^2 + [(z_2 - z_1) + (w_2 - w_1)]^2
$$

Definindo os vetores

$$
\mathbf{x} = \begin{bmatrix} x_1 \\ y_1 \\ z_1 \\ x_2 \\ y_2 \\ z_2 \end{bmatrix} \qquad \mathbf{x}_{21} = \begin{bmatrix} x_{21} \\ y_{21} \\ z_{21} \end{bmatrix} \qquad \mathbf{p}_{21} = \begin{bmatrix} u_{21} \\ v_{21} \\ w_{21} \end{bmatrix}
$$

o comprimento do elemento pode ser escrito como

$$
L_n^2 = (x_{21} + p_{21})^T \cdot (x_{21} + p_{21})
$$

ou ainda

$$
L_n^2 = x_{21}^T \tcdot x_{21} + x_{21}^T \tcdot p_{21} + p_{21}^T \tcdot x_{21} + p_{21}^T \tcdot p_{21}
$$

Cada termo da expressão acima pode ser reescrito, como segue

• 
$$
x_{21}^{T} \cdot x_{2I} = x_{21}^{2} + y_{21}^{2} + z_{21}^{2} = x_{2}^{2} + x_{1}^{2} - 2 \cdot x_{2} \cdot x_{1} + y_{2}^{2} + y_{1}^{2} - 2 \cdot y_{2} \cdot y_{1} + z_{2}^{2} + z_{1}^{2} - 2 \cdot z_{2} \cdot z_{1} =
$$
  
\n
$$
= x^{T} \cdot x - 2 \cdot (x_{2} \cdot x_{1} + y_{2} \cdot y_{1} + z_{2} \cdot z_{1}) =
$$
\n
$$
\begin{bmatrix}\n0 & 0 & 0 & -1 & 0 & 0 \\
0 & 0 & 0 & 0 & -1 & 0 \\
0 & 0 & 0 & 0 & 0 & 0 \\
0 & -1 & 0 & 0 & 0 & 0 \\
0 & -1 & 0 & 0 & 0 & 0 \\
0 & 0 & -1 & 0 & 0 & 0\n\end{bmatrix} \begin{bmatrix}\nx_{1} \\
y_{1} \\
x_{2} \\
x_{2} \\
z_{2}\n\end{bmatrix} =
$$
\n
$$
= [x_{1} \quad y_{1} \quad z_{1} \quad x_{2} \quad y_{2} \quad z_{2}] \cdot \begin{bmatrix}\n1 & 0 & 0 & -1 & 0 & 0 \\
0 & 1 & 0 & 0 & -1 & 0 \\
0 & 0 & 1 & 0 & 0 & -1 \\
0 & 0 & 1 & 0 & 0 & -1 \\
0 & 0 & 1 & 0 & 0 & -1 \\
0 & 0 & 1 & 0 & 0 & 1 \\
0 & -1 & 0 & 0 & 1 & 0 \\
0 & -1 & 0 & 0 & 1 & 0 \\
0 & 0 & -1 & 0 & 0 & 1\n\end{bmatrix} \cdot \begin{bmatrix}\nx_{1} \\
x_{1} \\
x_{2} \\
x_{2} \\
x_{2} \\
x_{2}\n\end{bmatrix} = x^{T} \cdot A \cdot x
$$

onde defini-se

$$
A = \begin{bmatrix} I & 0 & 0 & -1 & 0 & 0 \\ 0 & I & 0 & 0 & -1 & 0 \\ 0 & 0 & I & 0 & 0 & -1 \\ -I & 0 & 0 & I & 0 & 0 \\ 0 & -I & 0 & 0 & I & 0 \\ 0 & 0 & -I & 0 & 0 & I \end{bmatrix}
$$

•  $p_{21}^T \cdot p_{21} = p^T \cdot A \cdot p$  (analogamente).

• 
$$
x_{21}^T \cdot p_{21} = [x_{21} \ y_{21} \ z_{21}] \cdot \begin{bmatrix} u_{21} \\ v_{21} \\ w_{21} \end{bmatrix} = x_{21} \cdot (u_2 - u_1) + y_{21} \cdot (v_2 - v_1) + z_{21} \cdot (w_2 - v_1)
$$
  
\n
$$
w_1 = [-x_{21} \ -y_{21} \ -z_{21} \ -z
$$

E conveniente mostrar que  $\boldsymbol{b}^{T}(x) = x^{T} \cdot \boldsymbol{A}$  ou  $\boldsymbol{b}(x) = A \cdot x$ 

$$
\boldsymbol{b}^{\mathrm{T}}(x) = [x_{21} \ y_{21} \ z_{21}] \cdot \begin{bmatrix} -1 & 0 & 0 & 1 & 0 & 0 \\ 0 & -1 & 0 & 0 & 1 & 0 \\ 0 & 0 & -1 & 0 & 0 & 1 \end{bmatrix} =
$$

$$
= \mathbf{x}^{\mathrm{T}} \cdot \begin{bmatrix} -1 & 0 & 0 \\ 0 & -1 & 0 \\ 0 & 0 & -1 \\ 1 & 0 & 0 \\ 0 & 1 & 0 \\ 0 & 0 & 1 \end{bmatrix} \cdot \begin{bmatrix} -1 & 0 & 0 & 1 & 0 & 0 \\ 0 & -1 & 0 & 0 & 1 & 0 \\ 0 & 0 & -1 & 0 & 0 & 1 \end{bmatrix} = \mathbf{x}^{\mathrm{T}} \cdot \mathbf{A}
$$

Expandidos os termos, o comprimento do elemento de treliça pode ser escrito como segue

$$
L_n^2 = \mathbf{x}^{\mathrm{T}} \cdot \mathbf{A} \cdot \mathbf{x} + \mathbf{p}^{\mathrm{T}} \cdot \mathbf{A} \cdot \mathbf{p} + \mathbf{b}^{\mathrm{T}}(x) \cdot \mathbf{p} + \mathbf{p}^{\mathrm{T}} \cdot \mathbf{b}(x)
$$

ou

$$
L_n^2 = \mathbf{x}^{\mathrm{T}} \cdot \mathbf{A} \cdot \mathbf{x} + \mathbf{p}^{\mathrm{T}} \cdot \mathbf{A} \cdot \mathbf{p} + \mathbf{x}^{\mathrm{T}} \cdot \mathbf{A} \cdot \mathbf{p} + \mathbf{p}^{\mathrm{T}} \cdot \mathbf{A} \cdot \mathbf{x}
$$

ou ainda

$$
L_n^2 = (\mathbf{x} + \mathbf{p})^{\mathrm{T}} \cdot \mathbf{A} \cdot (\mathbf{x} + \mathbf{p})
$$

Voltando à equação da matriz *B*, *p B* õ  $=\frac{1}{\cdots}$ .  $\frac{\partial L_n}{\partial x_n}$ *n L L*  $T = \frac{1}{\epsilon_0} \cdot \frac{\partial L_n}{\partial \epsilon_0}$ , é necessário diferenciar  $L_n$  em relação a *p*. Escrevendo novamente a equação, tem-se que

$$
L_n^2 = \mathbf{x}^{\mathrm{T}} \cdot \mathbf{A} \cdot \mathbf{x} + \mathbf{p}^{\mathrm{T}} \cdot \mathbf{A} \cdot \mathbf{p} + \mathbf{x}^{\mathrm{T}} \cdot \mathbf{A} \cdot \mathbf{p} + \mathbf{p}^{\mathrm{T}} \cdot \mathbf{A} \cdot \mathbf{x}
$$

Diferenciando cada membro separadamente, obtem-se

• 
$$
\frac{\partial L_n^2}{\partial p} = \frac{\partial L_n^2}{\partial L_n} \cdot \frac{\partial L_n}{\partial p} = 2 L_n \cdot \frac{\partial L_n}{\partial p}
$$
  
\n• 
$$
\frac{\partial (\mathbf{x}^T \cdot \mathbf{A} \cdot \mathbf{x})}{\partial p} = 0
$$
  
\n• 
$$
\mathbf{x}^T \cdot \mathbf{A} \cdot \mathbf{p} = (x_2 - x_1) \cdot (u_2 - u_1) + (y_2 - y_1) \cdot (v_2 - v_1) + (z_2 - z_1) \cdot (w_2 - w_1)
$$

$$
\Rightarrow \frac{\partial(\mathbf{x}^{\mathrm{T}} \cdot \mathbf{A} \cdot \mathbf{p})}{\partial \mathbf{p}} = \begin{bmatrix} -x_2 + x_1 \\ -y_2 + y_1 \\ -z_2 + z_1 \\ x_2 - x_1 \\ y_2 - y_1 \\ z_2 - z_1 \end{bmatrix} = \mathbf{b}(x)
$$

•  $p^T \cdot A \cdot p = u_2^2 + u_1^2 - 2 \cdot u_2 \cdot u_1 + v_2^2 + v_1^2 - 2 \cdot v_2 \cdot v_1 + w_2^2 + w_1^2 - 2 \cdot w_2 \cdot w_1$ 

$$
\Rightarrow \frac{\partial(\mathbf{p}^{\mathrm{T}} \cdot \mathbf{A} \cdot \mathbf{p})}{\partial \mathbf{p}} = \begin{bmatrix} 2 \cdot u_1 - 2 \cdot u_2 \\ 2 \cdot v_1 - 2 \cdot v_2 \\ 2 \cdot u_1 - 2 \cdot u_2 \\ 2 \cdot u_2 - 2 \cdot u_1 \\ 2 \cdot v_2 - 2 \cdot v_1 \\ 2 \cdot w_2 - 2 \cdot w_1 \end{bmatrix} = 2 \cdot \mathbf{A} \cdot \mathbf{p}
$$

•  $p^T \cdot A \cdot x = p^T \cdot b = -u_1 \cdot x_{21} - v_1 \cdot y_{21} - w_1 \cdot z_{21} + u_2 \cdot x_{21} + v_2 \cdot y_{21} + w_2 \cdot y_{22}$  $z_{21} = x^{\mathrm{T}} \cdot A \cdot p$ 

$$
\Rightarrow \frac{\partial (p^T \cdot A \cdot x)}{\partial p} = b(x)
$$

Substituindo-se os termos, a equação se torna

$$
2\ln \partial L_n = (b(x) + b(x) + 2 \cdot A \cdot p) \partial p
$$

$$
\Rightarrow \frac{\partial L_n}{\partial \mathbf{p}} = \frac{2}{2L_n} \cdot (\mathbf{b}(x) + \mathbf{A} \cdot \mathbf{p}) = \frac{1}{L_n} \cdot \mathbf{A} \cdot (\mathbf{x} + \mathbf{p}) = \frac{1}{L_n} \cdot \mathbf{A} \cdot \mathbf{x'}
$$

onde *x'* é o vetor de coordenadas atualizadas.

Encontrada a derivada do comprimento do elemento em relação ao vetor de deslocamento dos nós, ela pode ser substituída na expressão para o cálculo da matriz *B*, que se torna

$$
\boldsymbol{B}^{\mathrm{T}} = \frac{1}{L_n} \cdot \frac{\partial L_n}{\partial \boldsymbol{p}} = \frac{1}{L_n^2} \cdot \boldsymbol{A} \cdot \boldsymbol{x'}
$$

ou

$$
BT = \frac{A \cdot (x+p)}{(x+p)T \cdot A \cdot (x+p)}
$$

A resultante das forças internas, que anteriormente foi expressa em função de *B*, pode agora ser reescrita como segue

$$
\boldsymbol{F}^{int}=A_n\cdot L_n\cdot\boldsymbol{B}^T\cdot\boldsymbol{\sigma} =
$$

$$
= \frac{L_n}{L_n^2} \cdot \sigma \cdot A_n \cdot A \cdot x' = \sigma \cdot A_n \cdot \frac{L}{L_n} \cdot \frac{1}{L} \cdot A \cdot x'
$$

$$
\therefore \quad F^{int} \quad = \quad \sigma \cdot \frac{A_n}{L} \cdot \lambda^{-1} \cdot A \cdot x'
$$

ou

$$
F^{int} = \sigma \cdot \frac{A_0}{L} \cdot \lambda^{-(1+2\,\mathrm{v})} \cdot A \cdot x^{\prime}
$$

pois

$$
\frac{A_n}{A_0} = \left(\frac{L_n}{L}\right)^{-2\nu} = \lambda^{-2\nu}
$$

Por fim, a matriz *B* pode ser substituída na expressão da matriz tangente de rigidez, que, como deduzido anteriormente, é igual a

$$
K_{T} = \frac{\partial F^{int}}{\partial p} =
$$
\n
$$
= \left(\frac{\partial \sigma}{\partial p}\right) \cdot \frac{A_{n}}{L} \cdot \lambda^{-1} \cdot A \cdot x^{*} + A \cdot \left(\frac{\partial x'}{\partial p}\right) \cdot \frac{A_{n}}{L} \cdot \sigma \cdot \lambda^{-1} + \left(\frac{\partial \lambda^{-\left(1+2\nu\right)}}{\partial p}\right) \cdot \frac{A_{0}}{L} \cdot \sigma \cdot A \cdot x^{*}
$$

Definindo

$$
C(x') = A \cdot x'
$$

e derivando cada termo separadamente, obtem-se

• 
$$
\left(\frac{\partial \sigma}{\partial p}\right) = E \cdot \frac{\partial \varepsilon}{\partial p} = \frac{1}{L_n^2} \cdot C(x') \cdot E
$$

 $\bullet$   $\left| \frac{\alpha x}{\alpha} \right| = I$ *p*  $\left(\frac{dx'}{p}\right) =$  $\backslash$  $\overline{\phantom{a}}$ L ſ д  $\left(\frac{\partial x'}{x}\right) = I$  (matriz identidade)

$$
\bullet \quad \left(\frac{\partial \lambda}{\partial p}\right) = \frac{1}{L} \cdot \frac{\partial L_n}{\partial p} = \frac{1}{L \cdot L_n} \cdot C(x')
$$

Substituindo nas matrizes, tem-se

$$
\boldsymbol{K}_{TI} = \frac{A_n}{A_0} \cdot A_0 \cdot \frac{L^2}{L_n^2} \cdot \frac{1}{L^3} \cdot \lambda^{-1} \cdot E \cdot \boldsymbol{C}(x') \cdot \boldsymbol{C}(x')^t = \frac{E \cdot \lambda^{-(3+2\nu)} \cdot A_0}{L^3} \cdot \boldsymbol{C}(x') \cdot \boldsymbol{C}(x')^t
$$

$$
\boldsymbol{K}_{T\sigma 1} = \boldsymbol{\sigma} \cdot \lambda^{-1} \cdot A_n \frac{A_0}{L} \cdot \boldsymbol{A} = \frac{\boldsymbol{\sigma} \cdot \lambda^{-(1+2\nu)} \cdot A_0}{L} \cdot \boldsymbol{A}
$$

$$
\boldsymbol{K}_{T\sigma 2} = -(I + 2v) \cdot \lambda^{-2(I + v)} \cdot \frac{\boldsymbol{\sigma} \cdot \boldsymbol{A}_0}{L^2 L_n} \cdot \frac{L}{L} \cdot \boldsymbol{C}(x^{\prime}) \cdot \boldsymbol{C}(x^{\prime})^t =
$$

$$
= -(1+2v) \cdot \lambda^{-(3+2v)} \cdot \frac{\sigma \cdot A_0}{L^3} \cdot C(x') \cdot C(x')^t
$$

onde tem-se  $K_{TI}$  dependendo só da geometria,  $K_{T\sigma i}$  e  $K_{T\sigma 2}$  dependendo da geometria e das tensões.

Finalmente, a matriz de rigidez tangente pode então ser escrita como

$$
\boldsymbol{K}_T = \frac{A_0}{L^3} \cdot \lambda^{-(3+2\nu)} \cdot (\boldsymbol{E} - (1+2\nu) \cdot \boldsymbol{\sigma}) \cdot \boldsymbol{C}(x') \cdot \boldsymbol{C}(x')^t + \frac{A_0}{L} \cdot \boldsymbol{\sigma} \cdot \lambda^{-(1+2\nu)} \cdot \boldsymbol{A}
$$

## 3.4 IMPLEMENTAÇÃO NUMÉRICA

O programa foi desenvolvido em linguagem FORTRAN, sendo dividido de forma sistemática em sub-rotinas para facilitar seu entendimento e implementação. Como forma de carregamento na estrutura treliçada, o programa está capacitado a aceitar tanto força como deslocamento aplicado, seja para treliças bi ou tridimensionais, podendo considerar não-linearidade geométrica e linearidade física por trechos. Desta maneira, utilizaremos as palavras "carga" e "carregamento" tanto para "força" como para "deslocamento" aplicados.

A seqüência de execução dos comandos dentro do programa pode ser dividida em quatro grandes partes, Figura 3. A primeira etapa corresponde à leitura dos parâmetros do arquivo de entrada. Em seguida, as variáveis que não tiveram seus valores lidos do arquivo de entrada são então inicializadas ou com valores nulos, ou com valores calculados, como é o caso da matriz de rigidez e das forças internas. Na terceira etapa, responsável pela solução do problema, os incrementos de carga são aplicados e as tensões e deformações obtidas. Por fim, uma terceira função destina-se a plotagem da configuração inicial e deformada da treliça.

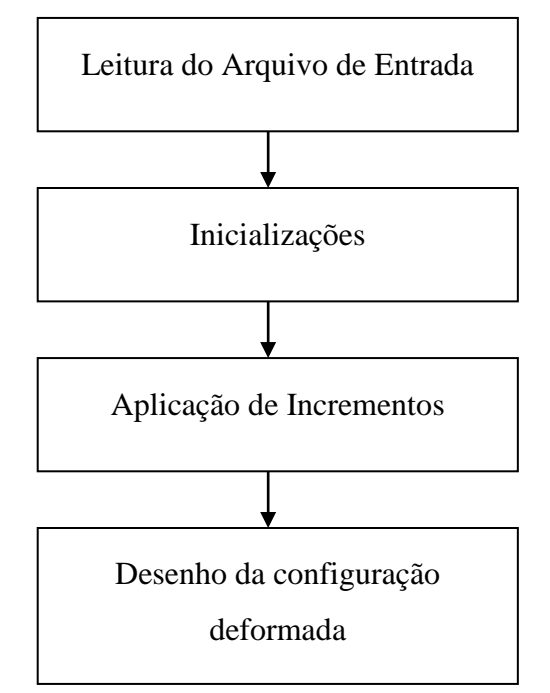

<span id="page-31-0"></span>FIGURA 3: ORGANOGRAMA REPRESENTATIVO DAS ETAPAS DE EXECUÇÃO DO PROGRAMA.

A etapa de aplicação dos incrementos pode ser expandida com o intuito de um melhor entendimento do modo de resolução implementado no programa, Figura 4. Nesta etapa, os vetores de carregamento são atualizados, são calculadas a matriz tangente de rigidez (com aplicação das condições de contorno), as tensões e deformações dos elementos, as forças internas e a diferença entre estas e as forças aplicadas, ou seja, as forças desbalanceadas, e são processadas as iterações até que o critério de convergência seja satisfeito\* .

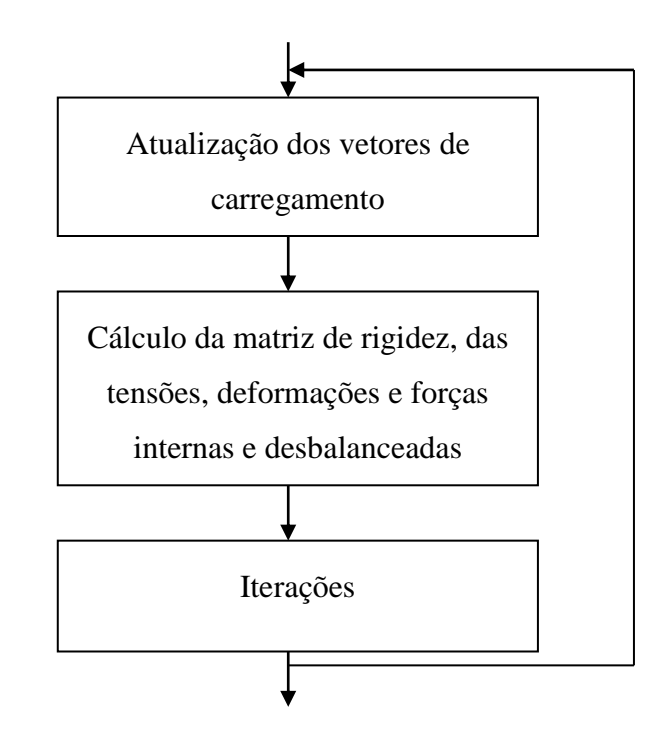

<span id="page-32-0"></span>FIGURA 4: ORGANOGRAMA REPRESENTATIVO DA ETAPA DE APLICAÇÃO DE INCREMENTOS.

A etapa de processamento de iterações, importante na análise com não-linearidade geométrica compreende alguns passos, que começam com a inversão da matriz de rigidez, seguida pelo cálculo dos deslocamentos sofridos e atualização das coordenadas dos nós. Posteriormente são calculadas, novamente, a matriz tangente de rigidez, as tensões, deformações, forças internas e desbalanceadas. Por fim, é feito o teste de convergência para verificar se o resíduo é menor que um valor determinado (Figura 5).

1

<sup>\*</sup> No caso de linearidade geométrica, só ocorre uma iteração.

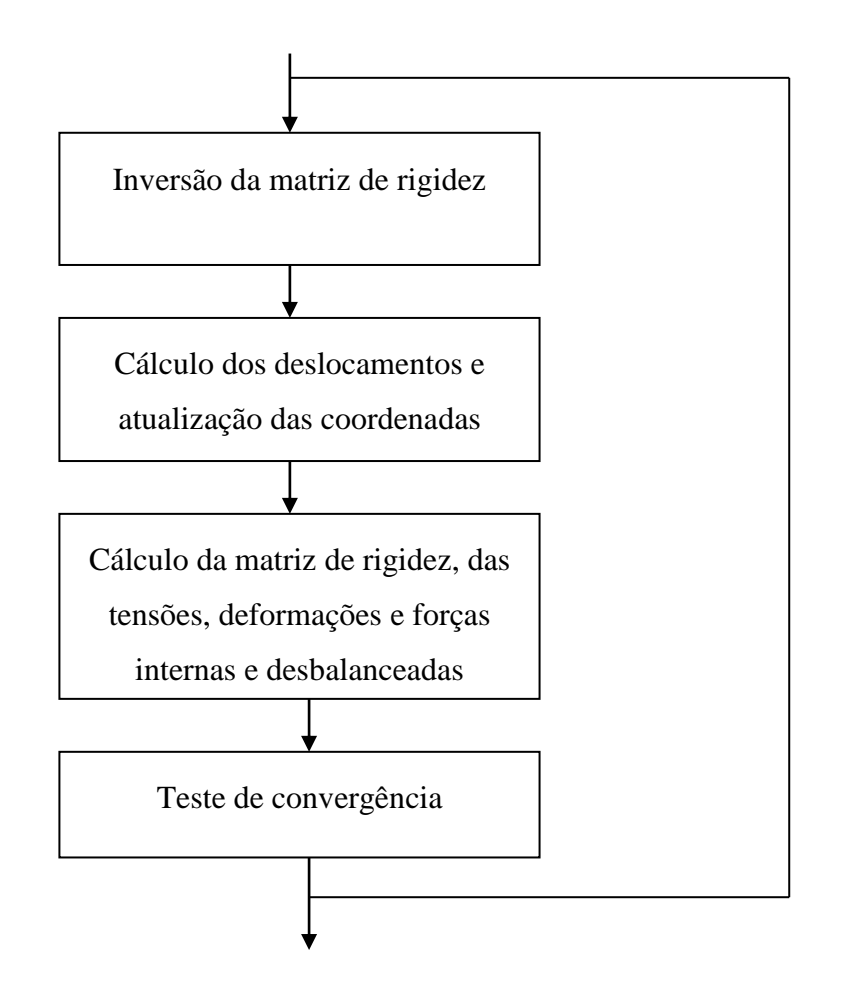

<span id="page-33-0"></span>FIGURA 5: ORGANOGRAMA REPRESENTATIVO DOS PASSOS EXECUTADOS NA ETAPA DE PROCESSAMENTO DAS ITERAÇÕES.

### 3.4.1 <u>Arquivo de entrada</u>

Os dados de entrada são inseridos na forma de arquivos, com extensão INP, num formato adequado, como pode ser visto nos arquivos apresentados no Apêndice C, correspondentes aos exemplos a serem mostrados neste relatório. Um único dado é inserido diretamente do teclado, que corresponde ao nome do arquivo de entrada.

No arquivo de entrada, o usuário primeiramente digita o nome do elemento (truss3d ou truss2d) e o tipo de análise (linearidade e não-linearidade geométrica), o número de nós, de elementos, de nós vinculados, de nós carregados e o número de incrementos de carga. Posteriormente são digitadas as coordenadas dos nós e a incidência das barras, ou seja, os respectivos nós dos elementos, assim como as propriedades dos mesmos. Dentro destas propriedades, pode ser fornecido mais de um ponto da curva tensão-deformação, caso deseja-se considerar o material com comportamento linear por partes. Por fim, são especificados as vinculações e os carregamentos.

Tendo em vista facilitar a criação do arquivo de entrada, foi criada uma geração automática de nós e elementos, para ser utilizada em treliças que apresentam repetições destes. Por exemplo, na treliça da Figura 6, percebe-se que os elementos de 2 a 4 possuem seus nós ambos incrementados de 2 em relação aos nós do elemento anterior. Assim, o usuário digita apenas o elemento inicial, o final, e o incremento de cada nó e o programa gera os intermediários. Do mesmo modo ocorre para os nós e suas coordenadas. Se as barras horizontais da treliça da Figura 6 forem iguais, o usuário apenas digita as coordenadas do nó 1 e do nó 7 e o incremento destas a cada nó.

A implementação dessa geração automática, apresentada nos Quadros 1 e 2 do Apêndice A, é útil no caso de treliças com um grande número de elementos, pois diminui o tempo de criação do arquivo de entrada, o qual representa um alto percentual do tempo total despendido pelo usuário na análise de um problema. Para facilitar o entendimento das rotinas, uma lista de variáveis e seus significados são apresentados no Apêndice B.

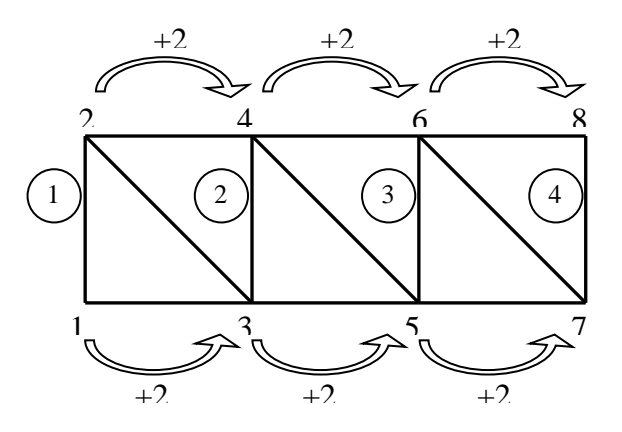

<span id="page-34-0"></span>FIGURA 6: EXEMPLO DE TRELIÇA COM NÓS E ELEMENTOS GERADOS AUTOMATICAMENTE.

#### 3.4.2 Matriz de rigidez

#### 3.4.2.1 Linearidade geométrica

A implementação do cálculo da matriz de rigidez para o caso de linearidade geométrica é apresentada no Quadro 3 (Apêndice A). Nele, percebe-se que há separação da matriz em duas partes:

• uma constante: 
$$
cte = E \cdot A \cdot \frac{1}{L^3}
$$

• outra que varia com a posição dos nós:  $\mathbf{b}(x) \cdot \mathbf{b}^{T}(x)$ 

#### 3.4.2.2 Não-linearidade geométrica

O cálculo da matriz de rigidez tangente também é feito em partes, as quais compreendem:

- $\bullet \quad \frac{A_0}{L^3} \cdot \lambda^{-(3+2\nu)} \cdot (E (1+2\nu) \cdot \sigma)$
- $\bullet \quad C(x') \cdot C(x')^T$
- $\bullet \quad \frac{A_0}{I} \cdot \sigma \cdot \lambda^{-(1+2\nu)} \cdot A$

#### 3.4.3 Condições de contorno

A aplicação das condições de contorno dos elementos (Quadro 4 - Apêndice A) segue a teoria do método dos elementos finitos e é feita no sistema linear através da realização das seguintes mudanças na matriz de rigidez:

- zera-se a linha e a coluna correspondente ao grau vinculado;
- · coloca-se o número 1 na posição da diagonal principal referente ao grau vinculado:

No vetor de forças desbalanceadas também é realizada uma mudança:

· zera-se a posição correspondente ao nó vinculado.
Podem-se representar estas etapas através de um exemplo. Supondo uma matriz de rigidez 3x3, tem-se o sistema linear

$$
\begin{bmatrix} K_{11} & K_{12} & K_{13} \\ K_{21} & K_{22} & K_{23} \\ K_{31} & K_{32} & K_{33} \end{bmatrix} \begin{bmatrix} \Delta u_1 \\ \Delta u_2 \\ \Delta u_3 \end{bmatrix} = \begin{bmatrix} Fob_1 \\ Fob_2 \\ Fob_2 \end{bmatrix}
$$

Nesta matriz, a segunda direção deve ser vinculada, assim, aplicando os passos descritos acima, chegar-se-á a

$$
\begin{bmatrix} K_{11} & 0 & K_{13} \\ 0 & 1 & 0 \\ K_{31} & 0 & K_{33} \end{bmatrix} \begin{bmatrix} \Delta u_1 \\ \Delta u_2 \\ \Delta u_3 \end{bmatrix} = \begin{bmatrix} Fob_1 \\ 0 \\ Fob_2 \end{bmatrix} \Rightarrow \Delta u_2 = 0
$$

## 3.4.4 Método de Newton-Raphson

Quando considerada a não-linearidade geométrica, com o equilíbrio da estrutura a ser estabelecido na configuração deformada, necessita-se de um método iterativo para o estabelecimento deste equilíbrio. Isto se deve ao fato de que o cálculo do deslocamento sofrido pela estrutura depende do cálculo da matriz de rigidez tangente que por sua vez depende do deslocamento. O método escolhido foi a conhecida técnica iterativa de Newton Raphson que utiliza a matriz de rigidez tangente da iteração anterior para calcular a nova configuração da estrutura.

O equilíbrio de forças, como mostrado anteriormente, é dado por

$$
g = F^{ext} - F^{int}
$$

O procedimento iterativo de Newton Raphson é obtido de uma expansão de Taylor truncada

$$
g_n \cong g_0 + \frac{dg_0}{dp} \cdot \delta p + \left(\frac{1}{2} \cdot \frac{d^2 g_0}{dp^2} (\delta p)^2\right) \qquad (a)
$$

onde termos como *dg0 / dp* significam *dg / dp* computado na posição '0'. Dada uma estimativa inicial  $p_0$  para a qual  $g_0(p_0) \neq 0$ , a melhor aproximação é obtida negligenciando termos de alta ordem em parênteses e fazendo *g<sup>n</sup>* = 0. Como resultado obtém-se (Figura 7)

$$
\delta p_0 = -\left(\frac{dg_0}{dp}\right)^{-1} \cdot g_0(p_0) \quad \text{(b)}
$$

e a nova estimativa para *p* é

$$
p_1=p_0+\delta p_0
$$

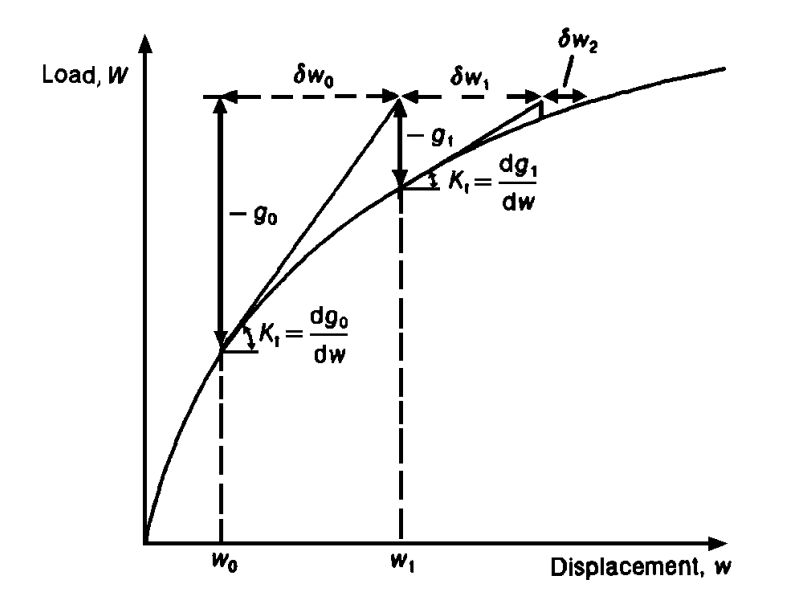

FIGURA 7: MÉTODO DE NEWTON-RAPHSON<sup>2</sup> . O DESLOCAMENTO *w* (CARREGAMENTO *W*) DA FIGURA CORRESPONDE A *p* (*F*) DA FORMULAÇÃO APRESENTADA.

A substituição de (b) em (a) com os termos truncados inclusos mostra que *g<sup>n</sup>* é proporcional a *g<sup>0</sup> 2* . Isto implica que o processo iterativo possui "convergência quadrática".

O processo iterativo segue com

$$
\delta p_I = -\left(\frac{dg_I}{dp}\right)^{-1} \cdot g_I(p_I)
$$

Assim, na aplicação de incrementos de força, o método é utilizado implicitamente no programa, à medida que, utilizando a matriz tangente da iteração *i*, calcula-se o deslocamento correspondente a iteração *i+1*, no caso de forças aplicadas. Os passos detalhados compreendem:

- cálculo da matriz tangente inicial: *dK<sup>0</sup>*

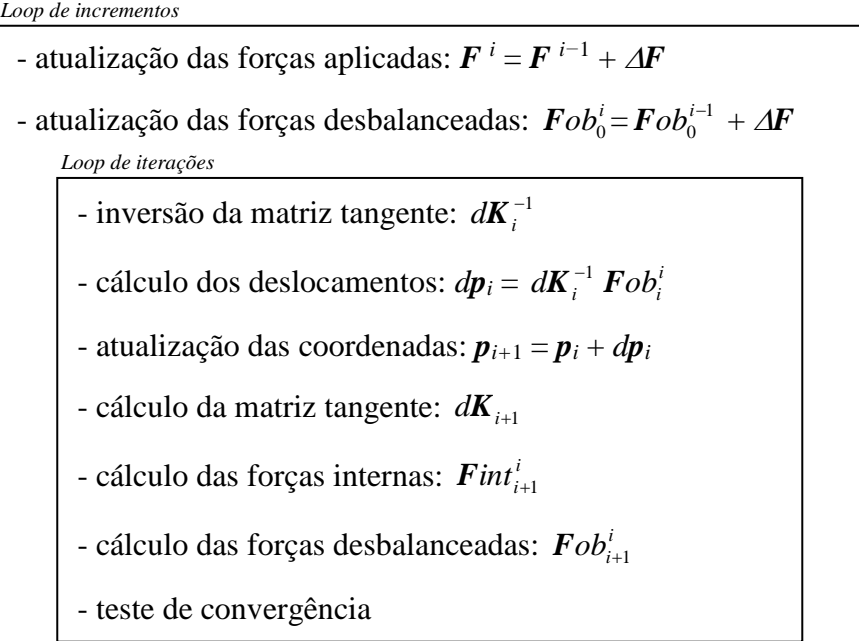

Pode-se perceber acima que, no cálculo das forças desbalanceadas do próximo incremento, é levado em conta o resíduo de forças do incremento atual e, além disso, dentro da iteração, as forças desbalanceadas são calculadas subtraindo das forças externas totais as forças internas totais, que são calculadas utilizando as coordenadas atualizadas, caracterizando o equilíbrio na configuração deformada.

No caso de deslocamento aplicado, o método também é utilizado, porém com algumas alterações nos passos apresentados. Logo no início do loop de incrementos, as coordenadas dos nós com deslocamento imposto são atualizadas com o valor do incremento de deslocamento e a matriz de rigidez tangente, as forças internas e as desbalanceadas são recalculadas. Na segunda etapa, quando se inicia o loop Newton Raphson, esses nós carregados são considerados nós vinculados e assim, durante o cálculo da matriz de rigidez, serão aplicadas as condições de contorno que propiciarão, após resolução do sistema linear, a nulidade dos deslocamentos referentes a estes nós (conforme apresentado no subitem [3.4.3\)](#page-35-0). Isto é possível pois os deslocamentos impostos já foram considerados na primeira etapa (no cálculo da matriz tangente). Assim, tem-se as seguintes etapas:

- cálculo da matriz tangente inicial: *dK<sup>0</sup>*

- atualização das coordenadas dos nós carregados: *p*i+1 = *p*<sup>i</sup> + *dp* - cálculo da matriz tangente:  $d\mathbf{K}_{i+1}$ - cálculo das forças internas:  $\boldsymbol{F}$ *int*<sup>2</sup>  $\boldsymbol{F}$  int $_{i+1}^{\iota}$ - cálculo das forças desbalanceadas:  $\bm{F}ob_{i+1}^i$ - inversão da matriz tangente:  $d\mathbf{K}_{i+1}^{-1}$  $d\boldsymbol{K}_{i+1}^{-1}$ - cálculo dos deslocamentos:  $dp_{i+1} = dK_{i+1}^{-1}$  $d\boldsymbol{K}_{i+1}^{-1}$   $\boldsymbol{F}ob_{i+1}^{i}$ - atualização das coordenadas: *pi+*<sup>2</sup> = *pi*+1 + *dpi*+1 - cálculo da matriz tangente:  $d\mathbf{K}_{i+2}$  $\sim$  cálculo das forças internas: Fint<sup>i</sup>  $\boldsymbol{F}$ int $_{i+2}^{\iota}$ - cálculo das forças desbalanceadas:  $\bm{F}ob_{i+2}^i$ - teste de convergência *Loop de incrementos Loop de iterações*

O controle de carga é realizado pelo usuário, que define no arquivo de entrada o número de incrementos a serem utilizados. Dentro de um incremento, as iterações prosseguem até ser alcançado um valor de convergência satisfatório, a ser visto mais adiante. O Quadro 5 (Apêndice A) apresenta as linhas de código que representam o loop dos incrementos de carga e das iterações.

## 3.4.5 Sistema linear

O sistema linear, *F = Kp*, é resolvido no programa através da inversão da matriz *K*,

$$
p = K^I F,
$$

utilizando uma subrotina extraída de Wang<sup>13</sup>, que utiliza o método de inversão de Gauss Jordan (Quadro 6 - Apêndice A).

## 3.4.6 <u>Linearidade física por partes</u>

A linearidade física por partes significa que a curva tensão-deformação do material é composta por trechos lineares, como dito anteriormente (Figura 2). No programa, após cada incremento de carga, as deformações dos elementos são calculadas e comparadas com os da curva inserida no arquivo de entrada e, se necessário, o módulo de elasticidade é atualizado da seguinte maneira, como mostra o Quadro 7 (Apêndice A)

$$
E = \frac{\sigma_{i+1} - \sigma_i}{\varepsilon_{i+1} - \varepsilon_i}
$$

onde  $\sigma_{i+1}$  e  $\varepsilon_{i+1}$  representam o próximo ponto na curva tensão deformação. Se o valor de  $\varepsilon$  calculado for maior que  $\varepsilon_{i+1}$ , a atualização é feita com o próximo ponto cujo  $\varepsilon$ seja maior que  $\varepsilon_1(\varepsilon_{i+2}, \varepsilon_{i+3}, ...)$ .

## 3.4.7 Balanço de forças

Tendo calculado as deformações usando o módulo de rigidez apropriado, o programa calcula as tensões dos elementos, as forças internas locais e globais e o vetor de forças desbalanceadas (Quadro 8 - Apêndice A), ou seja, a diferença entre as forças internas e externas ao elemento. Através destas forças desbalanceadas tem-se um método de avaliação da distância entre a situação real da estrutura e o equilíbrio da mesma.

## 3.4.8 Teste de convergência

Após cada iteração, é realizado um teste para avaliar se o processo iterativo está convergindo e/ou se o equilíbrio da estrutura foi alcançado para o incremento de carga correspondente. Dois métodos para avaliar a convergência foram implementados: um levando em conta os deslocamentos sofridos e outro as forças desbalanceadas.

O primeiro critério, retirado de Owen e Hinton<sup>14</sup> (Quadro 9 - Apêndice A), estabelece a convergência se

razão = 
$$
\sqrt{\frac{\text{soma dos quadrados dos deslocamentos sofridos na iteração}}{ \text{soma dos quadrados dos deslocamentos sofridos no incremento}} < 10^{-12}
$$

onde a "soma" se refere à soma dos valores dos nós.

O segundo critério (Quadro 10 - Apêndice A) relaciona-se diretamente ás forças desbalanceadas e aponta convergência quando

$$
\text{razão} = \sqrt{\frac{\sum_{n\delta s}^{n\delta s} (for \text{ças desbalanceadas})^2}{\sum_{n\delta s}^{n\delta s} (for \text{ças aplicadas})^2 + \sum_{n\delta s}^{n\delta s} (rea\text{ções vinculares})^2}}
$$

## 3.4.9 <u>Arquivos de saída</u>

Após cada incremento de carga, o programa dispõe de valores das grandezas do elemento: tensão, deformação, força, deslocamento, posição, etc.. Dependendo do objetivo da análise, essas grandezas são gravadas aos pares em arquivos de saída para realização posterior de gráficos.

Apesar do programa não plotar diretamente a maioria das grandezas calculadas, ele permite que seja desenhada a configuração inicial e deformada da estrutura. Isto possibilita uma grande facilidade na detecção de erros grosseiros, gerados, por exemplo, na criação do arquivo de entrada, além de apresentar uma resposta mais intuitiva para o usuário do comportamento da estrutura.

A rotina que permite a criação destas imagens, desenvolvida com funções gráficas da biblioteca do próprio FORTRAN, é apresentada no Quadro 11 (Apêndice A). A configuração inicial da estrutura é desenhada em tracejado e os elementos de treliça na configuração deformada recebem uma cor de acordo com a tensão relativa a que estão submetidos. Um total de até nove cores forma o gradiente que discretiza as tensões, variando do azul, passando pelo verde até o vermelho, numa escala crescente de tensão nesta ordem.

# 3.5 ANÁLISE DE EXEMPLOS

Finalizada a construção do programa, partiu-se para a execução de alguns testes e exemplos que se mostraram interessantes para verificar a performance do programa. Inicialmente, foram testados exemplos com treliças simples, os quais pudessem, facilmente, apontar eventuais erros na implementação. Em seguida, uma avaliação mais detalhada foi realizada com treliças mais complexas. Por fim, alguns dos exemplos foram executados no programa de elementos finitos ABAQUS e no programa desenvolvido para verificar a acuracidade deste.

Nos exemplos executados procurou-se utilizar todos os recursos que o programa dispõe, como geração automática, carregamento por força e por deslocamento aplicado, fazendo uso tanto da linearidade física quanto da física por partes como também da linearidade e não-linearidade geométrica.

Como dito anteriormente, todos os arquivos de entrada são integralmente listados neste relatório em forma de Quadros que se encontram agrupados no Apêndice C.

## 3.5.1 **Exemplo 1**

O primeiro exemplo, listado no Quadro 12 (Apêndice C), trata de uma treliça bidimensional formada por duas barras simétricas de *5cm* de comprimento e *0,5cm<sup>2</sup>* de área transversal, articuladas em uma das extremidades e unidas pela outra extremidade, a qual é submetida a um deslocamento de *10cm*, Figura 8.

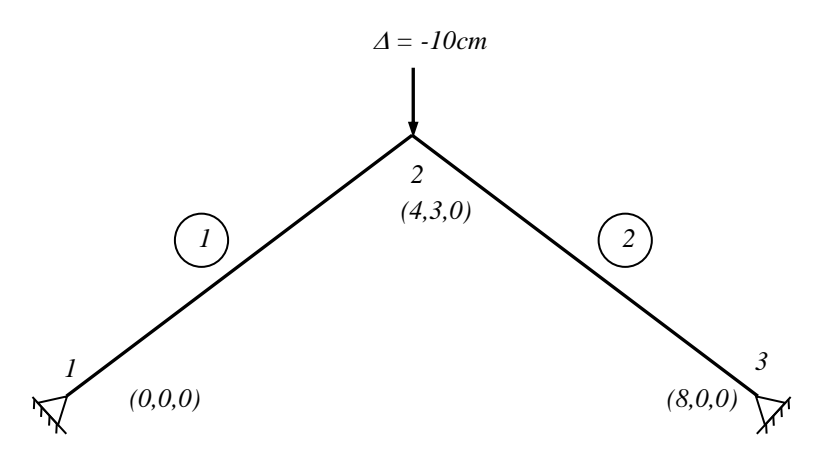

FIGURA 8: TRELIÇA TESTADA NO EXEMPLO 1. COORDENADAS EM CENTRÍMETROS.

Considerando linearidade geométrica e linearidade física, com módulo de elasticidade igual a *210MPa*, coeficiente de Poisson igual a *0,5*, o exemplo foi processado com a utilização de 50 incrementos de deslocamento. A curva da Figura 9 apresenta a soma das reações verticais dos nós 1 e 3 (que, em módulo, deve ser igual, para haver equilibro, ao esforço utilizado para aplicação do deslocamento) em função do deslocamento aplicado na junção.

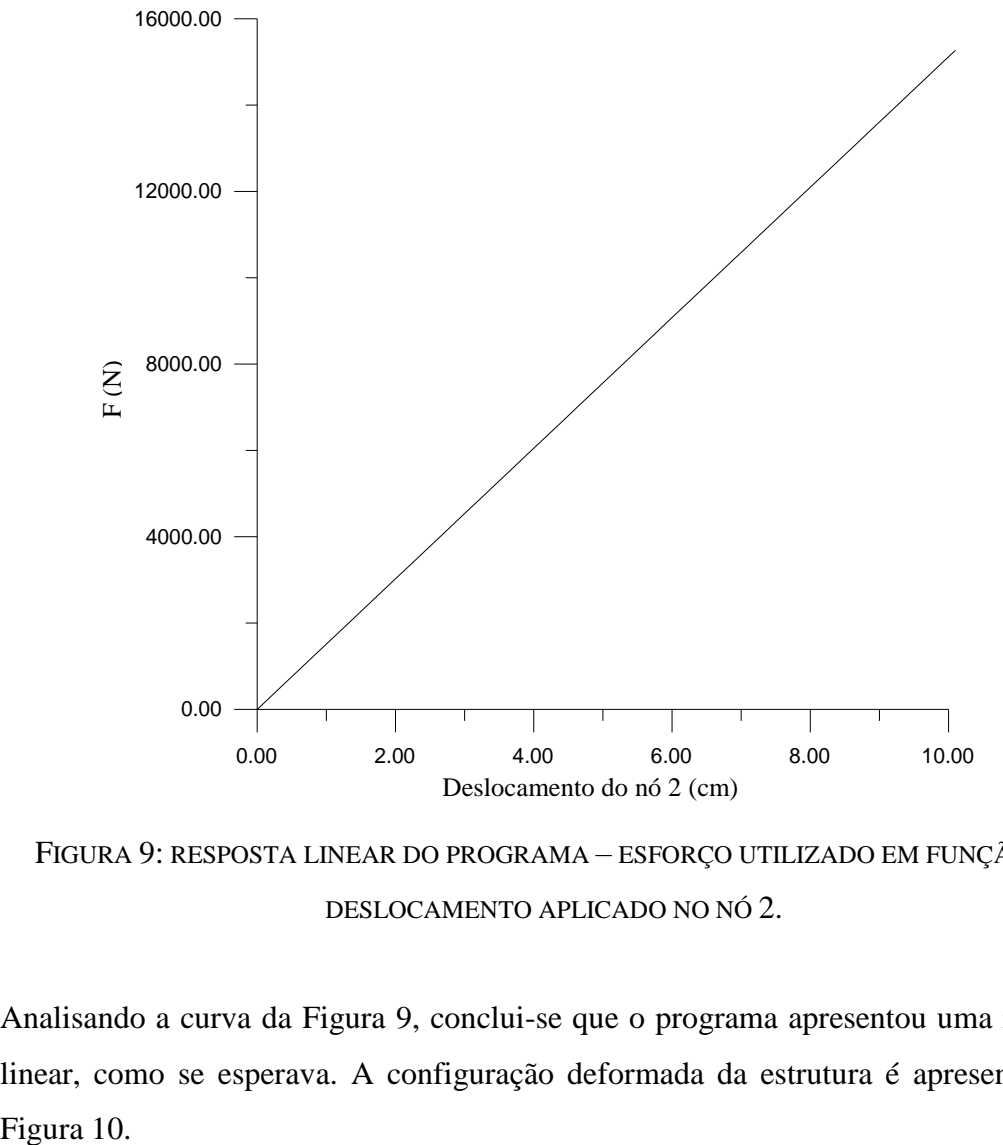

FIGURA 9: RESPOSTA LINEAR DO PROGRAMA – ESFORÇO UTILIZADO EM FUNÇÃO DO DESLOCAMENTO APLICADO NO NÓ 2.

Analisando a curva da Figura 9, conclui-se que o programa apresentou uma resposta linear, como se esperava. A configuração deformada da estrutura é apresentada na Figura 10.

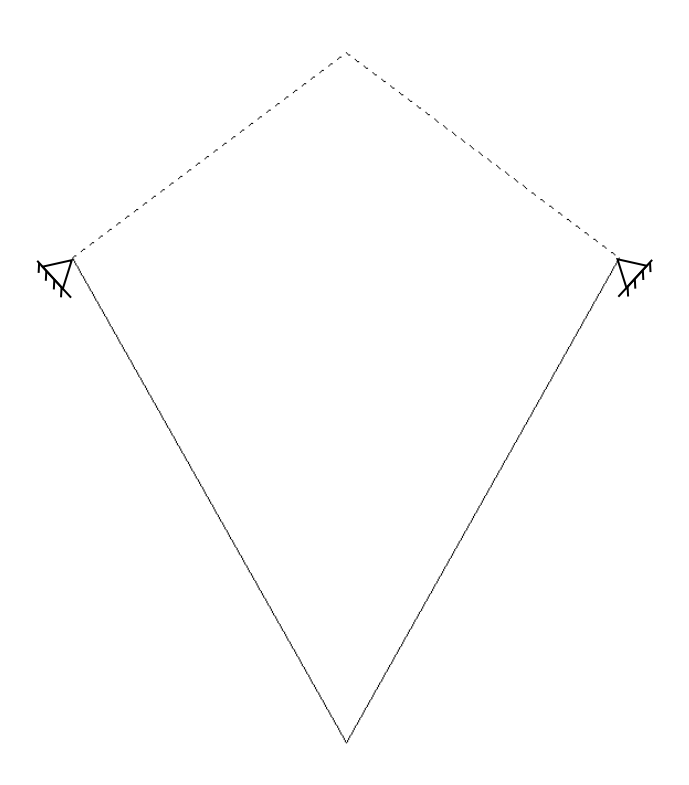

FIGURA 10: CONFIUGURAÇÃO INICIAL E DEFORMADA DA ESTRUTURA.

Executando novamente o exemplo, com os mesmos parâmetros, porém agora numa análise que considera não-linearidade geométrica, obtém-se uma resposta que difere da anterior, como é observado na curva apresentada na Figura 11.

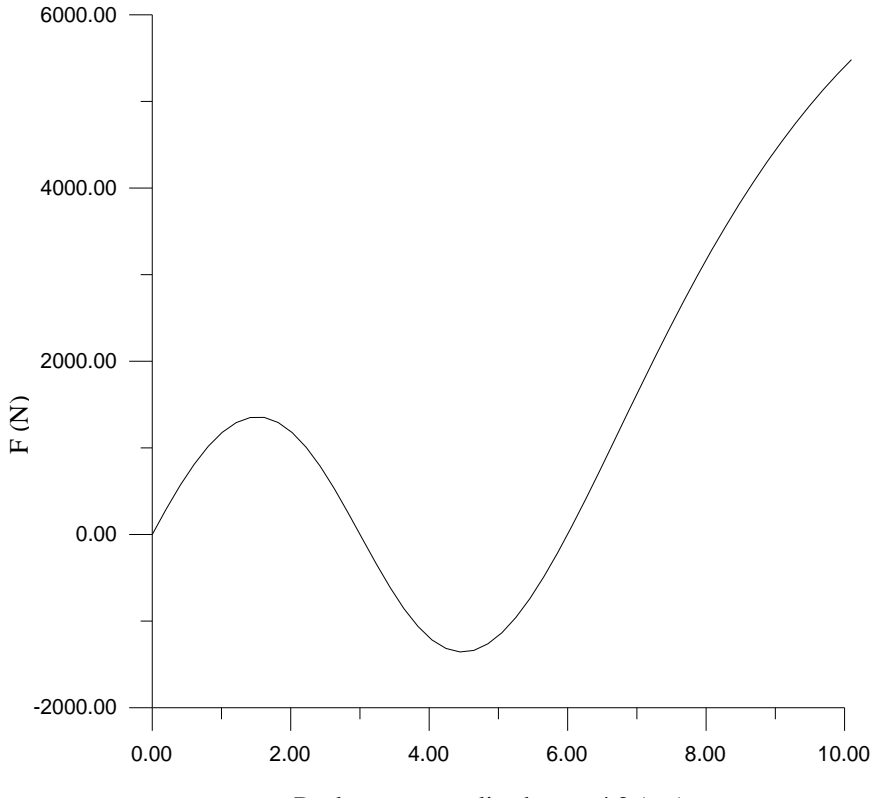

Deslocamento aplicado no nó 2 (cm)

<span id="page-47-0"></span>FIGURA 11: RESPOSTA NÃO-LINEAR DO PROGRAMA – ESFORÇO UTILIZADO EM FUNÇÃO DO DESLOCAMENTO APLICADO NO NÓ 2.

Comparando as respostas das curvas das Figuras 9 e 11, pode-se perceber que há realmente grandes diferenças entre as duas. Isto acontece porque, no caso da Figura 9, o equilíbrio foi calculado sempre na configuração inicial, isto é, considerando linearidade geométrica. Como o nó 2 sofre grandes deslocamentos, esse cálculo não é mais válido, levando a um resultado errado. A [Figura 11](#page-47-0) mostra a curva força versus deslocamento quando a não-linearidade é considerada. O cálculo linear geométrico só é valido para pequenas deformações e pequenos deslocamentos. soma destas é igual ao esforço utilizado na aplicação do deslocamento.<br>
Destacando ao esforço utilizado na aplicação do destas é igual ao esforço utilizado na aplicação do polo estas é igual ao esposita das curvas das Fig

Devido à simplicidade do exemplo, bidimensional com apenas duas barras, e com o objetivo de comparar a solução numérica não-linear, desenvolveu-se uma solução analítica para o exemplo.

Para iniciar o desenvolvimento analítico, observa-se que a simetria da treliça faz com que as reações verticais no nó 1 e nó 3 sejam iguais entre si e para haver equilíbrio, a modo a facilitar a análise, divide-se a estrutura em duas partes e analisa-se apenas uma delas, como mostra a [Figura 12.](#page-48-0)

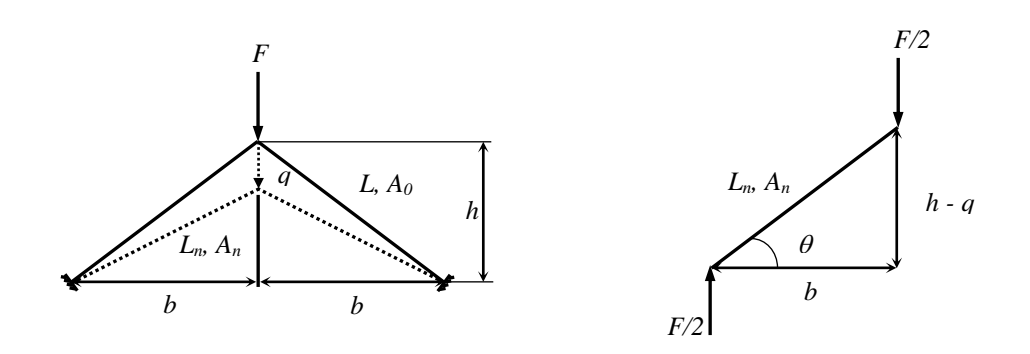

FIGURA 12: SOLUÇÃO ANALÍTICA DA TRELIÇA.

<span id="page-48-0"></span>Tem-se da Figura 12 que

$$
L2 = b2 + h2
$$

$$
Ln2 = b2 + (h-q)2
$$

Considerando volume constante,  $A_0L = A_nL_n$  ou  $v = \frac{1}{2}$  (coeficiente de Poisson), pelo equilíbrio de forças tem-se que

$$
\sigma A_n \operatorname{sen}\theta = \frac{F}{2}
$$

$$
\Rightarrow \qquad F = \frac{2\sigma A_0 L \operatorname{sen}\theta}{L_n}
$$

Mas

$$
sen\theta = \frac{h-q}{L_n},
$$

do que resulta em

$$
F=\frac{2\sigma A_oL(h-q)}{L_n^2}.
$$

Considerando o par tensão verdadeira - deformação logarítma, que é o utilizado no programa quando a não-linearidade geométrica é desejada, chega-se a

$$
F = 2 \cdot E \cdot A_0 \cdot L \cdot \ln\left(\frac{\sqrt{b^2 + (h-q)^2}}{L}\right) \cdot \frac{(h-q)}{b^2 + (h-q)^2}.
$$

Aplicando os mesmos valores da solução numérica e plotando-se *-F* em função de *v*, chega-se à resposta não-linear da estrutura, apresentada na Figura 13.

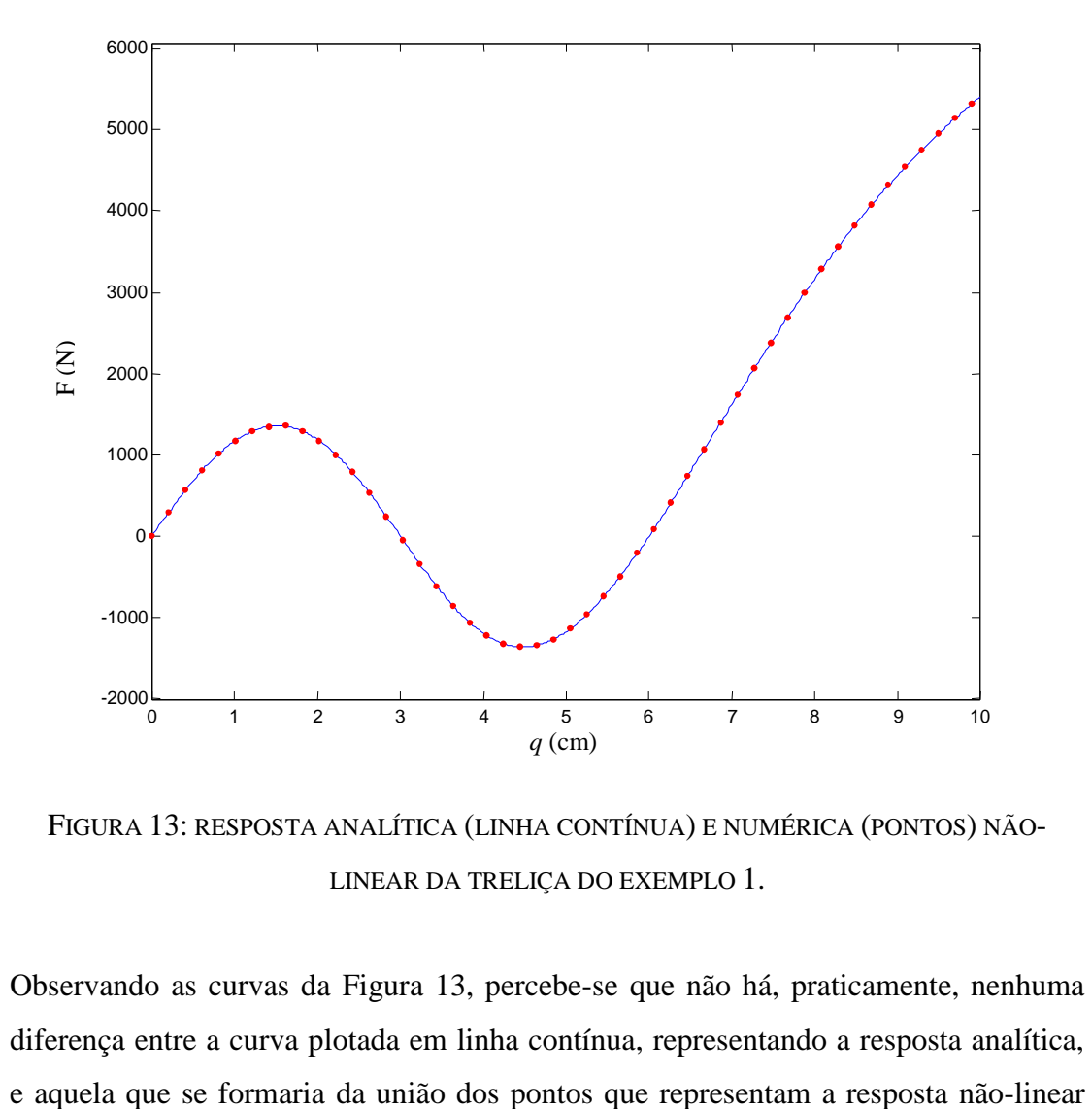

FIGURA 13: RESPOSTA ANALÍTICA (LINHA CONTÍNUA) E NUMÉRICA (PONTOS) NÃO-LINEAR DA TRELIÇA DO EXEMPLO 1.

Observando as curvas da Figura 13, percebe-se que não há, praticamente, nenhuma diferença entre a curva plotada em linha contínua, representando a resposta analítica, obtida pelo programa. Isto faz com que se creia que o programa está funcionando corretamente, pelo menos a respeito das funções que são abordadas no exemplo.

## 3.5.2 **Exemplo 2**

O Exemplo 2, apresentado no Quadro 13 (Apêndice C), trata de uma treliça tridimensional, com quatro nós e três elementos, os quais apresentam área transversal igual a *0,5cm<sup>2</sup>* . A estrutura é submetida a uma força concentrada no nó 4 de *30KN*, que atua tracionando todas as barras [\(Figura 14\)](#page-50-0).

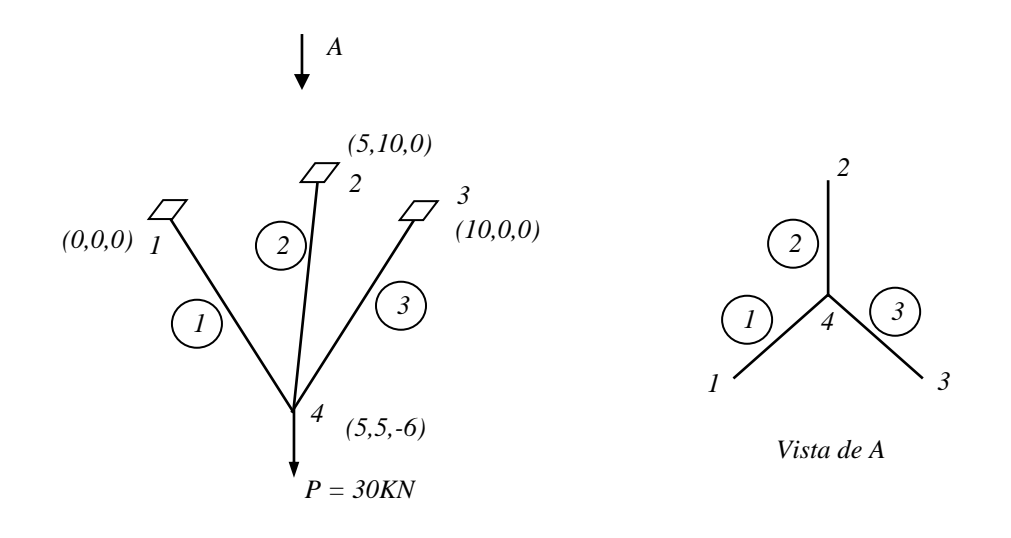

<span id="page-50-0"></span>FIGURA 14: TRELIÇA TRIDIMENSIONAL TESTADA NO EXEMPLO 2. COORDENADAS EM CENTRÍMETROS.

As barras são feitas de aço, possuem o mesmo comprimento de *7,07cm*, com coeficiente de Poisson igual a *0,33* e módulos de elasticidade dados pela [Figura 15.](#page-51-0) O exemplo foi testado utilizando 100 incrementos de força, não-linearidade geométrica e linearidade física por partes.

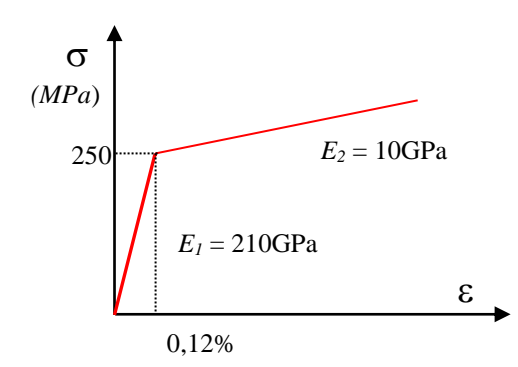

<span id="page-51-0"></span>FIGURA 15: PROPRIEDADE DO MATERIAL DO EXEMPLO 2.

O resultado da simulação pode ser visto na [Figura 16,](#page-51-1) onde, no eixo das abscissas, encontra-se a soma das reações verticais (direção *z*) que deve ser igual à força aplicada, e no eixo das ordenadas é representado o deslocamento do nó 4.

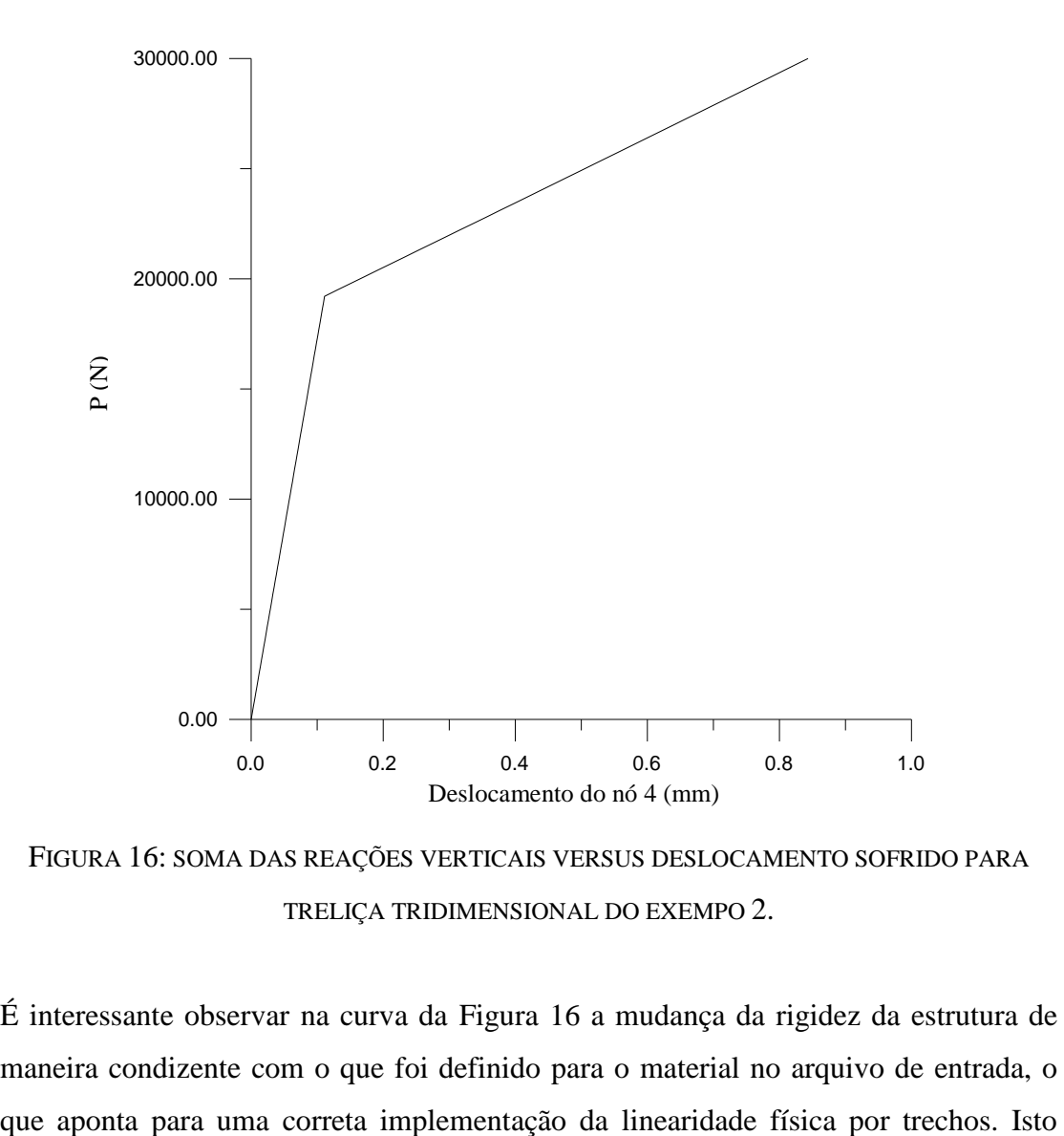

<span id="page-51-1"></span>FIGURA 16: SOMA DAS REAÇÕES VERTICAIS VERSUS DESLOCAMENTO SOFRIDO PARA TRELIÇA TRIDIMENSIONAL DO EXEMPO 2.

É interessante observar na curva da [Figura 16](#page-51-1) a mudança da rigidez da estrutura de maneira condizente com o que foi definido para o material no arquivo de entrada, o pode ser confirmado pela [Figura 17,](#page-52-0) onde a curva tensão deformação do elemento 2 tem seu ponto de descontinuidade em 250Mpa, como esperado. Do mesmo modo que no exemplo 1, as curvas se comportam do modo previsto, formadas por trechos lineares.

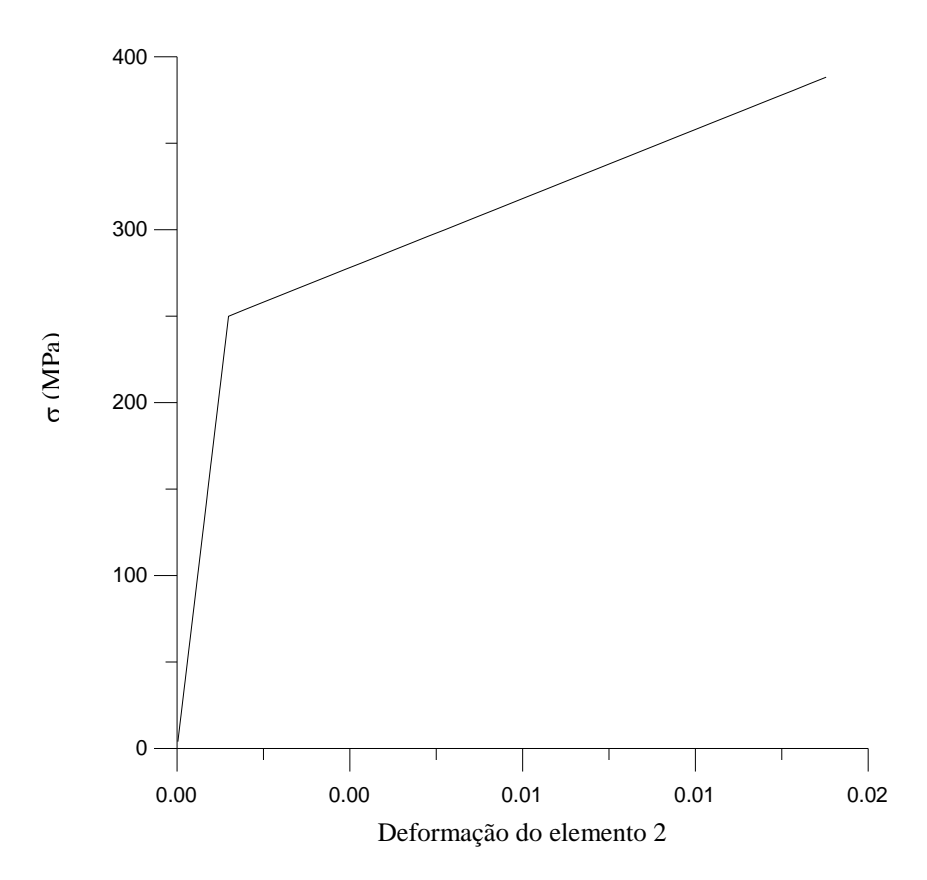

<span id="page-52-0"></span>FIGURA 17: DIAGRAMA TENSÃO VERSUS DEFORMAÇÃO DO ELEMENTO 2.

Numa análise um pouco mais profunda, pode-se comparar os valores de determinadas variáveis com os valores obtidos de um programa de elementos finitos conceituado. Desta maneira, a simulação deste exemplo tridimensional foi realizada no programa comercial ABAQUS e a curva correspondente é apresentada na [Figura 18.](#page-53-0)

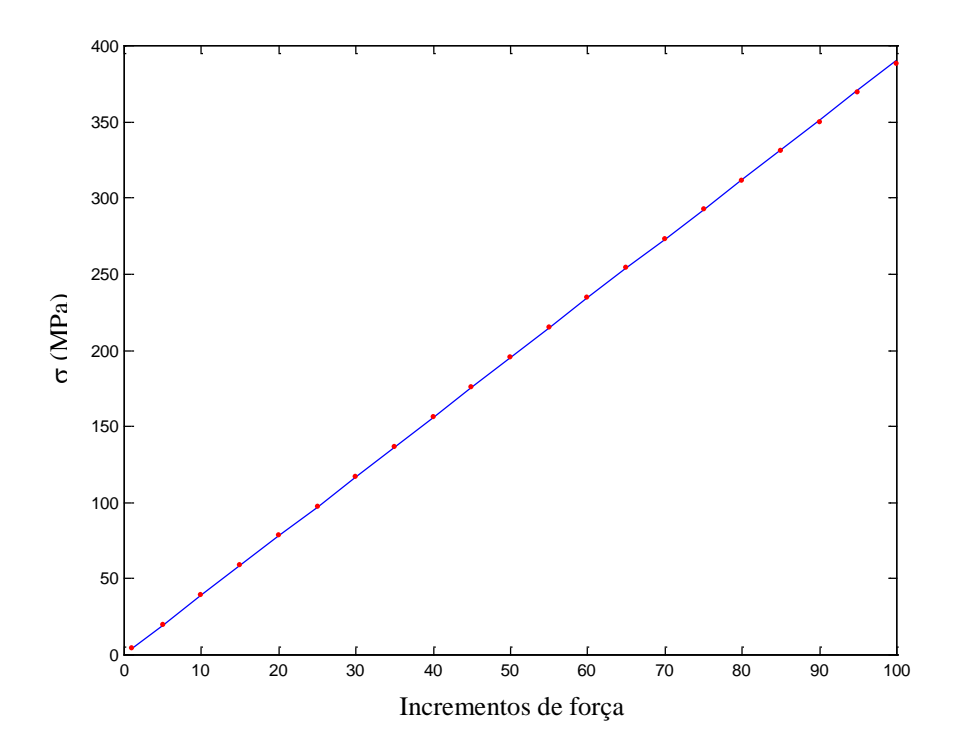

<span id="page-53-0"></span>FIGURA 18: TENSÃO NA BARRA 2 DA TRELIÇA TRIDIMENSIONAL DO EXEMPLO 2. EM LINHA CONTÍNUA, A RESPOSTA DO PROGRAMA, EM PONTILHADO, A RESPOSTA OBTIDA PELO ABAQUS.

Através da [Figura 18,](#page-53-0) pode-se afirmar que o programa desenvolvido funciona corretamente, viso que a curva obtida por este é praticamente coincidente com a obtida pelo programa Abaqus. A fim de avaliar relativamente os valores de tensão nos elementos, outras curvas foram plotadas, com valores de  $\sigma$  na ordenada e o número de incrementos na abscissa, para todas as barras da treliça [\(Figura 19\)](#page-54-0).

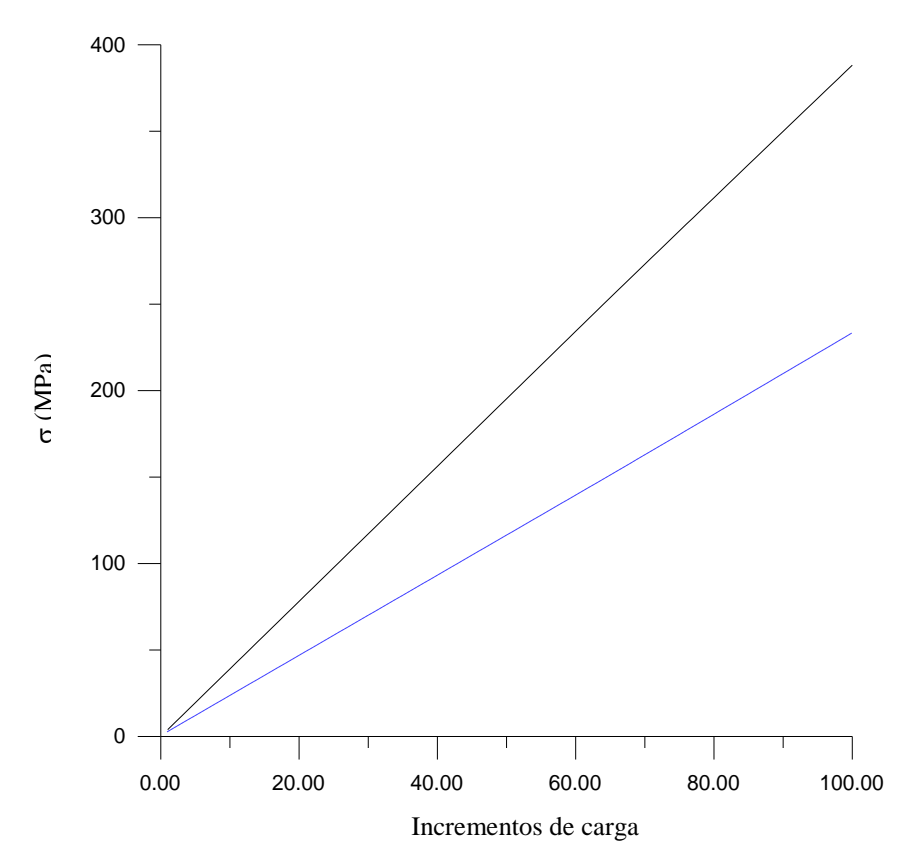

<span id="page-54-0"></span>FIGURA 19: TENSÃO NAS BARRAS DA TRELIÇA TRIDIMENSIONAL DO EXEMPLO 2. EM LINHA CONTÍNUA, BARRAS 1 E 3, EM TRACEJADO, BARRA 2.

Na [Figura 19,](#page-54-0) observa-se que as tensões se mostram positivas, como esperado. Porém o que se destaca é a diferença entre as tensões das barras 1 e 3 com a 2. Esta diferença está correta devido à disposição relativa das barras, as quais não estão espaçadas dos mesmos ângulos. As barras 1 e 3 estão mais próximas e devido à simetria apresentam a mesma tensão que é menor que a da barra 2, que está mais isolada e tende a ser mais solicitada.

## 3.5.3 **Exemplo 3**

O terceiro teste realizado (Quadro 14 - Apêndice C) compreende a simulação de uma estrutura treliçada bidimensional que aparenta uma viga com uma extremidade livre e outra engastada, [Figura 20.](#page-55-0)

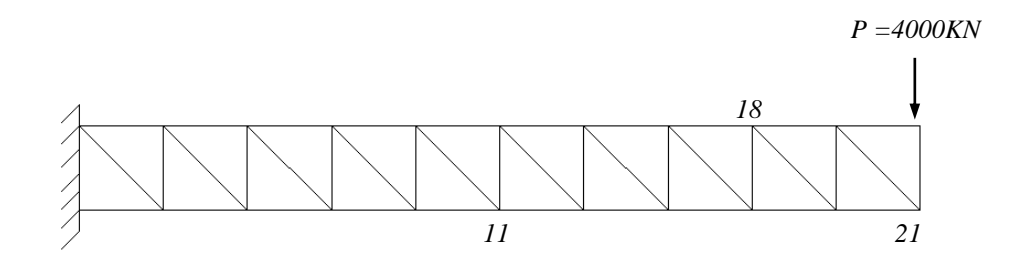

<span id="page-55-0"></span>FIGURA 20: ESTRUTURA TRELIÇADA UTILIZADA NO EXEMPLO 3. ENCONTRAM-SE INDICADOS OS NÓS QUE FORAM UTILIZADOS PARA COMPARAÇÃO.

As barras da treliça possuem área igual a 18cm<sup>2</sup> e 10cm de comprimento. A análise foi realizada considerando não-linearidade geométrica (grandes deformações), linearidade física com módulo de elasticidade do material igual a *210GPa* e coeficiente de Poisson igual a zero.

O mesmo problema, com as mesmas condições de contorno, propriedades de material e carregamento, foi simulado no programa Abaqus. Foram retirados os valores de deslocamento final dos nós indicados na [Figura 20,](#page-55-0) a fim de comparar de forma quantitativa com os resultados obtidos pelo programa desenvolvido. Estes dados estão listados na Tabela 2 , onde é calculada a diferença percentual entre os resultados do programa e do Abaqus. Utilizando-se das funções de pós-processamento deste, foi plotada a configuração deformada da estrutura que pode ser comparada, qualitativamente, com a deformada produzida pelo programa, através da [Figura 21.](#page-56-0)

|              | Prog. Treliça | <b>Abaqus</b> | Diferença % |
|--------------|---------------|---------------|-------------|
| Dir. x Nó 11 | $-8,057$      | $-7,848$      | 2,6         |
| Dir. y Nó 11 | $-18,73$      | $-18,68$      | 0.3         |
| Dir. x Nó 18 | $-10,154$     | $-9,950$      | 2,0         |
| Dir. y Nó 18 | $-42,60$      | $-42,64$      | 0,1         |
| Dir. x Nó 21 | $-24,87$      | $-24,72$      | 0,6         |
| Dir. y Nó 21 | $-54,57$      | $-54,63$      | 0,1         |

TABELA 2: DADOS COMPARATIVOS DOS DESLOCAMENTOS EM TRÊS NÓS DA TRELIÇA DO

EXEMPLO 3.

Analisando a quarta coluna da Tabela 2, pode-se observar que a diferença entre os resultados é pequena, donde se conclui que o programa desenvolvido está realizando uma correta análise de estruturas treliçadas.

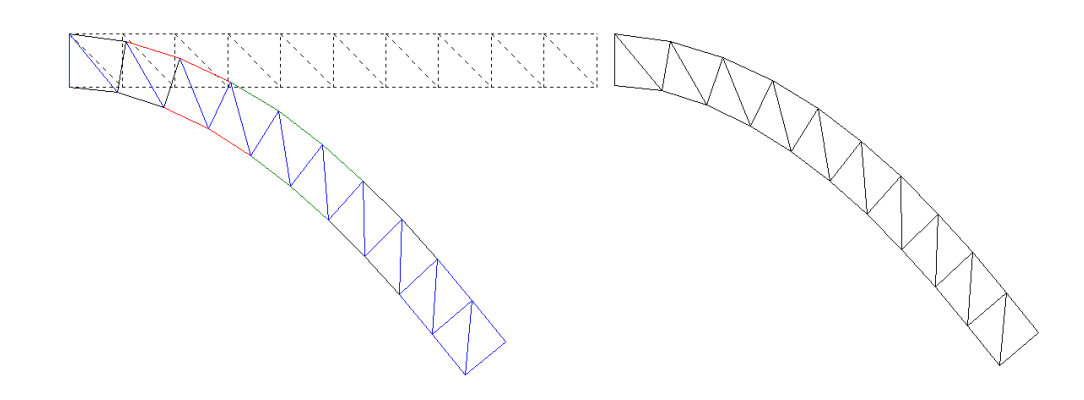

<span id="page-56-0"></span>FIGURA 21: CONFIUGURAÇÃO INICIAL E DEFORMADA DA ESTRUTURA DO EXEMPLO 3. À ESQUERDA A OBTIDA PELO PROGRAMA, À DIREITA, A OBTIDA PELO ABAQUS.

Através da [Figura 21,](#page-56-0) percebe-se que, o pós-processamento do programa também funciona de maneira correta, haja vista que as duas deformadas se assemelham de forma bem evidente.

## 3.5.4 **Exemplo 4**

Considerando satisfatória a verificação do funcionamento do programa, neste último exemplo, procurou-se trabalhar com uma simulação um pouco mais conceitual, que envolve a utilização de estrutura treliçada para modelar um sólido.

Essa abordagem é interessante, pois aborda o uso de um elemento unidimensional simples, de fácil manipulação, ao invés de um elemento complexo bi ou tridimensional de vários graus de liberdade. Além dessa maior facilidade no entendimento do comportamento do elemento, vantagens como a maior velocidade de processamento também motivam esse tipo de estudo.

No exemplo (Quadro 15 - Apêndice C), uma placa de aço de *50cm x 50cm*, *1,94cm* de espessura, módulo de elasticidade de *210GPa* e coeficiente de Poisson de *0,33*, é modelada no Abaqus com elementos de casca e no programa com elementos de treliça de *0,5cm<sup>2</sup>* de área e mesmas propriedades de material, como mostra a [Figura 22.](#page-57-0) A área do elemento de casca foi ajustada de modo a produzir o mesmo deslocamento do nó carregado que o obtido na estrutura treliçada. Um dos lados da placa está engastado e numa das pontas livres é aplicado uma força de *2000KN*.

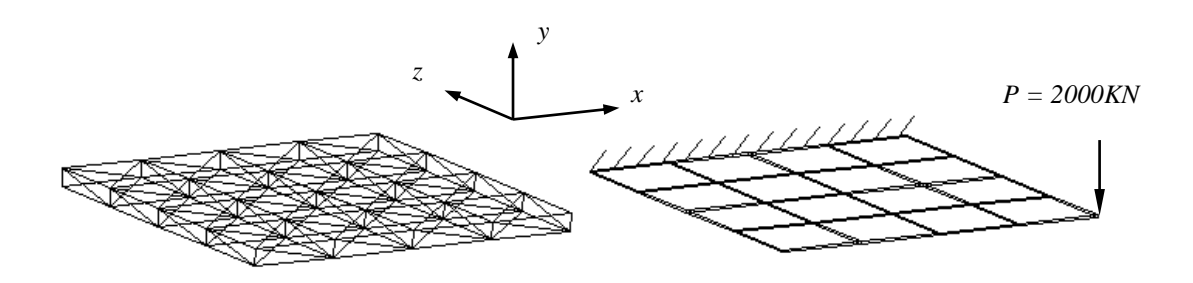

<span id="page-57-0"></span>FIGURA 22: MODELOS DE UMA PLACA QUADRADA. À ESQUERDA, UTILIZANDO ELEMENTOS DE TRELIÇA, À DIREITA, ELEMENTOS DE CASCA (ABAQUS).

Os exemplos foram processados com 100 incrementos de força e a configuração final das estruturas é mostrada na [Figura 23.](#page-57-1)

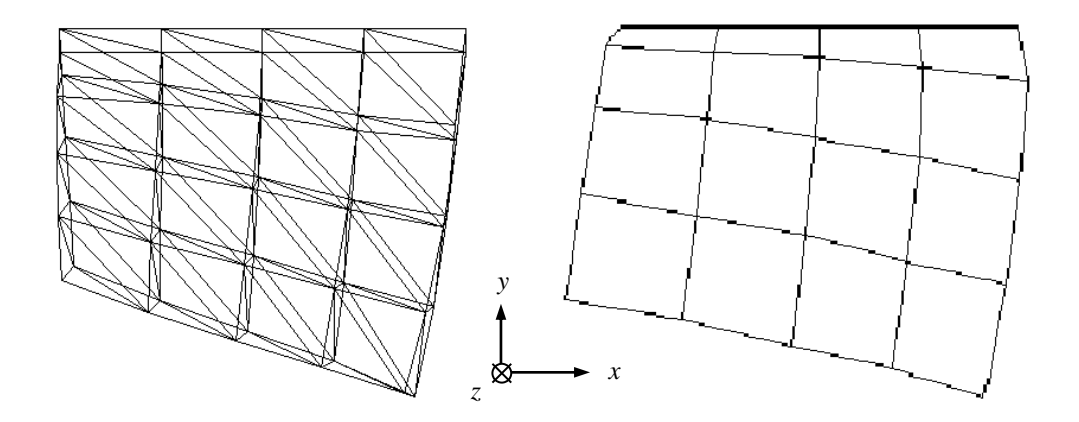

<span id="page-57-1"></span>FIGURA 23: CONFIGURAÇÃO DEFORMADA DOS MODELOS DA PLACA QUADRADA. À ESQUERDA, UTILIZANDO ELEMENTOS DE TRELIÇA, À DIREITA, ELEMENTOS DE CASCA (ABAQUS).

Analisando as deformadas da [Figura 23,](#page-57-1) pode-se dizer que as duas se assemelham e esse resultado pode ser considerado satisfatório, visto que nenhum tipo de estudo relacionado a um maior refinamento da malha treliçada foi feito. Portanto, a princípio, esses resultados conduzem a acreditar que com melhor um estudo dos parâmetros envolvidos, seja possível conseguir um bom modelo de sólido utilizando estruturas treliçadas.

# **4 DISCRETIZAÇÃO DE VIGAS E PLACAS COM ELEMENTOS DE TRELICA**

Após realização dos testes para teste do programa, iniciou-se um trabalho de simulação de estruturas treliçadas, com o objetivo de modelar vigas, placas e sólidos. Inicialmente, é utilizado um método criado empiricamente e, em seguida, a partir de equações retiradas da literatura, essa modelagem é aprofundada.

## 4.1 MÉTODO EMPÍRICO

Nesta etapa, a área da seção transversal e a altura de uma estrutura treliçada foram variadas a fim de verificar sua implicação na proximidade com o comportamento de uma viga correspondente. Dois tipos de carregamentos foram utilizados, um concentrado e um distribuído.

## 4.1.1 <u>Procedimento e Resultados</u>

A viga utilizada na modelagem e apresentada na Figura 24 trata-se de uma viga em balanço, de comprimento *L = 100mm* e seção transversal quadrada de lado igual a *10mm*. O material escolhido foi o aço, com módulo de elasticidade *E = 210GPa* e coeficiente de Poisson  $v = 0.33$ .

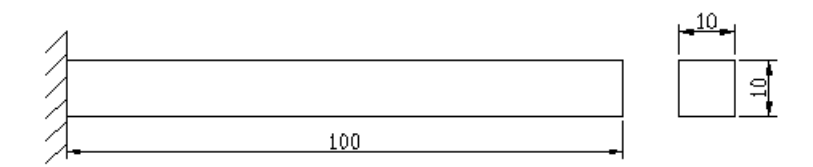

FIGURA 24: VIGA UTILIZADA NO ESTUDO DA MODELAGEM POR TRELIÇA. MEDIDAS EM MM.

Foram dois os tipos de carregamento utilizados para a viga descrita acima, um com força concentrada, outro com força distribuída ao longo do comprimento, como pode ser visto na Figura 25.

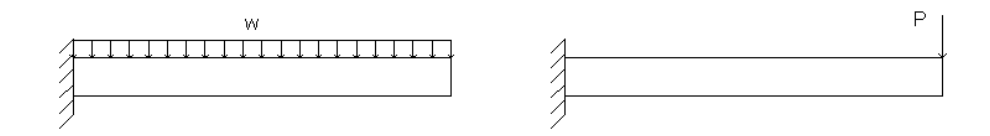

FIGURA 25: TIPOS DE CARREGAMENTO UTILIZADOS NA MODELAGEM DA VIGA.

A malha da treliça utilizada na simulação numérica pode ser vista na Figura 26, onde estão explícitos os nós e os elementos da mesma.

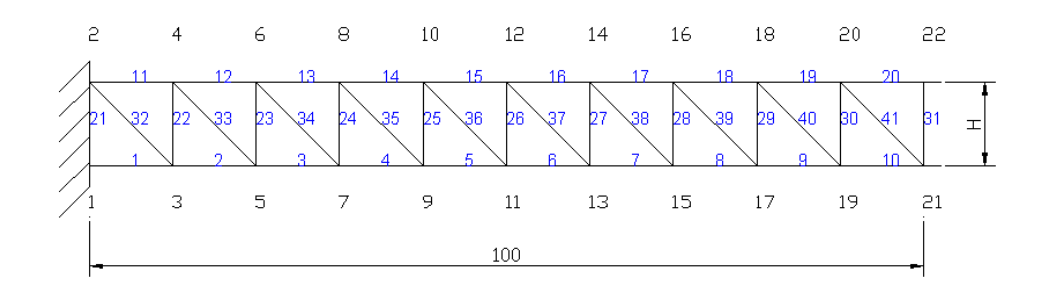

FIGURA 26: MALHA DE ELEMENTOS FINITOS DE TRELIÇA UTILIZADOS NA MODELAGEM DA VIGA.

Procurando aproximar ao máximo o comportamento da treliça com o da viga, a malha utilizada na simulação desta foi gerada com dez elementos, o que corresponderia aos dez "bloquinhos" que formam a treliça. A Figura 27 apresenta a malha utilizada na simulação da viga.

$$
\begin{array}{cccccccc}\n1 & 2 & 3 & 4 & 5 & 6 & 7 & 8 & 9 & 10 & 11 \\
\hline\n\end{array}
$$

FIGURA 27: MALHA UTILIZADA NA SIMULAÇÃO NUMÉRICA DA VIGA EM BALANÇO.

O procedimento consistiu em primeiro aplicar um carregamento vertical na viga e, utilizando a teoria linear, calcular o deslocamento vertical sofrido na extremidade livre,  $\delta$ , o qual não deveria ultrapassar cerca de 10% do comprimento da mesma. Em seguida, para a treliça submetida ao mesmo carregamento, com uma determinada altura fixada, variou-se a área da seção transversal do elemento até obter-se o mesmo deslocamento apresentado pela viga, o que correspondeu a uma fase de "calibração"

da treliça. As simulações foram realizadas com cinco valores de altura de treliça diferentes: *H = 7*, *8*, *9*, *10*, e *11 mm*. Os valores de área encontrados para estas diferentes alturas são apresentados na Tabela 3, de acordo com o tipo de carregamento aplicado.

TABELA 3: VALORES DE ÁREA DA SEÇÃO TRANSVERSAL DO ELEMENTO DE TRELIÇA PARA OS DOIS TIPOS DE CARREGAMENTO DE ACORDO COM A ALTURA DA TRELIÇA. UNIDADE:

|                                         | $H = 7$<br>mm | $H=8$<br>mm | $H = 9$<br>mm | $H = 10$<br>mm | $H = 11$<br>mm |
|-----------------------------------------|---------------|-------------|---------------|----------------|----------------|
| $P = 2500 N$<br>$\delta$ = 4,76 mm      | 51,56         | 33,99       | 24,24         | 17,74          | 13,43          |
| $w = 100$<br>KN/m<br>$\delta$ = 7,14 mm | 45,59         | 32,38       | 23,94         | 18,28          | 14,35          |

*MM*.

Com a altura definida e a área encontrada, a treliça foi então simulada com valores superiores de carregamento, com o objetivo de comparar seu comportamento, no regime de grandes deslocamentos.

#### *4.1.1.1 Carregamento concentrado*

Os valores do carregamento concentrado foram escolhidos de modo a proporcionar valores de deslocamento vertical de até cerca de 80% do comprimento da viga, o que é satisfatório para a análise de grandes deslocamentos. Estes valores de carregamento, juntamente com os resultados obtidos para o valor de  $\delta$ , podem ser vistos na Tabela 4, de acordo com a altura definida.

TABELA 4: VALORES DE DESLOCAMENTO VERTICAL DA EXTREMIDADE LIVRE, ENCONTRADOS PARA A TRELIÇA, COM CARREGAMENTO CONCENTRADO. UNIDADE: *MM*.

|                                         | mm | mm | mm | $H = 7$ $H = 8$ $H = 9$ $H = 10$ $H = 11$<br>mт | mт    |
|-----------------------------------------|----|----|----|-------------------------------------------------|-------|
| $P = 7.5 KN$   11,25 12,39 13,22 14,20  |    |    |    |                                                 | 15,17 |
| $P = 12,5$ KN   17,57 19,70 21,32 23,16 |    |    |    |                                                 | 24,97 |

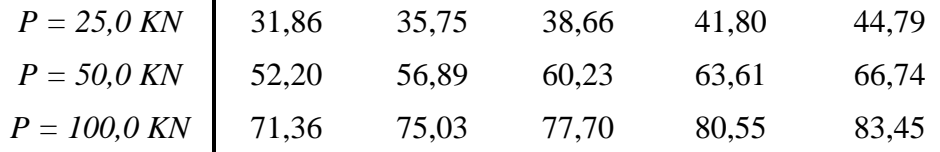

A simulação da viga foi realizada com o software ABAQUS da HKS e os resultados encontrados são apresentados na Tabela 5.

## TABELA 5: VALORES DE DESLOCAMENTO VERTICAL DA EXTREMIDADE LIVRE DA VIGA,

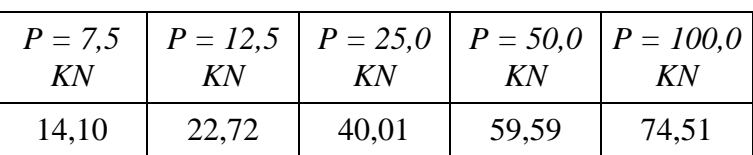

PARA CARREGAMENTO CONCENTRADO. UNIDADE: *MM*.

A diferença entre as resposta pode ser melhor visualizada ao observar-se as curvas representantes dos deslocamentos, apresentadas na Figura 28. Nesta, o deslocamento é normalizado em relação ao comprimento da viga ou treliça e o momento de inércia da seção, *I*, utilizado na adimensionalização da força, refere-se à viga.

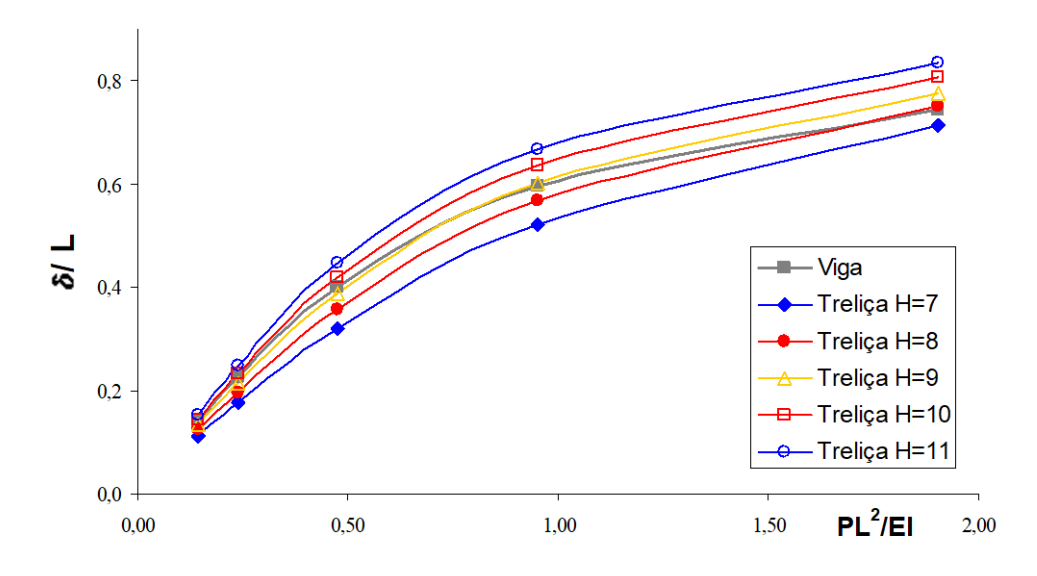

FIGURA 28: DESLOCAMENTOS DA EXTREMIDADE LIVRE ENCONTRADOS PARA VIGA E TRELIÇA (PARA OS DIFERENTES VALORES DE SUA ALTURA *H*) , CONSIDERANDO CARREGAMENTO CONCENTRADO.

Com o objetivo de obter parâmetros para uma melhor análise dos resultados, uma curva contendo a diferença média dos cincos pontos, entre a viga e a treliça, para cada valor de altura da treliça, foi construída e é apresentada na Figura 29.

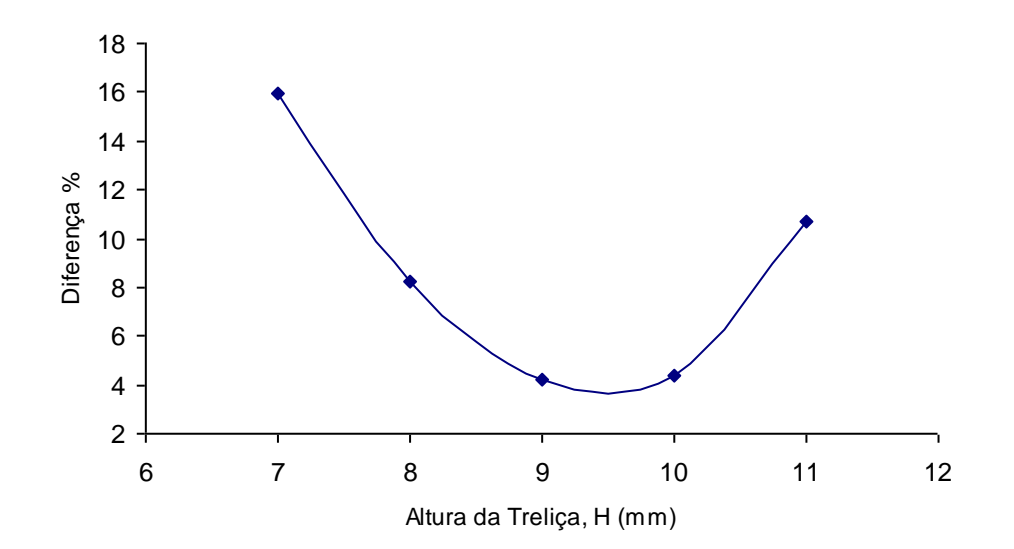

FIGURA 29: DIFERENÇA MÉDIA ENCONTRADA PARA CADA VALOR DE ALTURA DA TRELIÇA, CONSIDERANDO CARREGAMENTO CONCENTRADO.

### *4.1.1.2 Carregamento Distribuído*

O mesmo procedimento foi realizado considerando, desta vez, um carregamento por unidade de comprimento, *w*. A Tabela 6 apresenta os resultados encontrados para o deslocamento e os valores do carregamento, segundo a altura da treliça.

TABELA 6: VALORES DE DESLOCAMENTO VERTICAL DA EXTREMIDADE LIVRE, ENCONTRADOS PARA A TRELIÇA, COM CARREGAMENTO DISTRIBUÍDO. UNIDADE: *MM*.

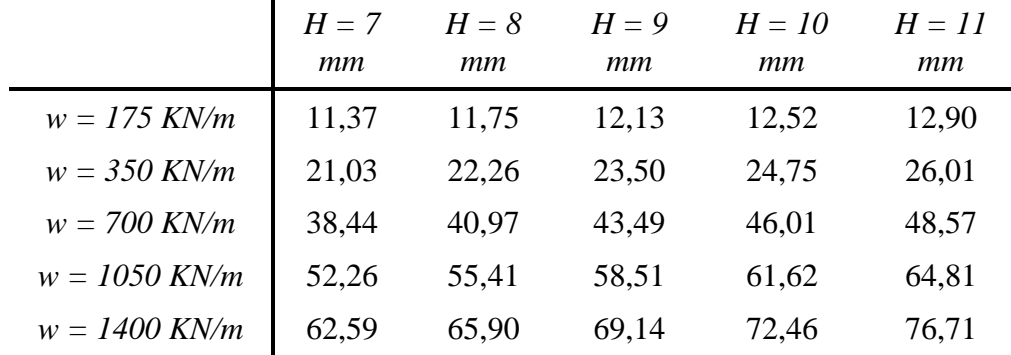

A viga foi simulada, de maneira análoga à anterior, utilizando o programa de elementos finitos ABAQUS. Os valores calculados são apresentados na Tabela 7.

| $w = 175$ | $P = 350$ | $P = 700$ | $P = 1050$ | $P = 1400$ |
|-----------|-----------|-----------|------------|------------|
| KN/m      | KN/m      | KN/m      | KN/m       | KN/m       |
| 14,10     | 22,72     | 40,01     | 59,59      | 74,51      |

TABELA 7: VALORES DE DESLOCAMENTO VERTICAL DA EXTREMIDADE LIVRE DA VIGA PARA CARREGAMENTO DISTRIBUÍDO. UNIDADE: *MM*.

As curvas dos deslocamentos obtidos para a treliça e para a viga foram então plotadas, Figura 30. Da mesma maneira, o deslocamento é normalizado em relação ao comprimento da viga ou treliça e o momento de inércia da seção, *I*, refere-se à viga.

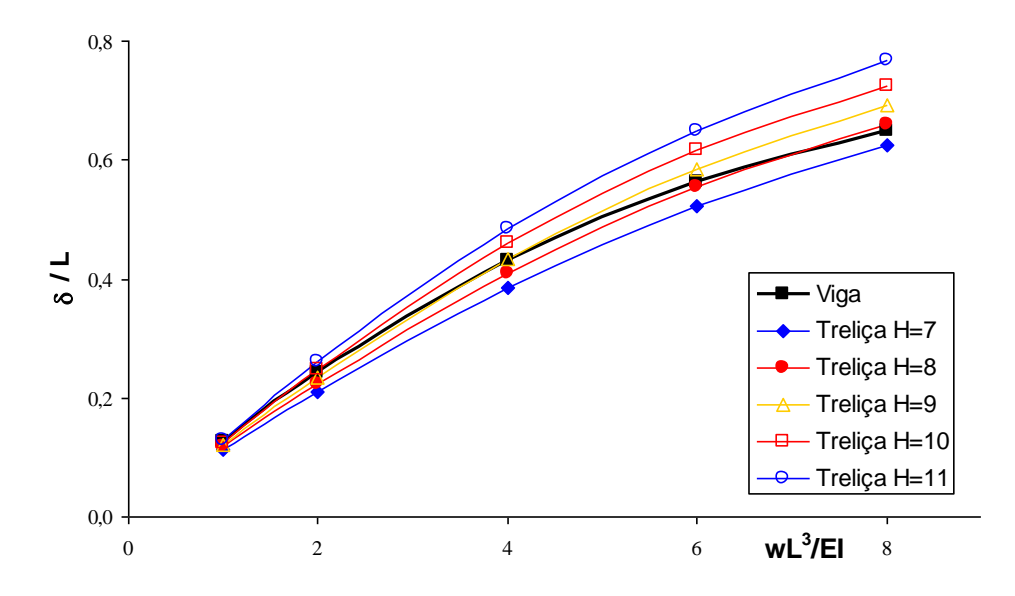

FIGURA 30: DESLOCAMENTOS DA EXTREMIDADE LIVRE ENCONTRADOS PARA VIGA E TRELIÇA (PARA OS DIFERENTES VALORES DE SUA ALTURA *H*), CONSIDERANDO CARREGAMENTO DISTRIBUÍDO.

Novamente, com os resultados obtidos, pode-se plotar uma curva representando a diferença média entre a resposta da viga e a da treliça, para cada valor de altura desta. A Figura 31 apresenta esta curva com a diferença dada em porcentagem.

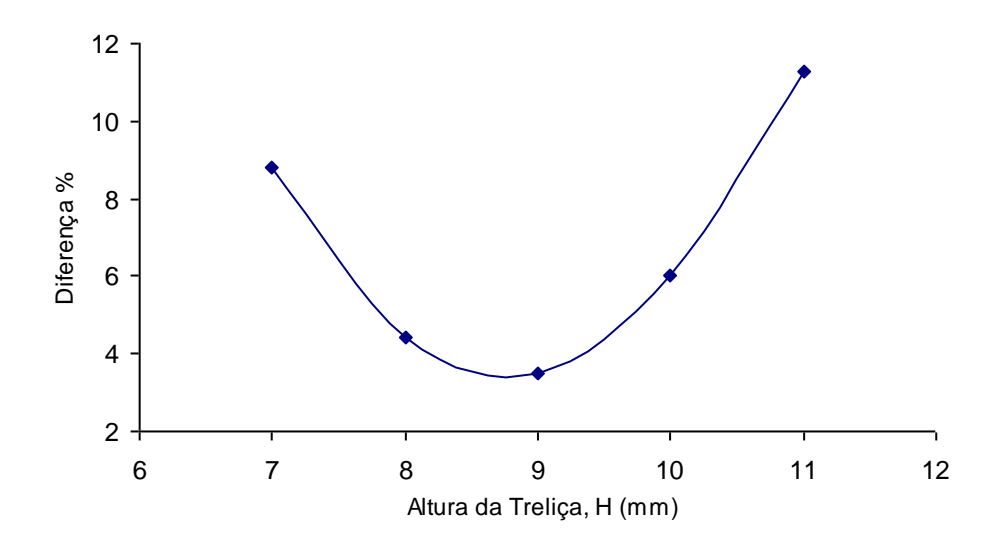

FIGURA 31: DIFERENÇA MÉDIA ENCONTRADA PARA CADA VALOR DE ALTURA DA TRELIÇA, CONSIDERANDO CARREGAMENTO DISTRIBUÍDO.

## 4.1.2 Discussão

Baseando-se nas curvas *deslocamento versus força*, obtidas para as diferentes alturas da treliça, Figuras 28 e 30, percebe-se que o formato das mesmas se assemelha em muito com o das curvas que representam as respostas da viga. Isto nos leva a afirmar a possibilidade da validade da modelagem realizada. O comportamento da viga, submetida a grandes deslocamentos, se aproxima, portanto, do de uma estrutura formada por barras de treliça.

Analisando numericamente a diferença entre as curvas da treliça e da viga, tanto para o carregamento concentrado como para o distribuído, pode-se observar que existe uma região de altura, ao redor de *9mm*, na qual o erro se mantém num nível aceitável para validação da modelagem realizada, por volta de *3%* a *4%*. Além disso, observando a mudança no valor das áreas dos elementos de treliça provindas da calibração da mesma, quando do uso do carregamento concentrado e distribuído, percebe-se que a mudança é menor para os 9mm, considerando apenas as alturas simuladas, Tabela 8.

| $H = 7$ | mт  | $H = 8$ $H = 9$ | $H = 10$ | $H \equiv H$ |
|---------|-----|-----------------|----------|--------------|
| mт      |     | mт              | mт       | mт           |
| 11,6    | 4.7 | 1.2             | 3,0      | 6.9          |

TABELA 8: DIFERENÇA ENTRE AS ÁREAS DE CALIBRAÇÃO DOS ELEMENTOS DE TRELIÇA QUANDO DA MUDANÇA DO CARREGAMENTO, EM %.

Conclui-se, portanto que, pelo menos para os casos mais simples como os analisados anteriormente, é válida a modelagem de vigas através da discretização em elementos de treliça, dispostos de uma maneira adequada, formando uma estrutura como a exposta neste trabalho.

Para melhor conhecimento da altura que proporciona a melhor aproximação da viga pela treliça, a partir do método utilizado, seriam necessários algumas simulações com valores próximos aos *9mm* encontrados, e então se procuraria estabelecer uma relação entre este e outros parâmetros da treliça com as variáveis da viga.

Com relação ao refinamento da malha, o método induz que o aumento do número de elementos, nas simulações, levará a uma melhor aproximação da treliça com a viga e desta com uma viga real, tanto devido ao aumento dos graus de liberdade da estrutura quanto à melhor discretização do carregamento no caso em que se use uma força distribuída.

## 4.2 MÉTODO ANALÍTICO

O método conhecido como Método dos Elementos Discretos consiste, essencialmente, em substituir o material contínuo do corpo elástico sendo estudado por uma estrutura de barras arranjadas de acordo com um padrão definido. A estrutura formada possui as mesmas dimensões do corpo sólido e é submetida às mesmas condições de contorno e ao mesmo carregamento, sendo todos aplicados nas junções das barras. Pode ser demonstrado que se o tamanho da unidade do padrão de tal estrutura é feito infinitesimal, esta representará um modelo completo do protótipo sólido, com deslocamentos, deformações e tensões idênticas<sup>15</sup>.

<span id="page-67-0"></span>Embora o método de elementos discretos não seja exato, e seja um pouco trabalhoso, ele permite a solução de um número de problemas, nos quais a matemática formal  $falha<sup>15</sup>$  $falha<sup>15</sup>$  $falha<sup>15</sup>$ .

Buscando utilizar o método e avaliar seus resultados, três exemplos foram criados para comparação com seus respectivos modelos contínuos: uma viga em balanço, uma viga bi-engastada e uma placa engastada numa de suas arestas. Em todas as análises utilizou-se carregamento concentrado considerando grandes deformações.

## 4.2.1 <u>Viga em Balanço</u>

A viga plana, apresentada na Figura 32, trata-se de uma viga em balanço, de comprimento, *L = 1m*, módulo de elasticidade, *E = 210GPa*, coeficiente de Poisson, *1/3*, e seção transversal retangular de *5mm* de largura e *100mm* de altura.

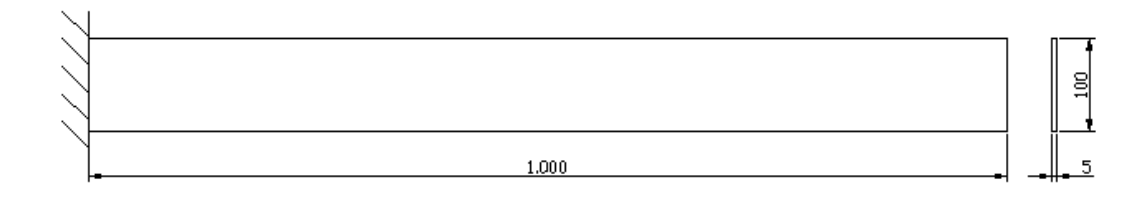

FIGURA 32: VIGA UTILIZADA NA ANÁLISE NUMÉRICA.  $E = 210$ GPA,  $v = 1/3$ . UNIDADE:

MM.

Esta viga foi simulada no programa de elementos finitos ABAQUS, com a utilização de 20 elementos de viga, conforme a Figura 33.

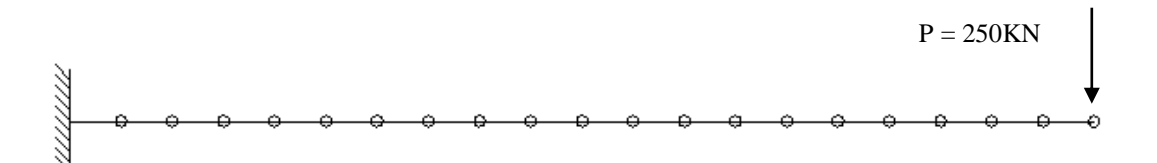

<span id="page-68-0"></span>FIGURA 33: MALHA UTILIZADA NA SIMULAÇÃO COM ELEMENTOS DE VIGA.

Para a estrutura treliçada que representa a viga foi selecionado uma célula padrão quadrangular plana, apresentada em Hrennikoff<sup>[15](#page-67-0)</sup>, composta de quatro nós e seis barras, conforme Figura 34.

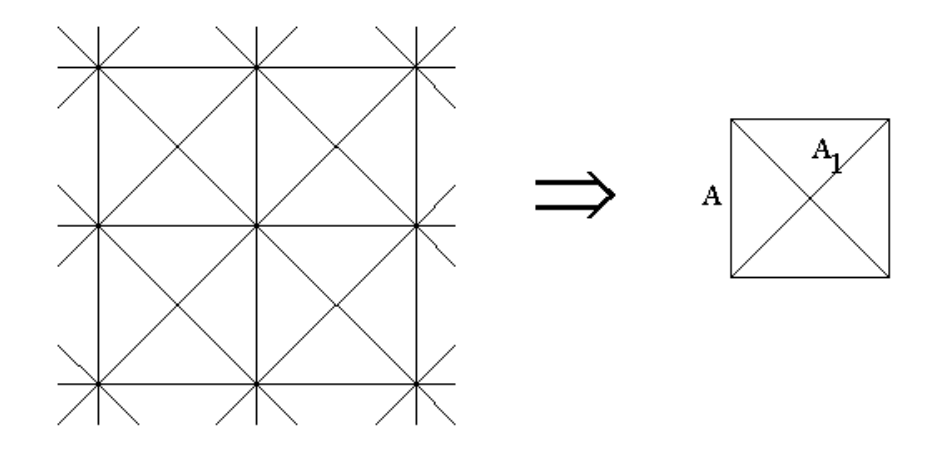

FIGURA 34: CÉLULA PADRÃO UTILIZADO NA ESTRUTURA TRELIÇADA QUE REPRESENTA A VIGA.

Para um padrão de malha quadrangular, de lado *a = 20mm*, representando uma viga de espessura  $t = 5$ mm, a área das barras horizontais e verticais é dada por<sup>[15](#page-67-0)</sup>

$$
A = \frac{3}{4}at = 7,5.10^{5} m^{2}
$$

e a área das barras diagonais é dada por [15](#page-67-0)

$$
A_1 = \frac{3}{4\sqrt{2}} at = 5,3.10^{5} m^2
$$

A estrutura resultante da união dos padrões indicados acima é apresentada na [Figura](#page-69-0)  [35.](#page-69-0) Foram utilizadas 250 células padrões, num total de 1055 elementos de treliça.

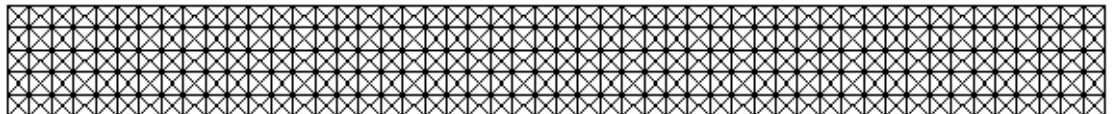

FIGURA 35: ESTRUTURA TRELIÇADA UTILIZADA NA SIMULAÇÃO.

<span id="page-69-0"></span>A resposta da malha com elementos de viga pode ser vista na Figura 36.

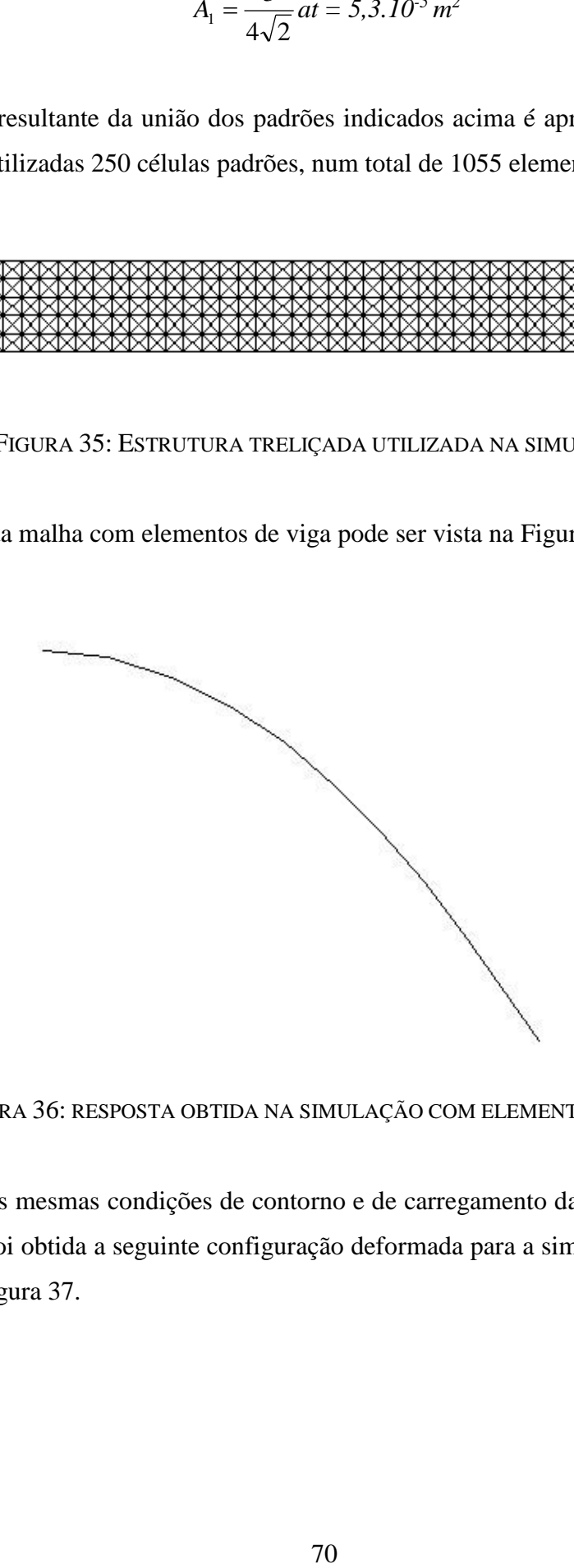

FIGURA 36: RESPOSTA OBTIDA NA SIMULAÇÃO COM ELEMENTOS DE VIGA.

Aplicando as mesmas condições de contorno e de carregamento da viga, indicados na [Figura 33,](#page-68-0) foi obtida a seguinte configuração deformada para a simulação da estrutura treliçada, Figura 37.

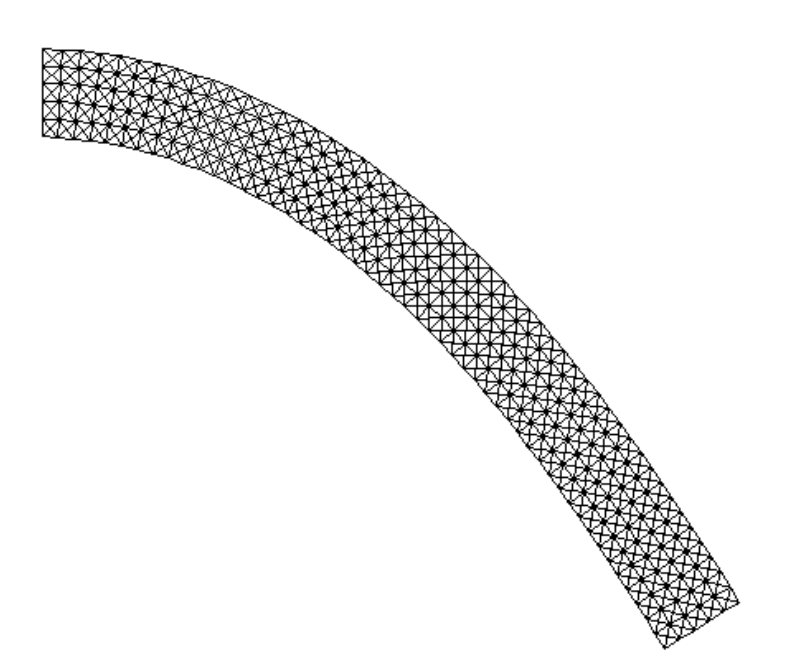

FIGURA 37. RESPOSTA OBTIDA NA SIMULAÇÃO DA MALHA TRELIÇADA.

Os valores para o deslocamento da extremidade livre podem ser comparados para os dois casos simulados, Tabela 9.

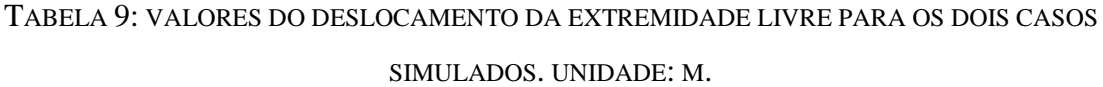

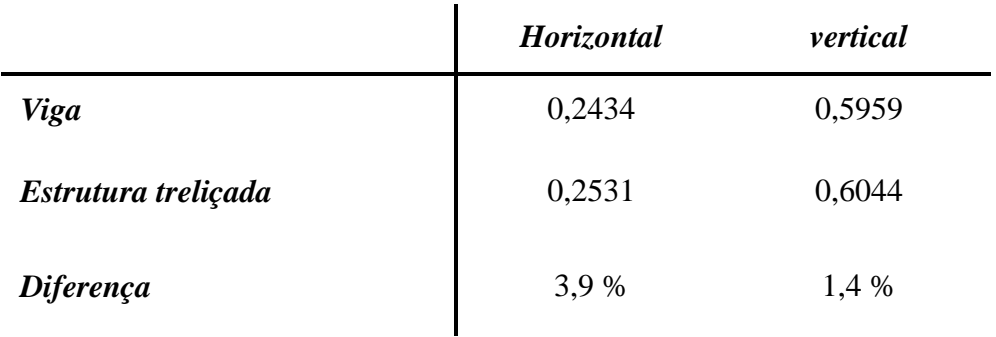

## 4.2.2 <u>Viga Bi-Engastada</u>

Para o caso da viga bi-engastada, foram utilizadas as mesmas malhas do exemplo anterior, tanto para o caso da simulação com os elementos de viga, como para o caso da simulação dos elementos de treliça, porém com a mudança das condições de contorno e carregamento, [Figura 38.](#page-71-0)

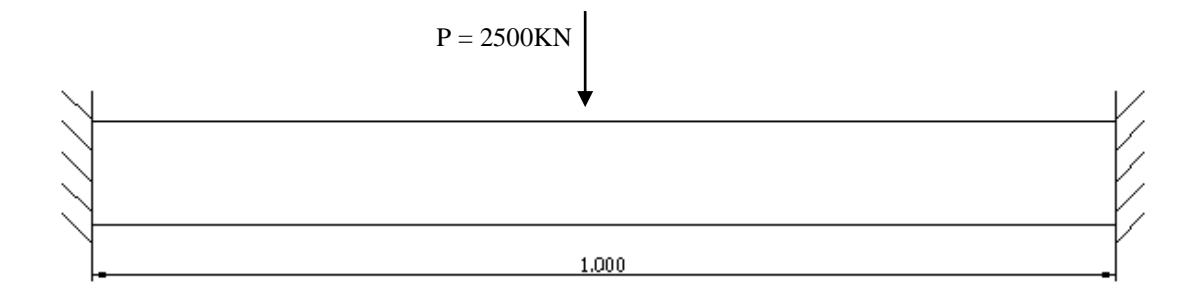

<span id="page-71-0"></span>FIGURA 38: VIGA UTILIZADA NA ANÁLISE NUMÉRICA.  $E=210$ GPA,  $v=1/3$ . UNIDADE: MM.

As novas configurações iniciais podem ser vistas na [Figura 39](#page-71-1) e na [Figura 40,](#page-71-2) para o caso dos elementos de viga e de treliça, respectivamente.

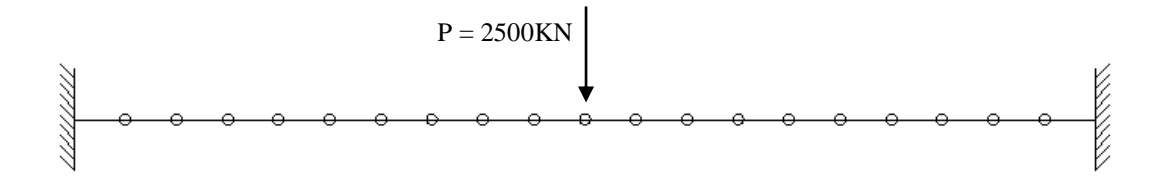

<span id="page-71-1"></span>FIGURA 39: CONFIGURAÇÃO INICIAL DA MALHA COM ELEMENTOS DE VIGA.

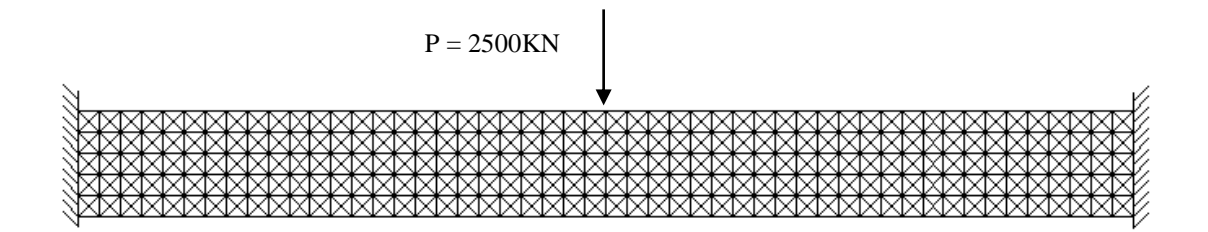

<span id="page-71-2"></span>FIGURA 40: CONFIGURAÇÃO INICIAL DA MALHA COM ELEMENTOS DE TRELIÇA.

As configurações deformadas após a aplicação dos carregamentos podem ser vistas nas [Figura 41](#page-72-0) e [Figura 42.](#page-72-1)
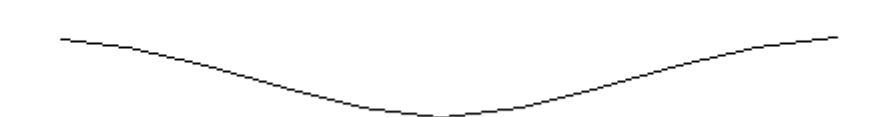

FIGURA 41: CONFIGURAÇÃO DEFORMADA DA MALHA COM ELEMENTOS DE VIGA.

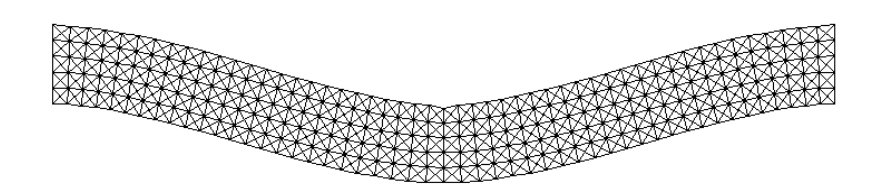

FIGURA 42: CONFIGURAÇÃO DEFORMADA DA MALHA COM ELEMENTOS DE TRELIÇA.

Novamente, para comparação dos valores do deslocamento da região central da viga, para os dois casos simulados, foi construída uma tabela indicando as diferenças percentuais, [Tabela 10.](#page-72-0)

<span id="page-72-0"></span>TABELA 10: VALORES DO DESLOCAMENTO DA LINHA ELÁSTICA NA REGIÃO DO NÓ CARREGADO PARA OS DOIS CASOS SIMULADOS. UNIDADE: M.

|                     | <b>Vertical</b> |
|---------------------|-----------------|
| Viga                | 0,1023          |
| Estrutura treliçada | 0,1033          |
| <b>Diferença</b>    | 1,0 %           |

# 4.2.3 Placa engastada

No caso da deformação de placas, torna-se necessário, para utilização de células padrões planas, que os elementos utilizados tenham rigidez ao momento aplicado, ou utiliza-se células tridimensionais continuando com elementos que só apresentam deformação ao longo de seu comprimento (elemento de treliça), o que foi utilizado neste trabalho. Estas células tridimensionais são cubos de lado *a*, cujas faces apresentam o padrão definido anteriormente, [Figura 43.](#page-73-0)

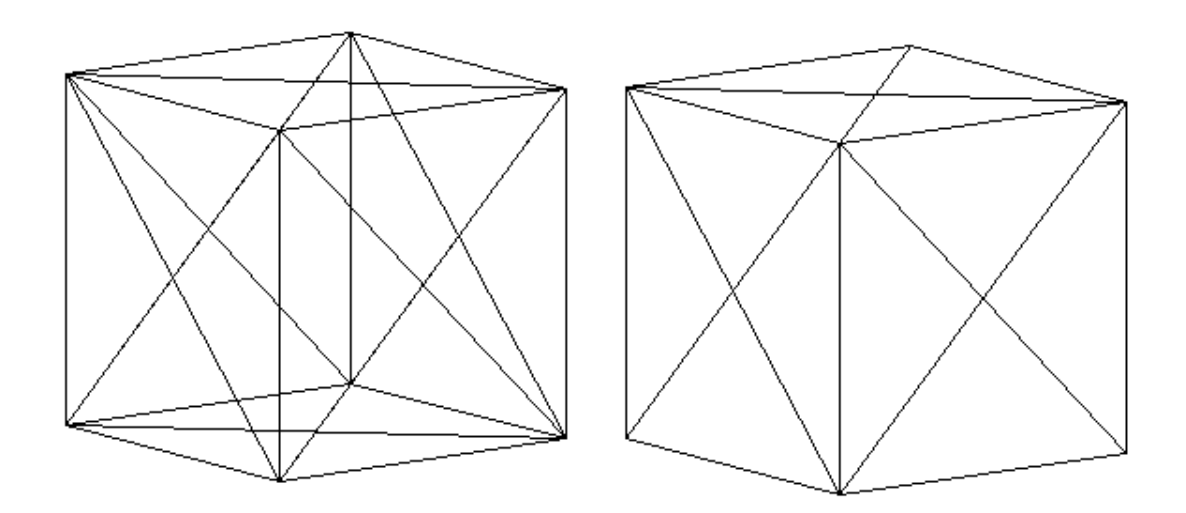

<span id="page-73-0"></span>FIGURA 43: CÉLULA TRIDIMENSIONAL PADRÃO UTILIZADO NA ESTRUTURA TRELIÇADA QUE REPRESENTA A PLACA.

A placa utilizada é uma placa quadrada de lado *100 mm*, espessura *t = 5mm*, material elástico linear de  $E = 210GPa$  e  $v = 1/4$ , submetida a 30KN em uma das suas extremidades. As áreas das barras que compõem as células tridimensionais foram calculadas conforme apresentado em Hrennikoff <sup>15</sup>. Para os elementos internos da estrutura, tem-se que

$$
A = 0.4 a2 = 1.0. 10-5 m2 (arestas)
$$
  

$$
A1 = 0.566 a2 = 1.41. 10-5 m2 (diagonais)
$$

Para os elementos de faces externas tem-se que

$$
A' = A / 2 = 0.2 a2 = 0.5 . 10-5 m2 (arestas)
$$
  

$$
A1' = A1/2 = 0.283 a2 = 0.707 . 10-5 m2 (diagonais)
$$

E, finalmente, para os elementos que formam as arestas do sólido, tem-se que

$$
A' = A / 4 = 0.1 a^2 = 0.25 . 10^{-5} m^2
$$

Como realizado para o caso das vigas, uma placa com elementos de casca foi simulada no programa de elementos finitos ABAQUS, e esta será considerada a resposta correta, com a qual a simulação da estrutura treliçada será comparada. As Figuras [Figura 44,](#page-74-0) [Figura 45](#page-74-1) e [Figura 46](#page-75-0) apresentam, respectivamente a geometria da placa, a malha com elementos de placa e a malha com elementos de treliça.

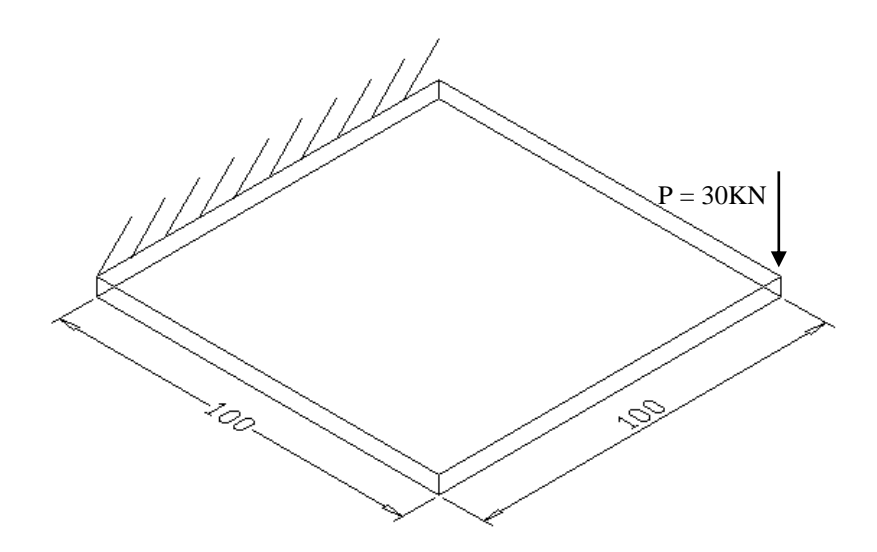

<span id="page-74-0"></span>FIGURA 44: PLACA A SER SIMULADA COM ELEMENTOS DE CASCA E DE TRELIÇA.

UNIDADE: MM.

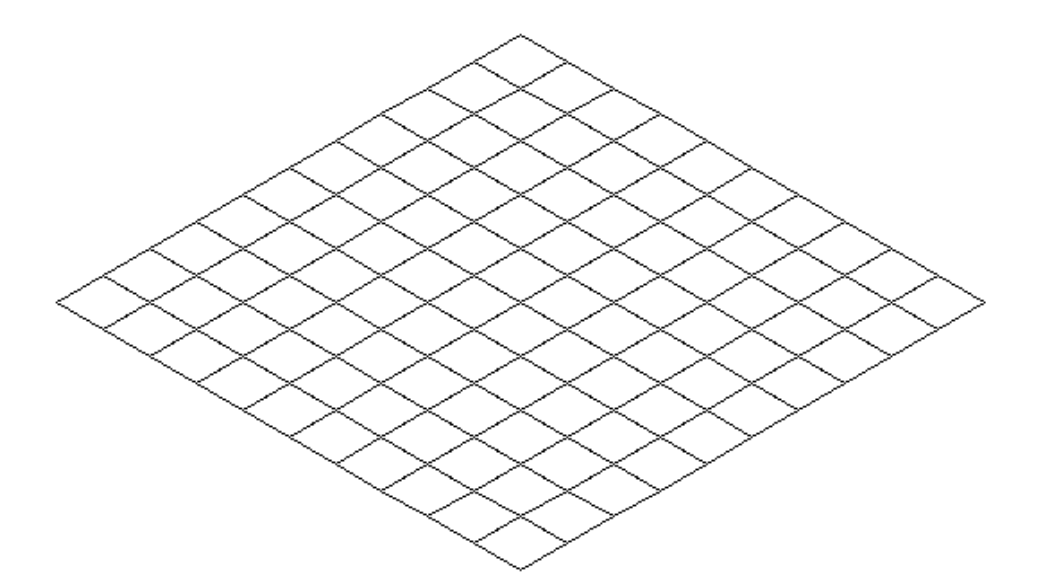

<span id="page-74-1"></span>FIGURA 45: MALHA DE ELEMENTOS DE VIGA – 100 ELEMENTOS.

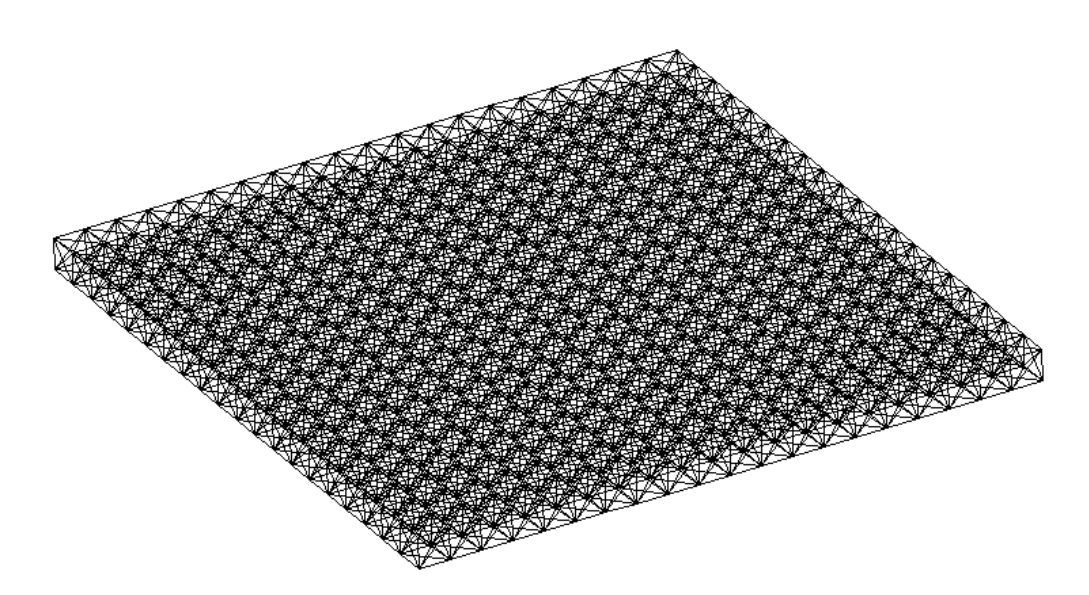

FIGURA 46: MALHA DE ELEMENTOS DE TRELIÇA – 400 CÉLULAS - 5381 ELEMENTOS.

<span id="page-75-0"></span>As simulações foram realizadas e as configurações deformadas da malha com elemento de viga e da malha com elementos de treliça são apresentadas abaixo.

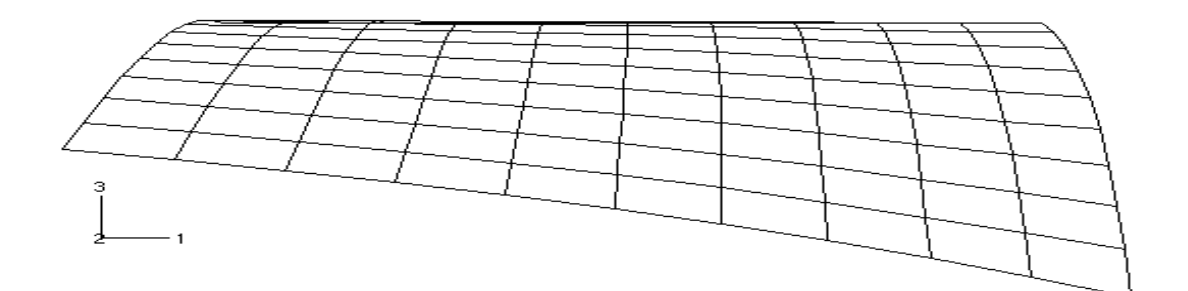

FIGURA 47: CONFIGURAÇÃO DEFORMADA DA MALHA COM ELEMENTOS DE PLACA.

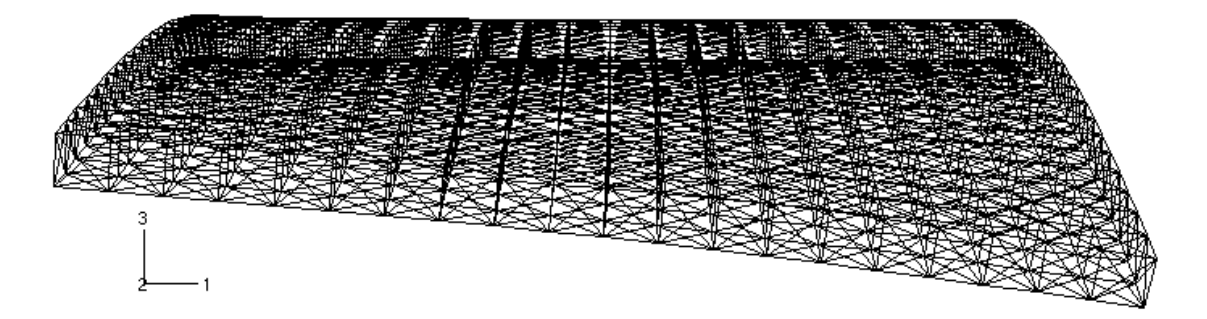

FIGURA 48: CONFIGURAÇÃO DEFORMADA DA MALHA COM ELEMENTOS DE TRELIÇA.

Para realizar uma comparação mais quantitativa, como feito anteriormente, foi comparado o deslocamento de um nó da placa, correspondendo, neste caso, ao nó onde se aplicou o carregamento, para as duas simulações, [Tabela 11.](#page-76-0)

<span id="page-76-0"></span>TABELA 11: VALORES DE DESLOCAMENTO DA LINHA ELÁSTICA NA REGIÃO DO NÓ CARREGADO PARA OS DOIS CASOS SIMULADOS. UNIDADE: M.

|                     | <b>Vertical</b> |
|---------------------|-----------------|
| <b>Placa</b>        | 0,024879        |
| Estrutura treliçada | 0,025680        |
| <b>Diferença</b>    | 3,2 %           |

## 4.2.4 <mark>Tubo Cìrcular</mark>

Um último exemplo foi criado para avaliação do método numa estrutura tridimensional. A forma escolhida foi um tubo de seção circular, de comprimento igual a *140mm*, *6mm* de espessura e *267mm* de raio médio, feito de alumínio com módulo de elasticidade igual a *71GPa* e coeficiente de Poisson *0,25*. A condição de contorno foi simplesmente apoiado na base e sobre a seção oposta do tubo aplicou-se uma força estática axial distribuída no valor de *3,6.10<sup>6</sup>N/m*.

<span id="page-76-1"></span>O objetivo era avaliar a possibilidade da utilização destes tubos discretizados para o estudo dos fatores que determinam os modos de flambagem $16$  de tubos circulares, [Figura 49.](#page-77-0)

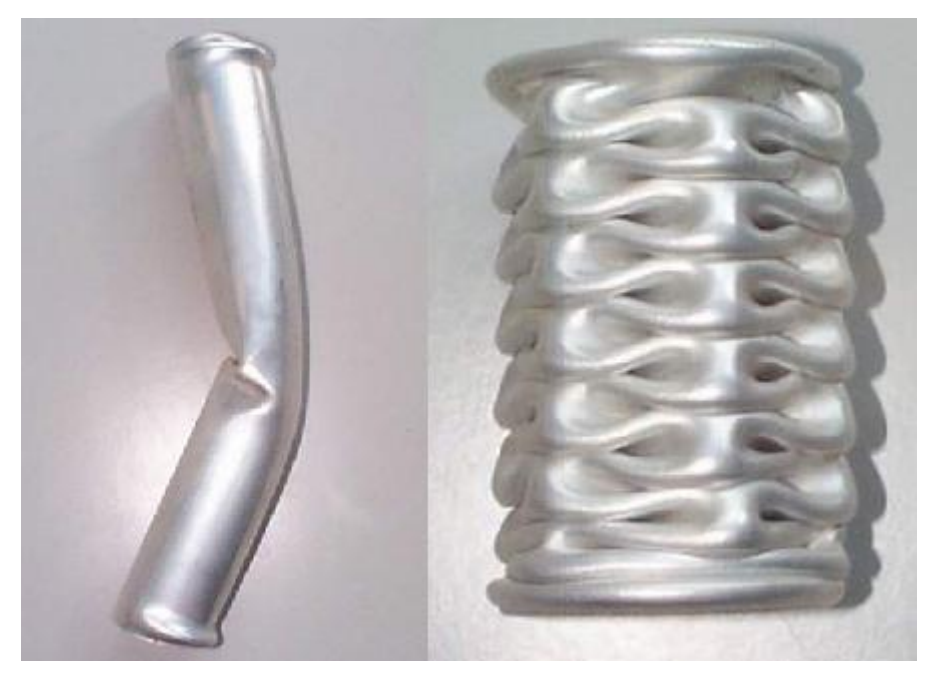

FIGURA 49: MODOS DE FLAMBAGEM DE TUBOS CIRCULARES<sup>[16](#page-76-1)</sup>.

<span id="page-77-0"></span>Devido a problemas de processamento da malha e ao tempo relativamente curto para dedicação a este tema, o qual se trata de uma atividade adicional ao cronograma proposto, não foi possível chegar a um resultado final. A [Figura 50](#page-77-1) apresenta a saída parcial dada pelo programa de elementos finitos utilizado.

<span id="page-77-1"></span>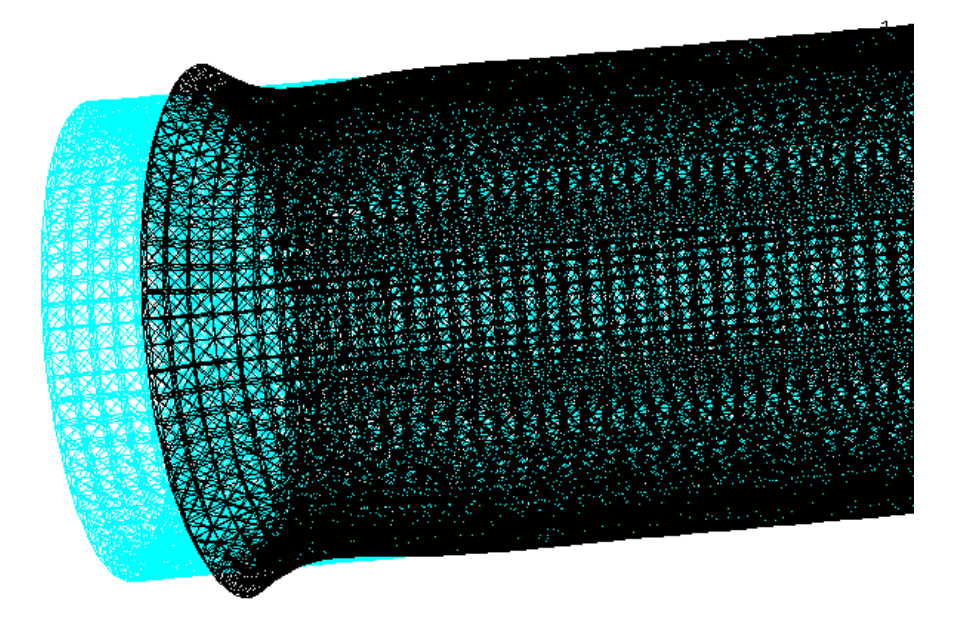

FIGURA 50: CONFIGURAÇÃO INICIAL E DEFORMADA (PARCIAL) DE UM TUBO CIRCULAR MODELADO COM ELEMENTOS DISCRETOS (15000 ELEMENTOS) .

## 4.2.5 Discussão

Os resultados encontrados tanto para a discretização da viga quanto da plaça são suficientes para se acreditar na validade do método apresentado no artigo referido<sup>15</sup>. As diferenças percentuais encontradas foram pequenas: no caso das vigas, a maior diferença se deu no deslocamento horizontal do nó carregado, em torno de 4,0%; no caso da placa, obteve-se 2,5% de diferença entre o modelo contínuo e o discreto.

Quanto ao tempo de simulação, no caso da viga, foram praticamente idênticos os tempos de processamento do programa, tanto para elementos de viga como de placa, em torno de 70s. Já no caso da placa, o tempo de processamento da malha de elementos de viga  $(\sim 15s)$  foi menor que o da malha de elementos de treliça  $(\sim 180s)$ . Porém isto não invalida o método, pois acredita-se que quando da necessidade de utilização de elementos sólidos ao invés de elementos estruturais, o tempo de processamento será maior que o da estrutura treliçada, e também, como dito anteriormente, o estudo e compreensão de um problema podem se tornar mais fácil ao se lidar com um elemento finito simples, de fácil entendimento, como é o elemento de treliça. Além disso, utilizando este método de elementos discretos, pode-se realizar o procedimento ao contrário do que foi apresentado aqui, ou seja, quando o problema apresentar uma estrutura trelicada muito complexa, pode-se substituí-la por uma simples viga ou placa, ou mesmo outro sólido adequado.

# **5 VIGA**

<span id="page-79-0"></span>Um elemento finito de viga será aqui gerado, considerando tanto linearidade como não linearidade geométrica, a partir do modelo de vigas de Timoshenko. A definições que serão apresentadas no texto foram retiradas, a princípio, de Yojo<sup>17</sup>, caso contrário, será explicitado.

A viga de Timoshenko, que considera a distorção da seção transversal por cortante, apesar de exigir um desenvolvimento analítico um pouco mais complexo, apresenta algumas vantagens de implementação computacional em relação a viga de Bernoulli-Euler<sup>17</sup>, como:

- É mais fácil de se generalizar para não-linearidade geométrica;
- É fácil fazer Elementos Finitos Isoparamétricos com qualquer número de nós;
- A teoria é invariante perante a mudança de eixo.

Inicialmente é feita a dedução das equações da cinemática, onde apresenta-se a hipótese cinemática utilizada e a dedução das deformações da barra. Em seguida, a escolha da tensão compatível energeticamente é realizada. O equilíbrio é, então, formulado através do princípio dos trabalhos virtuais, seguido da formulação da equação constitutiva. As equações obtidas são então discretizadas com o método dos elementos finitos e implementadas para análise de exemplos.

## 5.1.1 Cinemática

A teoria a ser utilizada para a formulação do elemento finito de viga é a teoria de Timoshenko. Esta teoria baseia-se numa hipótese cinemática que leva em consideração o efeito da distorção por cortante na deformação da barra, sendo que os deslocamentos e as rotações são independentes.

### 5.1.1.1 Sistema de coordenadas e propriedades geométricas da seção

O sistema de coordenadas é definido conforme Figura 51, que também apresenta a forma de representação de um ponto P de uma seção transversal genérica de uma viga.

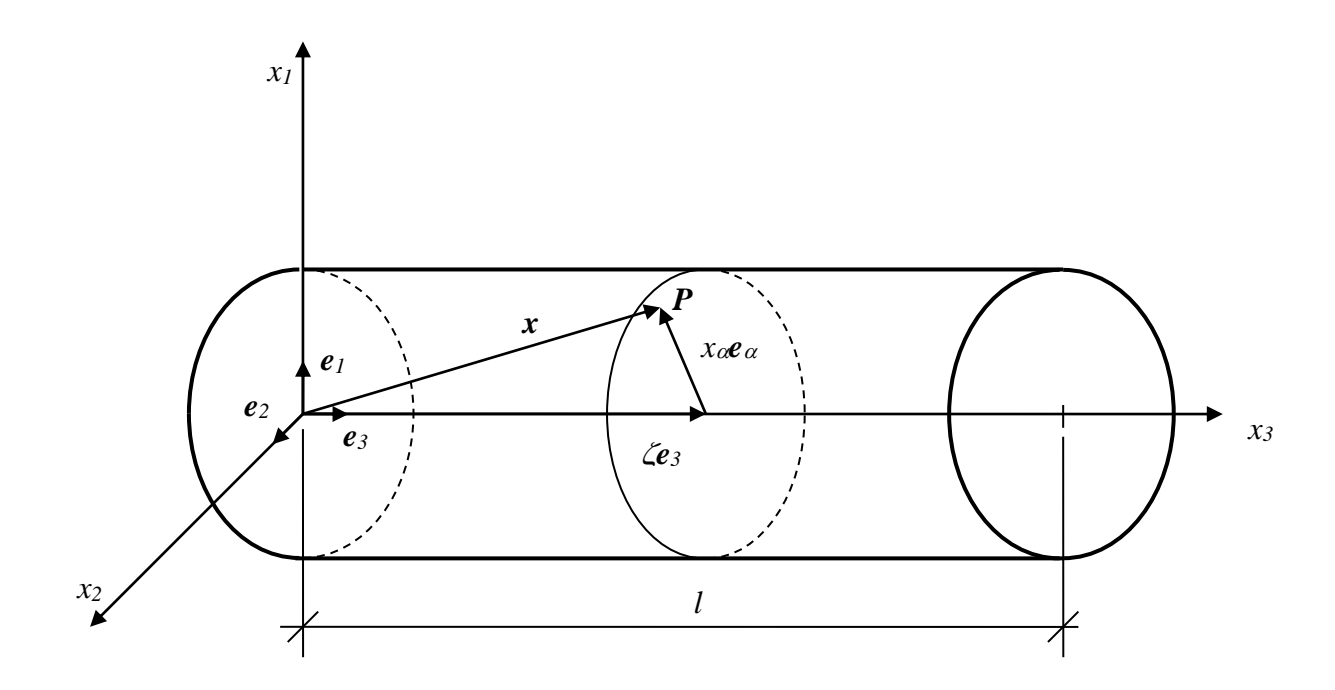

FIGURA 51: REPRESENTAÇÃO DE UM PONTO DA SEÇÃO TRANSVERSAL DA VIGA NO SISTEMA DE COORDENADAS.

O sistema de coordenadas utilizado é composto de uma base ortonormal, formada pelos versores  $(1)$ 

$$
e_1 = \begin{bmatrix} 1 \\ 0 \\ 0 \end{bmatrix} \quad e_2 = \begin{bmatrix} 0 \\ 1 \\ 0 \end{bmatrix} \quad e_3 = \begin{bmatrix} 0 \\ 0 \\ 1 \end{bmatrix}
$$

As coordenadas de um ponto material, *P*, numa seção transversal genérica da viga podem, então, ser dadas por

$$
x=x_{\alpha}e_{\alpha}+\zeta e_3
$$

onde  $\alpha = 1,2$ , ou seja

$$
x_{\alpha}e_{\alpha}=\sum_{\alpha=1}^2 x_{\alpha}e_{\alpha}
$$

Em todo o texto será usada essa notação de somatório, com as letras gregas variando de 1 a 2.

A área de uma seção transversal genérica da viga é dada por

$$
A = \int_A dA = \int_A dx_1 dx_2
$$

Os momentos estáticos são dados pela expressão

$$
S_{\alpha} = e_{\alpha\beta} \int_A x_{\beta} dA
$$

onde se defini a matriz *e*, que será utilizada ao longo de todo o texto, como

$$
e = \begin{bmatrix} 0 & 1 \\ -1 & 0 \end{bmatrix}
$$
, ou seja  $e_{11} = 0$ ,  $e_{12} = 1$ ,  $e_{21} = -1$ ,  $e_{22} = 0$ 

Assim, explicitando os momentos estáticos, em relação aos dois eixos que definem a seção transversal, tem-se que

$$
S_1 = \int_A x_2 dA \quad e \quad S_2 = \int_A -x_1 dA
$$

Os momentos de inércia da seção transversal são definidos por

$$
J_{\alpha\beta} = e_{\alpha\gamma}e_{\beta\delta} \int_A x_{\gamma} x_{\delta} dA
$$

que formam as componentes

$$
J_{11} = \int_A x_2^2 dA
$$

$$
J_{22} = \int_A x_1^2 dA
$$

$$
J_{12} = -\int_A x_1 x_2 dA
$$

Por fim, o momento polar de inércia é definido como

$$
J_0 = \int_A (x_\alpha \cdot x_\alpha) dA = J_{11} + J_{22} = \int_A (x_1^2 + x_2^2) dA
$$

#### *5.1.1.2 Hipótese cinemática*

Na teoria de Timoshenko admite-se que as seções transversais, durante a deformação da viga, permanecem planas (não há empenamento), mas não necessariamente perpendiculares ao eixo da viga, como eram na configuração inicial.

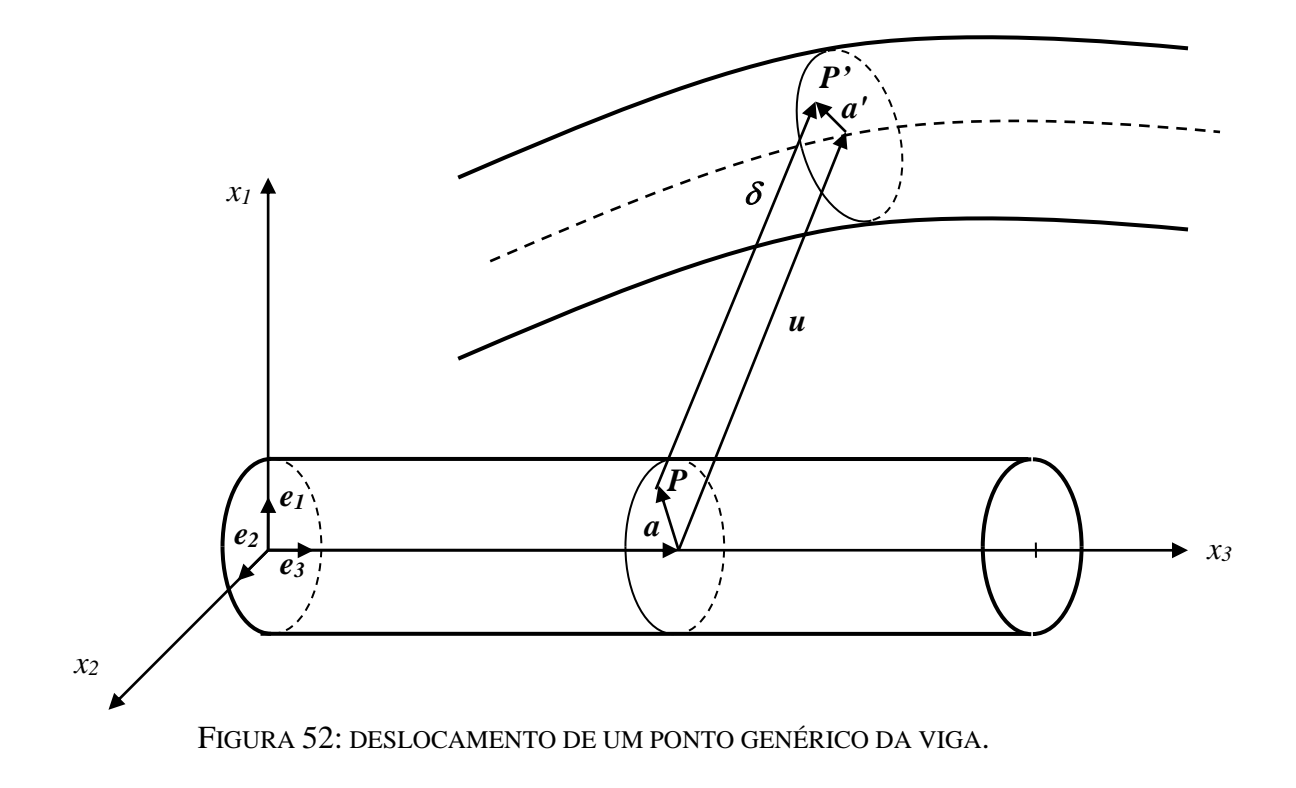

O deslocamento de um ponto *P*, genérico, pode ser representado por um vetor deslocamento,  $\delta$ ,

Figura 52, que, em condições de linearidade geométrica, pode ser expresso por:

$$
\delta = u + \theta \times a
$$

onde

$$
\mathbf{u} = \begin{bmatrix} u_1 \\ u_2 \\ u_3 \end{bmatrix} \in \text{o deslocamento dos pontos do eixo central da viga}
$$

$$
\boldsymbol{\theta} = \begin{bmatrix} \theta_1 \\ \theta_2 \\ \theta_3 \end{bmatrix} \in \text{a rotação da seqão transversal da viga}
$$

 $a = x_{\alpha}e_{\alpha} =$  $\overline{\phantom{a}}$  $\overline{\phantom{a}}$  $\overline{\phantom{a}}$ J  $\overline{\phantom{a}}$  $\mathsf{L}$  $\mathbf{r}$  $\mathbf{r}$ L  $\mathbf{r}$ 0 *2 1 x x* é a posição do ponto *P* na seção transversal na configuração inicial e

o símbolo ' × ' representa produto vetorial.

Lembrando da definição de produto vetorial

$$
\boldsymbol{i} \times \boldsymbol{j} = (i_2j_3 - i_3j_2)\boldsymbol{e}_1 + (i_3j_1 - i_1j_3)\boldsymbol{e}_2 + (i_1j_2 - i_2j_1)\boldsymbol{e}_3
$$

pode-se expandir o vetor deslocamento,  $\delta$ , em termos de suas componentes

$$
\delta_1 = u_1 - x_2 \theta_3
$$
  
\n
$$
\delta_2 = u_2 + x_1 \theta_3
$$
  
\n
$$
\delta_3 = u_3 + x_2 \theta_1 - x_1 \theta_2
$$

Pode-se escrever o vetor deslocamento,  $\delta$ , através de suas componentes, na forma compacta

$$
\delta_{\alpha} = u_{\alpha} - e_{\alpha\beta} x_{\beta} \theta_3
$$

$$
\delta_3 = u_3 - e_{\alpha\beta} \theta_{\alpha} x_{\beta}
$$

lembrando que  $e_{\alpha\beta} x_{\beta} = \sum_{\alpha=1}^{\infty} \sum_{\beta=1}^{\infty}$ αβ≏β 2 α=1 2 1  $e_{\alpha\beta}X_{\beta}$ .

#### *5.1.1.3 Deformações*

A forma de variação do deslocamento de um ponto, em relação às três direções da base, é expressa através do gradiente do vetor deslocamento, dado por

$$
\boldsymbol{L} = \boldsymbol{\delta}_{\boldsymbol{\cdot}^\alpha} \otimes \boldsymbol{e}_\alpha + \boldsymbol{\delta}^\prime \otimes \boldsymbol{e}_3
$$

onde

(.), = *x* (.) (.)′ = (.)

e o símbolo '  $\otimes$  ' denota produto tensorial de vetores.

Os componentes vetoriais do gradiente dos deslocamentos são dados por

$$
\delta_{,1} = \theta_3 e_2 - \theta_2 e_3
$$
  

$$
\delta_{,2} = -\theta_3 e_1 - \theta_1 e_3
$$

ou, na forma compacta, por

$$
\boldsymbol{\delta}_{,\alpha}=\boldsymbol{\theta}\times\boldsymbol{e}_{\alpha}
$$

A derivada em relação a  $\zeta$  é dada por

$$
\delta' = u' - \theta_3' x_2 e_1 + \theta_3' x_1 e_2 + (x_2 \theta_1' - x_1 \theta_2') e_3
$$

ou, na forma compacta, por

$$
\delta' = u' + \theta' \times a
$$

Fazendo o produto tensorial obtém-se a matriz *L*

$$
\boldsymbol{L} = \begin{bmatrix} 0 & -\theta_3 & u_1' - x_2 \theta_3' \\ \theta_3 & 0 & u_2' + x_1 \theta_3' \\ -\theta_2 & \theta_1 & u_3' + x_2 \theta_1' - x_1 \theta_2' \end{bmatrix}
$$

O tensor das deformações sob linearidade geométrica, tensor de Green, é definido por

$$
E = \frac{1}{2} (L + L^{\mathrm{T}})
$$

substituindo *L*,

$$
\boldsymbol{E} = \begin{bmatrix} 0 & 0 & \frac{1}{2}(u'_1 - \theta_2 - x_2\theta'_3) \\ 0 & 0 & \frac{1}{2}(u'_2 + \theta_1 + u_1\theta'_3) \\ \frac{1}{2}(u'_1 - \theta_2 - x_2\theta'_3) & \frac{1}{2}(u'_2 + \theta_1 + u_1\theta'_3) & u'_3 + x_2\theta'_1 - x_1\theta'_2) \end{bmatrix}
$$

Pode-se extrair a terceira coluna do tensor acima na forma compacta

$$
E_{\alpha 3} = \frac{1}{2} (u'_{\alpha} - e_{\alpha \beta} x_{\beta} \theta'_{3} - e_{\alpha \beta} \theta_{\beta})
$$

$$
E_{33} = u'_{3} - e_{\alpha \beta} x_{\alpha} \theta'_{\beta}
$$

Defini-se um vetor,  $\gamma$ , que caracteriza a deformação na direção  $e_3$  (terceira coluna do tensor *E*)

$$
\gamma = \gamma_{\alpha} e_{\alpha} + \varepsilon e_3 = \begin{bmatrix} \gamma_1 \\ \gamma_2 \\ \varepsilon \end{bmatrix}
$$

onde

$$
\gamma_{\alpha} = 2E_{\alpha 3}
$$

$$
\varepsilon = E_{33}
$$

de tal modo que

$$
E = \begin{bmatrix} 0 & 0 & \frac{1}{2}\gamma_1 \\ 0 & 0 & \frac{1}{2}\gamma_2 \\ \frac{1}{2}\gamma_1 & \frac{1}{2}\gamma_2 & \varepsilon \end{bmatrix}
$$

O vetor  $\gamma$ ainda pode ser escrito como

$$
\gamma = u' - \theta \times e_3 + \theta' \times a
$$

ou ainda como

$$
\boldsymbol{\gamma} = \begin{bmatrix} u_1' - \theta_2 \\ u_2' + \theta_1 \\ u_3' \end{bmatrix} + \begin{bmatrix} \theta_1' \\ \theta_2' \\ \theta_3' \end{bmatrix} \times \boldsymbol{a}
$$

onde se defini

$$
\boldsymbol{\eta} = \begin{bmatrix} u'_1 - \theta_2 \\ u'_2 + \theta_1 \\ u'_3 \end{bmatrix} \quad \mathbf{e} \quad \mathbf{\kappa} = \boldsymbol{\theta}' = \begin{bmatrix} \theta'_1 \\ \theta'_2 \\ \theta'_3 \end{bmatrix} \quad \Rightarrow \ \boldsymbol{\gamma} = \boldsymbol{\eta} + \mathbf{\kappa} \times \boldsymbol{a}
$$

As componentes do vetor  $\eta$  representam a deformação por distorção e o alongamento ao longo do eixo e o vetor « representa as rotações específicas da viga em torno do seu eixo.

O vetor pode ser representado, na forma compacta, por

$$
\eta_{\alpha} = u'_{\alpha} - e_{\alpha\beta}\theta_{\beta}
$$

$$
\eta_{3} = u'_{3}
$$

As componentes do vetor de deformação podem, então, ser escritas como

$$
\gamma_{\alpha} = \eta_{\alpha} - e_{\alpha\beta}x_{\beta}\kappa_{\beta}
$$

$$
\varepsilon = \eta_{3} + e_{\alpha\beta}\kappa_{\alpha}\kappa_{\beta}
$$

## 5.1.2 Tensões

O tensor das tensões pode ser expresso como

$$
T=t_{\alpha }\otimes e_{\alpha }+\tau \otimes e_{3}
$$

onde  $t_{\alpha}$  são as tensões atuantes no plano normal aos vetores  $e_{\alpha}$  e  $\tau$  é a tensão atuante normal ao vetor e3, cujas componentes são dadas por

$$
\tau = \tau_{\alpha} e_{\alpha} + \sigma e_{3}
$$

$$
\tau_{\alpha} = T_{\alpha 3}
$$

$$
\sigma = T_{33}
$$

O tensor das tensões é simétrico e, escrevendo-o na sua forma explícita, tem-se

$$
\boldsymbol{T} = \begin{bmatrix} t_1 & t_{12} & \tau_1 \\ t_{12} & t_2 & \tau_2 \\ \tau_1 & \tau_2 & \sigma \end{bmatrix}
$$

# 5.1.3 Equações de equilíbrio - PTV

## 5.1.3.1 Trabalho dos Esforços Internos

O trabalho dos esforços internos pode é definido como

$$
W_I = \iint\limits_{I} \boldsymbol{T} : \boldsymbol{E} \, dA \, d\zeta
$$

onde o símbolo ': ' denota produto escalar de dois tensores, que no caso, resulta em

$$
T: E = \text{tr}(E^{\mathrm{T}} T) =
$$

$$
\text{tr}\left[\begin{bmatrix}0 & 0 & \frac{1}{2}\gamma_1 \\ 0 & 0 & \frac{1}{2}\gamma_2 \\ \frac{1}{2}\gamma_1 & \frac{1}{2}\gamma_2 & \varepsilon\end{bmatrix}\right]\cdot\begin{bmatrix}t_1 & t_{12} & \tau_1 \\ t_{12} & t_2 & \tau_2 \\ \tau_1 & \tau_2 & \sigma\end{bmatrix}\right]=\tau_1\gamma_1+\tau_2\gamma_2+\sigma\varepsilon=
$$

$$
=\boldsymbol{\tau}\cdot\boldsymbol{\gamma}=\tau_{\alpha}\gamma_{\alpha}+\,\boldsymbol{\sigma}\,\boldsymbol{\varepsilon}
$$

onde o símbolo '· ' denota produto escalar de dois vetores.

Integrando na seção transversal tem-se

$$
W_I = \iint\limits_{i \ A} \boldsymbol{\tau} \cdot \boldsymbol{\gamma} \, dA \, d\zeta = \iint\limits_{i \ A} \boldsymbol{\tau} \cdot (\boldsymbol{\eta} + \boldsymbol{\kappa} \times \boldsymbol{a}) \, dA \, d\zeta
$$

$$
W_I = \iint\limits_{i \ A} \boldsymbol{\tau} \, dA \cdot \boldsymbol{\eta} \, d\zeta + \iint\limits_{i \ A} (\boldsymbol{a} \times \boldsymbol{\tau}) \, dA \cdot \boldsymbol{\kappa} \, d\zeta
$$

pois  $\tau \cdot (\kappa \times a) = a \cdot (\tau \times \kappa) = (a \times \tau) \cdot \kappa$ 

Definindo as integrais

$$
n = \int_A \tau \, dA = V_{\alpha}e_{\alpha} + Ne_3 = \begin{bmatrix} V_1 \\ V_2 \\ N \end{bmatrix}
$$

$$
m = \int_A a \times \tau \, dA = M_{\alpha}e_{\alpha} + Te_3 = \begin{bmatrix} M_1 \\ M_2 \\ T \end{bmatrix}
$$

onde

$$
V_{\alpha} = \int_{A} \tau_{\alpha} dA
$$
 (forças cortantes)  

$$
N = \int_{A} \sigma dA
$$
 (força normal)  

$$
M_{\alpha} = e_{\alpha\beta} \int_{A} x_{\beta} \sigma dA
$$
 (momentos fletores)  

$$
T = e_{\alpha\beta} \int_{A} x_{\alpha} \tau_{\beta} dA
$$
 (momento torsor)

Pode-se, então, escrever o trabalho interno como

$$
W_{\rm I}=\int\limits_l\left(\boldsymbol{n}\cdot\boldsymbol{\eta}+\boldsymbol{m}\cdot\boldsymbol{\kappa}\right)d\zeta
$$

As forças cortantes, neste modelo, não produzem trabalho, sendo subtraídas, portanto, da expressão do trabalho interno. Deste modo, pode-se definir os vetores dos esforços internos ou tensões generalizadas  $\sigma$ e das deformações generalizadas  $\varepsilon$  dados por

$$
\sigma = \begin{bmatrix} n \\ m \end{bmatrix} \text{ e } \varepsilon = \begin{bmatrix} \eta \\ \kappa \end{bmatrix}
$$

A expressão do trabalho dos esforços internos pode, então, ser reescrita como

$$
W_{\rm I}=\int\limits_l\left(\boldsymbol{\sigma}\cdot\boldsymbol{\varepsilon}\right)d\zeta
$$

Definindo um vetor de deslocamentos generalizados como

$$
d = \begin{bmatrix} u \\ \theta \end{bmatrix}
$$

o vetor das deformações generalizadas  $\varepsilon$  pode ser obtido por

$$
\boldsymbol{\varepsilon} = \boldsymbol{B} \boldsymbol{\Delta d}
$$

onde

$$
B = \begin{bmatrix} I_3 & E_3 & \mathbf{0}_3 \\ \mathbf{0}_3 & \mathbf{0}_3 & I_3 \end{bmatrix}, \ A = \begin{bmatrix} I_3 \frac{\partial}{\partial \zeta} & \mathbf{0}_3 \\ \mathbf{0}_3 & I_3 \end{bmatrix}
$$
\n
$$
E_3 = \begin{bmatrix} 0 & -1 & 0 \\ 1 & 0 & 0 \\ 0 & 0 & 0 \end{bmatrix}
$$

**0**<sup>3</sup> representa uma matriz 3x3 de zeros e *I*<sup>3</sup> uma matriz identidade 3x3.

Por fim , o trabalho dos esforços internos pode ser escrito como

$$
W_{\rm I}=\int\limits_l\boldsymbol{\sigma}\cdot\boldsymbol{B}\boldsymbol{\varDelta} d\ d\zeta
$$

#### *5.1.3.2 Trabalho dos Esforços Externos*

O trabalho dos esforços externos é dado pela seguinte expressão

$$
W_E = \iint\limits_{l} \left[ \vec{f} \cdot \delta \, dC + \int\limits_{A} \vec{b} \cdot \delta \, dA \right] d\zeta + \vec{q}^* \cdot \vec{d}
$$

onde *t* é vetor das forças superficiais laterais, *b* é vetor das forças volumétricas, *C* é o contorno da seção transversal e *q* é dado por

$$
\boldsymbol{q}^* = \begin{bmatrix} \boldsymbol{n}^* \\ \boldsymbol{m}^* \end{bmatrix}
$$

onde  $n^*$  e  $m^*$  são, respectivamente, os vetores das forças e momentos externos aplicados nas extremidades da viga.

Definindo agora os vetores  $\bar{n}$  e  $\bar{m}$ , respectivamente, vetor de forças e momentos externos por unidade de comprimento, como

$$
\overline{n} = \int_C \overline{t} dC + \int_A \overline{b} dA
$$

$$
\overline{m} = \int_C a \times \overline{t} dC + \int_A a \times \overline{b} dA
$$

Agrupando os vetores dos esforços externos num único vetor de esforços generalizados, definido por

$$
\overline{q} = \left[\frac{\overline{n}}{\overline{m}}\right]
$$

tem-se para a expressão do trabalho externo

$$
W_{\rm E}=\int\limits_{l}\overline{\boldsymbol{q}}\cdot\boldsymbol{d}\,d\zeta+\boldsymbol{q}^*\!\cdot\!\boldsymbol{d}
$$

#### *5.1.3.3 Equilíbrio – Princípio dos Trabalhos Virtuais*

De acordo com o que foi apresentado na teoria de treliças, o princípio dos trabalhos virtuais diz que para um corpo rígido em equilíbrio estático, o trabalho virtual dos esforços internos é igual ao trabalho virtual dos esforços externos:

$$
\delta W_{\rm I} = \delta W_{\rm E}
$$

O trabalho virtual dos esforços internos pode ser escrito como

$$
\delta W_{\rm I} = \int_{l} (\boldsymbol{n} \cdot \delta \boldsymbol{\eta} + \boldsymbol{m} \cdot \delta \boldsymbol{\kappa}) d\zeta = \int_{l} [\boldsymbol{n} \cdot (\delta \boldsymbol{u}' + \boldsymbol{e}_3 \times \delta \boldsymbol{\theta}) + \boldsymbol{m} \cdot \delta \boldsymbol{\theta}' ] d\zeta
$$

onde

$$
\delta \eta = \begin{bmatrix} \delta u_1' - \delta \theta_2 \\ \delta u_2' + \delta \theta_1 \\ \delta u_3' \end{bmatrix}, \ \delta u' = \begin{bmatrix} \delta u_1 \\ \delta u_2 \\ \delta u_3 \end{bmatrix}, \ \delta \theta = \begin{bmatrix} \delta \theta_1 \\ \delta \theta_2 \\ \delta \theta_3 \end{bmatrix} \ e \ \delta \kappa = \delta \theta' = \begin{bmatrix} \delta \theta_1' \\ \delta \theta_2' \\ \delta \theta_3' \end{bmatrix}
$$

Da mesma maneira, o trabalho virtual dos esforços externos pode ser escrito como

$$
\delta W_{\rm E}=\int\limits_l\;(\overline{n}\cdot\delta u+\overline{m}\cdot\delta\theta)d\zeta+n^*\cdot\delta u+m^*\cdot\delta\theta
$$

onde

$$
\delta \mathbf{u} = \begin{bmatrix} \delta u_1 \\ \delta u_2 \\ \delta u_3 \end{bmatrix}
$$

Substituindo na expressão do equilíbrio, tem-se que

$$
\delta W_1 - \delta W_E = \int\limits_l \left[ \boldsymbol{n} \cdot \delta \boldsymbol{u}' - (\boldsymbol{e}_3 \times \boldsymbol{n}) \cdot \delta \boldsymbol{\theta} + \boldsymbol{m} \cdot \delta \boldsymbol{\theta}' - \overline{\boldsymbol{n}} \cdot \delta \boldsymbol{u} - \overline{\boldsymbol{m}} \cdot \delta \boldsymbol{\theta} \right] d\zeta - \boldsymbol{n}^* \cdot \delta \boldsymbol{u} - \boldsymbol{m}^* \cdot \delta \boldsymbol{\theta} = 0
$$

Realizando a integração por partes dos termos com parcela diferencial, chega-se a

$$
\int_{l} [-(n' + \overline{n}) \delta u - (m' + e_3 \times n + \overline{m}) \cdot \delta \theta] d\zeta ++ (n - n^*) \cdot \delta u \Big|_{0}^{l} + (m - m^*) \cdot \delta \theta \Big|_{0}^{l} = 0
$$

resultando os seguintes termos de contornos

$$
(\boldsymbol{n} - \boldsymbol{n}^*) \cdot \delta \boldsymbol{u} \big|_{0}^{l} = 0
$$

$$
(\boldsymbol{m} - \boldsymbol{m}^*) \cdot \delta \boldsymbol{\theta} \big|_{0}^{l} = 0
$$

Estes termos de contornos se anulam para as seguintes condições de contornos naturais

$$
n = n^*(0)
$$
 e  $n = n^*(l)$   
\n $m = m^*(0)$  e  $m = m^*(l)$ 

Os termos também se anulam quando se utilizam as condições de contorno essenciais, dadas por

$$
u(0) = u^*(0) e u(l) = u^*(l)
$$
  
 $\theta(0) = \theta^*(0) e \theta(l) = \theta^*(l)$ 

resultando em

$$
\delta W_{\rm I} - \delta W_{\rm E} = \int_{l} \left[ - (n' + \overline{n}) \delta u - (m' + e_{3} \times n + \overline{m}) \cdot \delta \theta \right] d\zeta = 0
$$

Como os deslocamentos virtuais generalizados são arbitrários, pode-se obter as equações diferenciais de equilíbrio, dadas por

$$
n' + \overline{n} = o
$$
  

$$
m' + e_3 \times n + \overline{m} = o
$$

onde  $o$  é o vetor nulo. Na forma de componentes, tem-se

$$
V'_{\alpha} + \overline{n}_{\alpha} = 0
$$

$$
N' + \overline{n}_{3} = 0
$$

$$
M'_{\alpha} + e_{\alpha\beta}V_{\beta} + \overline{m}_{\alpha} = 0
$$

$$
T' + \overline{m}_{3} = 0
$$

## 5.1.4 Lei Constitutiva

Utilizar-se-á para a formulação das equações constitutivas uma relação elástica linear dada por:

$$
\tau_{\alpha}=G\gamma_{\alpha}
$$

$$
\sigma=E\varepsilon
$$

Substituindo a lei constitutiva na expressão da força cortante, tem-se

$$
V_{\alpha} = \int_{A} \tau_{\alpha} dA = G \int_{A} \gamma_{\alpha} dA = G \int_{A} (\eta_{\alpha} + e_{\alpha\beta} x_{\beta} \kappa_{3}) dA
$$

$$
V_{\alpha} = GA \eta_{\alpha} - e_{\alpha\beta} G \kappa_{3} \int_{A} x_{\beta} dA = GA \eta_{\alpha} - G S_{\alpha} \kappa_{3}
$$

A força normal à seção passa a ser dada por

$$
N = \int_{A} \sigma \, dA = \int_{A} E \varepsilon \, dA = E \int_{A} (\eta_3 + e_{\alpha \beta} \kappa_{\alpha} x_{\beta}) dA
$$

$$
N = EA \, \eta_3 + ES_{\alpha} \kappa_{\alpha}
$$

lembrando que

$$
S_{\alpha} = e_{\alpha\beta} \int_{A} x_{\beta} dA
$$
 (momento estático)

Da mesma forma, os momentos fletores são dados por

$$
M_{\alpha} = e_{\alpha\gamma} \int_{A} x_{\gamma} \sigma \, dA = e_{\alpha\gamma} \int_{A} x_{\gamma} E(\eta_{3} + e_{\beta\delta} \kappa_{\beta} x_{\delta}) dA
$$

$$
M_{\alpha} = E \eta_{3} e_{\alpha\gamma} \int_{A} x_{\gamma} \, dA + E \kappa_{\beta} e_{\alpha\gamma} e_{\beta\delta} \int_{A} x_{\gamma} x_{\delta} \, dA
$$

$$
M_{\alpha} = E S_{\alpha} \eta_{3} + E J_{\alpha\beta} \kappa_{\beta}
$$

lembrando que

$$
J_{\alpha\beta} = e_{\alpha\gamma}e_{\beta\delta} \int_A x_\gamma x_\delta \, dA \text{ (momentos de inércia da seqão)}
$$

Por fim, o momento torsor torna-se

$$
T = e_{\alpha\beta} \int_A x_{\alpha} \tau_{\beta} dA = Ge_{\alpha\beta} \int_A x_{\alpha} (-e_{\beta\gamma} \kappa_3 x_{\gamma}) dA
$$

$$
T = e_{\alpha\beta} G \eta_{\beta} \int_A x_{\alpha} dA - e_{\alpha\beta} e_{\beta\gamma} G \kappa_3 \int_A x_{\alpha} x_{\gamma} dA
$$

como

$$
e_{\alpha\beta}e_{\beta\gamma} = \begin{cases} -1 \text{ se } \alpha = \gamma \neq \beta \\ 0 \text{ caso contrário} \end{cases}
$$

tem-se que

$$
T = -GS_{\alpha}\eta_{\alpha} + G\kappa_{3} \int_{A} x_{\alpha} x_{\alpha} dA
$$

ou ainda

$$
T = -GS_{\alpha}\eta_{\alpha} + GJ_0\kappa_3
$$

lembrado que

$$
J_0 = \int_A (x_1^2 + x_2^2) dA
$$
 (momento polar de inércia)

Assim, a relação entre o vetor de esforços internos e o de deformações fica

 $\sigma = D\varepsilon$ 

onde

$$
D = \begin{bmatrix} GA & 0 & 0 & 0 & 0 & -GS_1 \\ 0 & GA & 0 & 0 & 0 & -GS_2 \\ 0 & 0 & EA & ES_1 & ES_2 & 0 \\ 0 & 0 & ES_1 & EJ_{11} & EJ_{12} & 0 \\ 0 & 0 & ES_2 & EJ_{12} & EJ_{22} & 0 \\ -GS_1 & -GS_2 & 0 & 0 & 0 & GJ_0 \end{bmatrix}
$$

## 5.2.1 Cinemática

Do mesmo modo que no caso linear, a hipótese cinemática utilizada será a da viga de Timoshenko, que considera o efeito da rotação da seção devido à força cortante, sem levar em conta o empenamento, ou seja, a seção permanece plana durante a deformação da barra.

### *5.2.1.1 Sistema de coordenadas*

No caso de grandes deformações, o equilíbrio é realizado na configuração deformada da barra. Isto faz com que se deva adotar um sistema de referência com duas bases: uma fixa na configuração de referência { $e_1^r$ ,  $e_2^r$ ,  $e_3^r$ }, com  $e_3^r$  perpendicular à seção e na direção do eixo da barra; e outra móvel {*e*1, *e*2, *e*3}, com *e*<sup>3</sup> perpendicular à seção, não necessariamente na direção do eixo da barra. A Figura 53 apresenta o sistema com as duas bases e também os principais vetores que serão utilizados durante a análise.

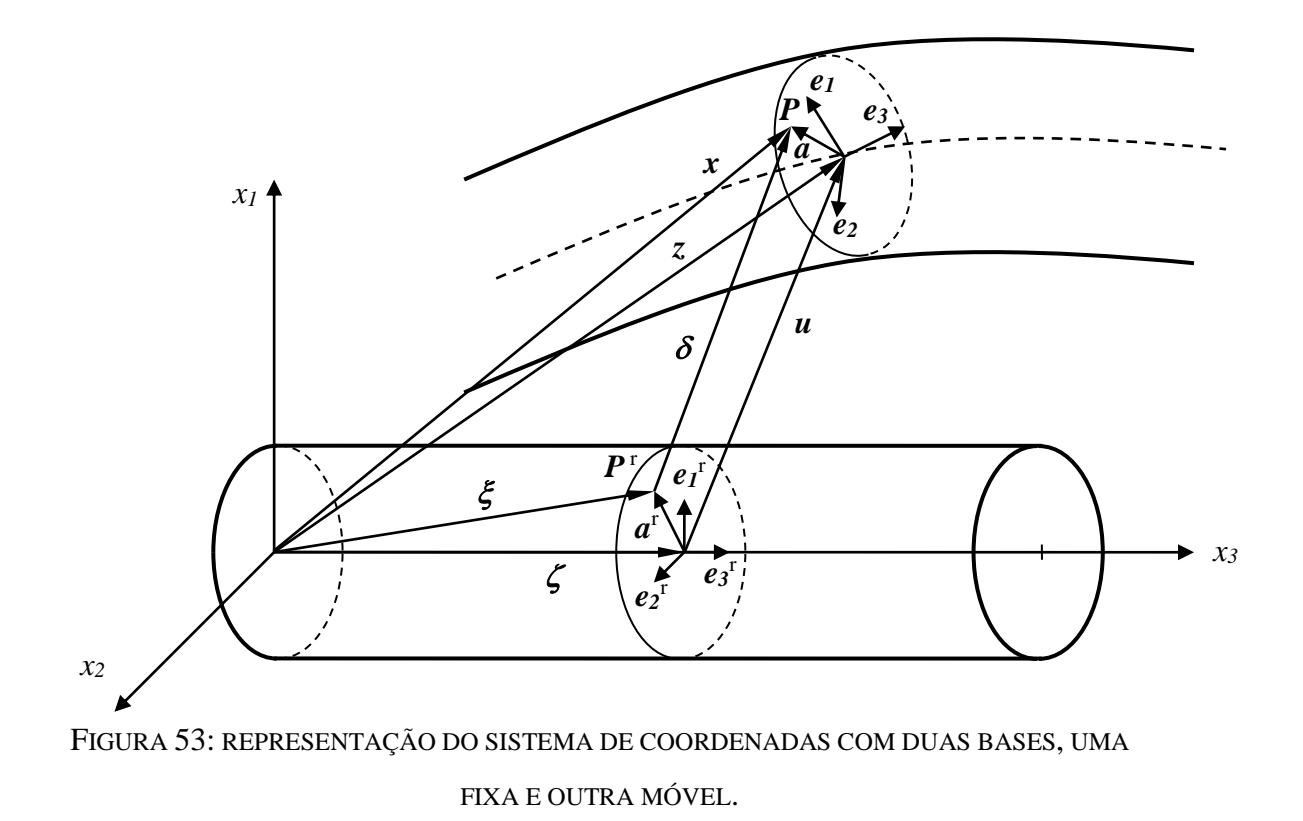

As coordenadas de um ponto  $P^r$ , na configuração de referência, são representadas pelo vetor  $\zeta(x_\alpha, \zeta)$ , e as coordenadas do ponto na configuração deformada, *P*, são dadas por  $x(x_\alpha, \zeta)$ 

A notação de somatório é a mesma da apresentada no caso linear, com letras gregas variando de 1 a 2, e letras latinas variando de 1 a 3. Do mesmo modo, as propriedades geométricas da seção podem ser calculadas como definido no caso linear.

#### *5.2.1.2 Hipótese cinemática*

A mesma hipótese cinemática adotada para o caso linear é, agora, aplicada considerando não linearidade: supõe-se que as seções transversais, originalmente planas e perpendiculares ao eixo da barra (configuração de referência), permanecem planas e indeformáveis, porém não necessariamente ortogonais ao eixo da viga. Essa não ortogonalidade é devido à distorção por cortante, que no caso, não leva ao empenamento da seção transversal.

Na configuração de referência, um ponto genérico, *P*, pode ser descrito por uma função vetorial dada por

$$
\xi = \zeta + a^{\mathrm{T}}
$$

onde

$$
\zeta = \zeta e_{3}^{r}
$$

descreve os pontos do eixo da barra e

$$
a^{\rm r}=x_{\rm \alpha}\,e_{\rm \alpha}^{\rm \,r}
$$

descreve a posição relativa dos demais pontos de uma seção transversal.

Na configuração atualizada, o movimento da barra pode ser descrito por uma função vetorial  $\mathbf{x} = \mathbf{x}(\xi, t)$  dada por

$$
x=z+a
$$

onde  $z = z(\zeta, t)$ , descreve o movimento do eixo da barra e  $a = a(\xi, t)$  descreve o movimento relativo dos demais pontos de uma seção. O vetor *a* é dado por

$$
a=Qa^r=x_\alpha e_\alpha
$$

onde defini-se  $Q = Q(\zeta, t)$ , o tensor ortogonal das rotações das seções transversais, de modo que,  $e_i = Q e_i^r$  formam uma base ortonormal, chamada de base local móvel. Como dito anteriormente, *e*<sup>3</sup> continua perpendicular à seção, não necessariamente na direção do eixo da barra. As componentes  $a_{\alpha} = a \cdot e_{\alpha}$  na base local móvel são invariantes, pois  $a_{\alpha} = x_{\alpha}$ .

O tensor das rotações das seções transversais *Q* pode ser descrito através da fórmula de Euler-Rodrigues<sup>[17](#page-79-0)</sup> dada por

$$
Q = I + \frac{sen\theta}{\theta} \Theta + \frac{1}{2} \frac{sen^2(\theta/2)}{(\theta/2)^2} \Theta^2
$$

onde *Θ* é o tensor anti-simétrico

$$
\boldsymbol{\Theta} = \begin{bmatrix} 0 & -\theta_3 & \theta_2 \\ \theta_3 & 0 & -\theta_1 \\ -\theta_2 & \theta_1 & 0 \end{bmatrix}
$$

cujo vetor axial é designado por  $\theta$ , e  $\theta = ||\theta||$ . As componentes de  $\theta$  caracterizam os graus de liberdade de rotação das seções.

O vetor dos deslocamentos dos pontos da barra é definido como

$$
\delta = x - \xi
$$

As componentes do vetor dos deslocamentos do eixo da barra, dado por

$$
u=z-\zeta
$$

caracterizam os graus de liberdade de translação das seções transversais.

### *5.2.1.3 Deformações*

O gradiente da transformação é definido e representado por

$$
\boldsymbol{F} = \frac{\partial \boldsymbol{x}}{\partial \boldsymbol{\xi}} = \frac{\partial \boldsymbol{x}}{\partial x_{\alpha}} \,\otimes\, \boldsymbol{e}_{\alpha}^{\mathrm{r}} + \boldsymbol{x'} \otimes \boldsymbol{e}_{3}^{\mathrm{r}}
$$

onde

$$
(.)' = \frac{\partial(.)}{\partial \zeta}
$$

Derivando cada termo tem-se

$$
\frac{\partial x}{\partial x_{\alpha}} = Q e_{\alpha}^{\mathrm{r}} = e_{\alpha} \quad \mathrm{e} \quad x' = z' + Q' a^{\mathrm{r}} = z' + Q' Q^{\mathrm{T}} a
$$

onde  $(\cdot)^T$  denota a operação de transposição de um tensor ou matriz. Obtém-se também, da diferenciação da equação do vetor dos deslocamentos do eixo da barra,

$$
z' = e_3^{\mathrm{r}} + u'
$$

Definindo o vetor das deformações como

$$
\eta = z' - e_3 = e_3^r + u' - e_3
$$

e o tensor anti-simétrico  $K = Q'Q^T$ , cujo vetor axial é  $\kappa$ , pode-se escrever que

$$
x'=z'+Ka=e_3+\eta+\kappa\times a
$$

Substituindo na equação do gradiente da transformação e lembrando que  $Q = e_i \otimes e_i^r$ , obtém-se

$$
\boldsymbol{F} = \boldsymbol{e}_{\alpha} \otimes \boldsymbol{e}_{\alpha}^{\mathrm{r}} + (\boldsymbol{e}_{3} + \boldsymbol{\eta} + \boldsymbol{\kappa} \times \boldsymbol{a}) \otimes \boldsymbol{e}_{3}^{\mathrm{r}} = \boldsymbol{Q} + (\boldsymbol{\eta} + \boldsymbol{\kappa} \times \boldsymbol{a})
$$

$$
\boldsymbol{F} = \boldsymbol{Q} + \boldsymbol{\gamma} \times \boldsymbol{e}_{3}^{\mathrm{r}}
$$

onde se defini o vetor das deformações em um ponto qualquer da seção como

$$
\gamma = \eta + \kappa \times a
$$

Utilizando os seguintes vetores

$$
\eta^{\scriptscriptstyle\mathsf{T}} = Q^{\scriptscriptstyle\mathsf{T}} \eta^{\scriptscriptstyle\mathsf{T}} = Q^{\scriptscriptstyle\mathsf{T}} z' - e_3^{\scriptscriptstyle\mathsf{T}}
$$

$$
\kappa^{\mathrm{r}} = Q^{\mathrm{T}} \kappa
$$

$$
\gamma^{\mathrm{r}} = Q^{\mathrm{T}} \gamma = \eta^{\mathrm{r}} + \kappa^{\mathrm{r}} \times a^{\mathrm{r}}
$$

pode-se reescrever o gradiente da transformação como

$$
\boldsymbol{F} = \boldsymbol{Q} [\boldsymbol{I} + (\boldsymbol{\eta}^{\mathrm{r}} + \boldsymbol{\kappa}^{\mathrm{r}} \times \boldsymbol{a}^{\mathrm{r}}) \otimes \boldsymbol{e}_3^{\mathrm{r}}] = \boldsymbol{Q} [\boldsymbol{I} + \boldsymbol{\gamma}^{\mathrm{r}} \otimes \boldsymbol{e}_3^{\mathrm{r}}]
$$
(a)

onde *I* é o tensor identidade.

Indicando a diferenciação no tempo por um ponto superposto, a velocidade de um ponto da barra é dado por

$$
\dot{\delta} = \dot{x} = \dot{u} + \Omega a = \dot{u} + \omega \times a \tag{b}
$$

onde  $\Omega = \dot{Q} Q^T$  é o tensor anti-simétrico das velocidades angulares e  $\omega$  o seu vetor axial (vetor das velocidades angulares). Da diferenciação da fórmula de Euler-Rodrigues, obtém-se

$$
\omega = \Gamma \dot{\theta}
$$

onde

$$
\boldsymbol{\Gamma} = \boldsymbol{I} + \frac{1}{2} \frac{\operatorname{sen}^2(\theta/2)}{(\theta/2)^2} \boldsymbol{\Theta} + (1 - \frac{\operatorname{sen}\theta}{\theta}) \frac{1}{\theta^2} \boldsymbol{\Theta}^2
$$

Assim, pode-se escrever

$$
\dot{\delta} = \dot{u} + (\Gamma \dot{\theta}) \times a
$$

Analogamente tem-se que

*κ* =  $\Gamma \theta'$ 

e lembrando que  $\boldsymbol{Q}^{\mathrm{T}}\boldsymbol{\varGamma}$  =  $\boldsymbol{\varGamma}^{\mathrm{T}}$  , chega-se a

$$
\boldsymbol{\kappa}^{\mathrm{r}} = \boldsymbol{\Gamma}^{\mathrm{T}} \boldsymbol{\theta}'
$$

Note que  $\dot{Q}' = (\dot{K} + K\Omega)Q = (\Omega' + \Omega K)Q$ , pois a ordem de diferenciação não altera o resultado. Portanto,  $\boldsymbol{\varOmega}^{\prime}=\dot{\boldsymbol{K}}+\boldsymbol{K}\boldsymbol{\varOmega}-\boldsymbol{\varOmega}\boldsymbol{K},$  ou seja,

$$
\boldsymbol{\omega}' = \boldsymbol{\dot{\kappa}} - \boldsymbol{\omega} \times \boldsymbol{\kappa}
$$

O gradiente das velocidades é dado ou pela diferenciação de (a) no tempo, ou pela diferenciação de (b) no espaço, que resultam em

$$
\dot{F} = \frac{\partial \dot{\delta}}{\partial \xi} = \Omega F + Q(\dot{\gamma}^{\mathrm{T}} \otimes e_3^{\mathrm{T}})
$$

Diferenciando o vetor das deformações, na configuração de referência, obtém-se

$$
\dot{\boldsymbol{\gamma}}^{\mathrm{r}} = \dot{\boldsymbol{\eta}}^{\mathrm{r}} + \dot{\boldsymbol{\kappa}}^{\mathrm{r}} \times \boldsymbol{a}^{\mathrm{r}}
$$

onde

$$
\dot{\eta}^{\mathrm{T}} = Q^{\mathrm{T}}(\dot{u}' - \omega \times z') = Q^{\mathrm{T}}[\dot{u}' + z' \times (\Gamma \dot{\theta})]
$$

$$
\dot{\kappa}^{\mathrm{T}} = Q^{\mathrm{T}}(\dot{\kappa} - \omega \times \kappa) = Q^{\mathrm{T}}\omega' = Q^{\mathrm{T}}(\Gamma' \dot{\theta} + \Gamma \dot{\theta}')
$$

e a derivada do tensor  $\Gamma$  é dada por

$$
\boldsymbol{\varGamma} = \frac{1}{\theta^2} \left( \frac{\text{sen}\theta}{\theta} - \frac{\text{sen}^2(\theta/2)}{(\theta/2)^2} \right) (\boldsymbol{\theta} \cdot \boldsymbol{\theta}') \boldsymbol{\Theta} +
$$

$$
+ \frac{1}{\theta^2} \left[ \frac{1}{2} \frac{\text{sen}^2(\theta/2)}{(\theta/2)^2} - 3 \left( 1 - \frac{\text{sen}\theta}{\theta} \right) \frac{1}{\theta^2} \right] (\boldsymbol{\theta} \cdot \boldsymbol{\theta}') \boldsymbol{\Theta}^2 +
$$

$$
+ \frac{1}{2} \frac{\text{sen}^2(\theta/2)}{(\theta/2)^2} \boldsymbol{\Theta}' + \left( 1 - \frac{\text{sen}\theta}{\theta} \right) \frac{1}{\theta^2} (\boldsymbol{\Theta}\boldsymbol{\Theta}' + \boldsymbol{\Theta}'\boldsymbol{\Theta})
$$

Definindo o vetor das deformações generalizadas da barra como

$$
\boldsymbol{\mathcal{E}}^{\mathrm{r}}=\begin{bmatrix}\boldsymbol{\eta}^{\mathrm{r}}\\ \boldsymbol{\kappa}^{\mathrm{r}}\end{bmatrix}
$$

e o vetor dos deslocamentos generalizados da barra como

$$
d=\begin{bmatrix} u \\ \theta \end{bmatrix}
$$

pode-se escrever

$$
\dot{\boldsymbol{\varepsilon}}^r = \boldsymbol{B}\boldsymbol{\Delta}\,\boldsymbol{d}
$$

onde

$$
B = \begin{bmatrix} Q^{\mathrm{T}} & O \\ O & Q^{\mathrm{T}} \end{bmatrix} \begin{bmatrix} I & ZT & O \\ O & I' & T \end{bmatrix}
$$

onde *O* é o tensor nulo e *Z′* é o tensor anti-simétrico cujo vetor axial é *z*′, e

$$
\mathbf{A} = \begin{bmatrix} \mathbf{I} \frac{\partial}{\partial \zeta} & \mathbf{O} \\ \mathbf{O} & \mathbf{I} \\ \mathbf{O} & \mathbf{I} \frac{\partial}{\partial \zeta} \end{bmatrix}
$$

Os vetores de deformação aqui apresentados,  $\eta$ <sup>r</sup> e  $\kappa$ <sup>r</sup>, não estão relacionados com os componentes dos tensores de deformações usualmente apresentados na teoria de estruturas como por exemplo o Tensor das Deformações Linear conjugado com o Tensor das Tensões de Biot<sup>[17](#page-79-0)</sup>.

Embora as deformações utilizadas não pertençam a nenhuma família de deformações, elas possuem a propriedade de serem invariantes perante movimentos superpostos de corpo rígido. Portanto, são grandezas objetivas e servem para a formulação de relações constitutivas<sup>[17](#page-79-0)</sup>.

## 5.2.2 Tensões

O tensor a ser empregado no caso não linear será o 1º. Tensor de Piola-Kirchhoff, P, que é energeticamente conjugado com o gradiente de velocidades  $\vec{F}$ . Esse tensor  $\vec{P}$ pode ser apresentado por

$$
\boldsymbol{P} = \boldsymbol{t}_{\alpha} \otimes \boldsymbol{e}_{\alpha}^{\mathrm{r}} \boldsymbol{e}_{\alpha} + \boldsymbol{\tau} \otimes \boldsymbol{e}_{3}^{\mathrm{r}}
$$

onde é a força superficial na seção transversal, que é dada por

$$
\tau = P e_{3}^{\mathrm{r}}
$$

que também pode ser representado por

$$
\tau = \tau_{\alpha} e_{\alpha} + \sigma e_3
$$

onde  $\tau_{\alpha}$  são as tensões de cisalhamento e  $\sigma \in \alpha$  a tensão normal nas seções transversais na configuração deformada.

O tensor pode ser escrito também como

$$
P = \begin{bmatrix} t_1 & t_{12} & \tau_1 \\ t_{12} & t_2 & \tau_2 \\ \tau_1 & \tau_2 & \sigma \end{bmatrix}
$$

## 5.2.3 Equações de equilíbrio = PTV

#### 5.2.3.1 Potência dos Esforços Internos

A potência dos esforços internos pode ser definida como

$$
P_I = \iint\limits_{I} \boldsymbol{P} : \boldsymbol{F} \, dA \, d\zeta
$$

e lembrando que  $\dot{F} = \Omega F + Q(\dot{y}^{\mathrm{T}} \otimes e_3^{\mathrm{T}})$ , tem-se que

$$
P: \dot{F} = P: \Omega F + P: Q(\dot{\gamma}^r \otimes e_3^r)
$$

Mas  $P: \Omega F = PF^T: \Omega F$  e a conservação do momento angular exige<sup>[17](#page-79-0)</sup> que  $PF^T =$  $\boldsymbol{F} \boldsymbol{P}^{\mathrm{T}}$ , o que implica em  $\boldsymbol{P} \boldsymbol{F}^{\mathrm{T}}$ :  $\boldsymbol{Q} = 0$ , pois é anti-simétrico e o produto escalar de tensor simétrico pelo anti-simétrico resulta em zero. Logo, pode-se escrever que

$$
\boldsymbol{P} : \dot{\boldsymbol{F}} = \boldsymbol{P} : \boldsymbol{Q}(\dot{\boldsymbol{\gamma}}^{\mathrm{T}} \otimes \boldsymbol{e}_3^{\mathrm{T}}) = \boldsymbol{Q}^{\mathrm{T}} \boldsymbol{P} : (\dot{\boldsymbol{\gamma}}^{\mathrm{T}} \otimes \boldsymbol{e}_3^{\mathrm{T}}) = \boldsymbol{Q}^{\mathrm{T}} \operatorname{tr}[(\dot{\boldsymbol{\gamma}}^{\mathrm{T}} \otimes \boldsymbol{e}_3^{\mathrm{T}})^{\mathrm{T}} \boldsymbol{P}] =
$$

$$
\boldsymbol{Q}^{\mathrm{T}} \operatorname{tr} \begin{bmatrix} 0 & 0 & \dot{\gamma}_1^{\mathrm{T}} \\ 0 & 0 & \dot{\gamma}_2^{\mathrm{T}} \\ 0 & 0 & \dot{\gamma}_3^{\mathrm{T}} \end{bmatrix} \begin{bmatrix} t_1 & t_{12} & \tau_1 \\ t_{12} & t_2 & \tau_2 \\ \tau_1 & \tau_2 & \sigma \end{bmatrix} = (\boldsymbol{Q}^{\mathrm{T}} \boldsymbol{\tau}) \cdot \dot{\boldsymbol{\gamma}}^{\mathrm{T}}
$$

que sugere a definição do vetor

$$
\boldsymbol{\tau}^{\mathrm{r}} = \boldsymbol{Q}^{\mathrm{T}} \boldsymbol{\tau} = \tau_{\alpha} \boldsymbol{e}_{\alpha}^{\mathrm{r}} + \boldsymbol{\sigma} \boldsymbol{e}_{3}^{\mathrm{r}}
$$

que fornece

$$
\boldsymbol{P} : \dot{\boldsymbol{F}} = \boldsymbol{\tau}^{\mathrm{r}} \cdot \dot{\boldsymbol{\gamma}}^{\mathrm{r}} = \boldsymbol{\tau}^{\mathrm{r}} \cdot (\dot{\boldsymbol{\eta}}^{\mathrm{r}} + \dot{\boldsymbol{\kappa}}^{\mathrm{r}} \times \boldsymbol{a}^{\mathrm{r}})
$$

Pode-se, agora, reescrever a equação da potência interna como

$$
P_I = \iint\limits_{I} \boldsymbol{\tau}^{\mathrm{r}} \cdot \dot{\boldsymbol{\gamma}}^{\mathrm{r}} dA d\zeta = \int\limits_{I} (\boldsymbol{n}^{\mathrm{r}} \cdot \dot{\boldsymbol{\eta}}^{\mathrm{r}} + \boldsymbol{m}^{\mathrm{r}} \cdot \dot{\boldsymbol{\kappa}}^{\mathrm{r}}) d\zeta
$$

onde

$$
\mathbf{n}^{\mathrm{r}} = \int_{A} \boldsymbol{\tau}^{\mathrm{r}} dA = V_{\alpha} \boldsymbol{e}_{\alpha}^{\mathrm{r}} + N \boldsymbol{e}_{3}^{\mathrm{r}} = \begin{bmatrix} V_{1} \\ V_{2} \\ N \end{bmatrix}_{\boldsymbol{e}^{\mathrm{r}}}
$$

$$
\mathbf{m}^{\mathrm{r}} = \int_{A} \boldsymbol{a}^{\mathrm{r}} \times \boldsymbol{\tau}^{\mathrm{r}} dA = M_{\alpha} \boldsymbol{e}_{\alpha}^{\mathrm{r}} + T \boldsymbol{e}_{3}^{\mathrm{r}} = \begin{bmatrix} M_{1} \\ M_{2} \\ T \end{bmatrix}_{\boldsymbol{e}^{\mathrm{r}}}
$$

Note que as forças e os momentos que realmente atuam na seção são dados por

$$
\boldsymbol{n} = \int_{A} \boldsymbol{\tau} \, dA = \boldsymbol{Q} \boldsymbol{n}^{\mathrm{r}} = V_{\alpha} \boldsymbol{e}_{\alpha} + N \boldsymbol{e}_{3} = \begin{bmatrix} V_{1} \\ V_{2} \\ N \end{bmatrix}_{\boldsymbol{e}}
$$

$$
\boldsymbol{m} = \int_{A} \boldsymbol{a} \times \boldsymbol{\tau} \, dA = \boldsymbol{Q} \boldsymbol{m}^{\mathrm{r}} = M_{\alpha} \boldsymbol{e}_{\alpha} + T \boldsymbol{e}_{3} = \begin{bmatrix} M_{1} \\ M_{2} \\ T \end{bmatrix}_{\boldsymbol{e}}
$$

É conveniente observar que  $\tau$ ,  $n$ ,  $m$ ,  $\gamma$ ,  $\eta$  e  $\kappa$  são afetados por movimentos de corpo rígido. Já os vetores não possuem este problema e, por isso, são convenientes na formulação de equações constitutivas. Note também que um vetor (∙)<sup>r</sup> tem, na base fixa, as mesmas componentes que (∙) tem na base móvel.

Definindo o vetor dos esforços generalizados de uma seção como

$$
\boldsymbol{\sigma}^{\mathrm{r}} = \begin{bmatrix} \boldsymbol{n}^{\mathrm{r}} \\ \boldsymbol{m}^{\mathrm{r}} \end{bmatrix}
$$

a potência dos esforços internos pode ser expressa por

$$
P_{\mathrm{I}} = \int_{l} (\boldsymbol{\sigma}^{\mathrm{r}} \cdot \boldsymbol{\varepsilon}^{\mathrm{r}}) d\zeta = \int_{l} \boldsymbol{\sigma}^{\mathrm{r}} \cdot \boldsymbol{B} \Delta d d\zeta
$$
#### *5.2.3.2 Potência dos Esforços Externos*

A potência dos esforços externos é dada pela seguinte expressão

$$
P_E = \iint\limits_{l} \left[ \int\limits_{C} \bar{\boldsymbol{t}} \cdot \dot{\boldsymbol{\delta}} \, dC + \int\limits_{A} \bar{\boldsymbol{b}} \cdot \boldsymbol{\delta} \, dA \right] d\zeta + \boldsymbol{q}^* \cdot \boldsymbol{d}
$$

onde *t* é vetor das forças superficiais externas aplicadas na configuração atual ou deformada por unidade de área da configuração de referência, *b* é vetor das forças volumétricas externas aplicadas na configuração atual ou deformada por unidade de volume da configuração de referência e *q* é dado por

$$
\boldsymbol{q}^* = \begin{bmatrix} \boldsymbol{n}^* \\ \boldsymbol{\Gamma}^{\mathrm{T}} \boldsymbol{m}^* \end{bmatrix} = \begin{bmatrix} \boldsymbol{n}^* \\ \boldsymbol{\mu}^* \end{bmatrix}
$$

sendo que  $n^*$ ,  $m^*$  e  $\eta^*$  são, respectivamente, os vetores forças, momentos e momentos modificados aplicados nas extremidades da barra.

Utilizando a expressão de ,  $\dot{\delta} = \dot{u} + \omega \times a$ , tem-se que

$$
P_{\rm E} = \int\limits_l (\overline{n} \cdot \dot{u} + \overline{m} \cdot \omega) d\zeta + q^* \cdot \dot{d} = \int\limits_l [\overline{n} \cdot \dot{u} + \overline{m} \cdot (\Gamma \dot{\theta})] d\zeta + q^* \cdot \dot{d}
$$

lembrando que os vetores de forças e momentos externos aplicados ao longo da barra por unidade de comprimento de referência são dados por

$$
\overline{n} = \int_C \overline{t} dC + \int_A \overline{b} dA
$$

$$
\overline{m} = \int_C a \times \overline{t} dC + \int_A a \times \overline{b} dA
$$

Na formulação das equações de equilíbrio será utilizado o método variacional, através do Princípio dos Trabalhos Virtuais. Variações das deformações são definidas por linearização consistente das deformações e são também chamadas de deformações virtuais. Pode-se então escrever

$$
\delta \mathbf{E}^{\mathrm{r}} = \mathbf{B} \mathbf{\Delta} \delta \mathbf{d}
$$

O trabalho virtual dos esforços internos de uma barra é dado pelas expressões abaixo

$$
\delta W_{\rm I} = \int_{l} (\boldsymbol{n}^{\rm r} \cdot \delta \boldsymbol{\eta}^{\rm r} + \boldsymbol{m}^{\rm r} \cdot \delta \boldsymbol{\kappa}^{\rm r}) d\zeta
$$

$$
\delta W_{\rm I} = \int_{l} (\boldsymbol{\sigma}^{\rm r} \cdot \boldsymbol{B} \boldsymbol{\varDelta} \delta \boldsymbol{d}) d\zeta
$$

O trabalho virtual dos esforços externos é então definido por

$$
\delta W_{\rm E} = \int_{l} \left[ \overline{n} \cdot \delta u + \overline{m} \cdot (\mathbf{\Gamma} \, \delta \theta) \right] d\zeta + n^* \cdot \delta u + \mu^* \cdot \delta \theta
$$

$$
\delta W_{\rm E} = \int_{l} \left( \overline{q} \cdot \delta d \right) d\zeta
$$

onde *q* é o vetor dos esforços externos aplicados ao longo da barra, definido por

$$
\overline{q} = \begin{bmatrix} \overline{n} \\ \overline{r}^T \overline{m} \end{bmatrix}
$$

O princípio dos trabalhos virtuais nos diz que

$$
\delta W_I = \delta W_E
$$

ou, substituindo a expressão de cada termo, tem-se

$$
\int_{l} \left[ \boldsymbol{n} \cdot \delta \boldsymbol{u}' + \boldsymbol{m} \cdot (\boldsymbol{\Gamma} \, \delta \boldsymbol{\theta})' - (\boldsymbol{z}' \times \boldsymbol{n}) \cdot (\boldsymbol{\Gamma} \, \delta \boldsymbol{\theta}) - \overline{\boldsymbol{n}} \cdot \delta \boldsymbol{u} - \overline{\boldsymbol{m}} \cdot (\boldsymbol{\Gamma} \, \delta \boldsymbol{\theta}) \right] d\zeta - \boldsymbol{n}^* \cdot \delta \boldsymbol{u} - \mu^* \cdot \delta \boldsymbol{\theta} = 0
$$

Efetuando a integração por partes nos termos com *δu* e (*Γδθ*) , chega-se a

$$
\int_{l} \left[ -(n' + \overline{n}) \delta u - (m' + z' \times n + \overline{m}) \cdot (T \delta \theta) \right] d\zeta +
$$
  
+ 
$$
(n - n^*) \cdot \delta u \Big|_{0}^{l} + (T^{T} m - \mu^*) \cdot \delta \theta \Big|_{0}^{l} = 0
$$

Neste caso, surgem os seguintes termos nos contornos

$$
(\boldsymbol{n} - \boldsymbol{n}^*) \cdot \delta \boldsymbol{u} \, |_{0}^{l} = 0
$$

$$
(\boldsymbol{\Gamma}^{\mathrm{T}} \boldsymbol{m} - \boldsymbol{\mu}^*) \cdot \delta \boldsymbol{\theta} \, |_{0}^{l} = 0
$$

As condições de contorno naturais, nas quais os termos de contorno se anulam, são dadas por

$$
n(0) = n^{*}(0) e n(l) = n^{*}(l)
$$
  

$$
\Gamma^{T} m(0) = \mu^{*}(0) e \Gamma^{T} m(l) = \mu^{*}(l)
$$

Esses termos também se anulam para as condições de contorno essenciais, dadas por

$$
u(0) = u^*(0) e u(l) = u^*(l)
$$
  
 $\theta(0) = \theta^*(0) e \theta(l) = \theta^*(l)$ 

A anulação dos termos de contorno faz a equação dos trabalhos virtuais resultar em

$$
\int_{l} \left[ -(n' + \overline{n}) \delta u - (m' + z' \times n + \overline{m}) \cdot (T \delta \theta) \right] d\zeta = 0
$$

Como os deslocamentos virtuais generalizados são arbitrários, isto resulta nas seguintes Equações de Euler-Lagrange

$$
n' + \overline{n} = o
$$
  

$$
m' + z' \times n + \overline{m} = o
$$

onde *o* é o vetor nulo.

### 5.2.4 <u>Lei Constitutiva</u>

A formulação da equação constitutiva é análoga à que foi realizada para o caso geometricamente linear, onde será utilizada novamente uma relação elástica linear. Porém as grandezas utilizadas nas teorias não-lineares geometricamente devem ser necessariamente invariantes perante movimentos superpostos de corpo rígido.  $\sigma^r$  e  $\varepsilon^r$ satisfazem esta condição de invariância e portanto são aptos para serem usadas na formulação das equações constitutivas, cujas relações podem ser dadas por

$$
\pmb{\sigma}^{\rm r} = \pmb{D}\pmb{\varepsilon}^{\rm r}
$$

onde

$$
D = \begin{bmatrix} GA & 0 & 0 & 0 & 0 & G(S_1^S - S_1) \\ 0 & GA & 0 & 0 & 0 & G(S_2^S - S_2) \\ 0 & 0 & EA & ES_1 & ES_2 & 0 \\ 0 & 0 & ES_1 & EI_{11} & EI_{12} & 0 \\ 0 & 0 & ES_2 & EI_{12} & EI_{22} & 0 \\ G(S_1^S - S_1) & G(S_2^S - S_2) & 0 & 0 & 0 & GJ_T \end{bmatrix}
$$

 $\acute{\text{e}}$  a matriz de rigidez constitutiva da barra no sistema local e  $S_{\alpha}^{\text{s}}$  é o momento estático relativo ao centro de cisalhamento.

### 5.2.5 Operador Tangente

O operador tangente das equações de equilíbrio, que será utilizado no cálculo da matriz de rigidez tangente, é dado pela derivada de Fréchet

$$
\frac{\partial}{\partial t}(\delta W_{\rm I}-\delta W_{\rm E})=\int\limits_{l}(\dot{\sigma}^r\cdot\boldsymbol{B}\,\varDelta\delta\boldsymbol{d}+\boldsymbol{\sigma}^r\cdot\dot{\boldsymbol{B}}\,\varDelta\delta\boldsymbol{d}-\dot{\bar{\boldsymbol{q}}}\cdot\delta\boldsymbol{d})\,d\zeta
$$

Após laboriosas manipulações algébricas, pode-se escrever a equação acima da seguinte forma

$$
\frac{\partial}{\partial t}(\delta W_{\rm I}-\delta W_{\rm E})=\int\limits_{l}[(DB\Delta \dot{d})\cdot(B\Delta \delta d)+(G\Delta \dot{d})\cdot(\Delta \delta d)-(L\dot{d})\cdot\delta d]d\zeta
$$

onde

$$
\boldsymbol{D} = \frac{\partial \boldsymbol{\sigma}^r}{\partial \boldsymbol{\varepsilon}^r} = \begin{bmatrix} \frac{\partial \boldsymbol{n}^r}{\partial \boldsymbol{\eta}^r} & \frac{\partial \boldsymbol{n}^r}{\partial \boldsymbol{\kappa}^r} \\ \frac{\partial \boldsymbol{m}^r}{\partial \boldsymbol{\eta}^r} & \frac{\partial \boldsymbol{m}^r}{\partial \boldsymbol{\kappa}^r} \end{bmatrix}
$$

é a matriz dos coeficientes de rigidez tangente de uma seção transversal, apresentada anteriormente,

$$
\boldsymbol{G} = \begin{bmatrix} \boldsymbol{O} & \boldsymbol{G}_{u^{\prime}\theta} & \boldsymbol{O} \\ \boldsymbol{G}_{u^{\prime}\theta}^{\mathrm{T}} & \boldsymbol{G}_{\theta\theta} & \boldsymbol{G}_{\theta\theta^{\prime}} \\ \boldsymbol{O} & \boldsymbol{G}_{\theta\theta}^{\mathrm{T}} & \boldsymbol{O} \end{bmatrix}
$$

é a matriz simétrica que caracteriza os efeitos geométricos dos esforços internos, e

$$
L = \frac{\partial \overline{q}}{\partial d} = \begin{bmatrix} 0 & 0 \\ 0 & L_{\theta\theta} \end{bmatrix}
$$

é a matriz que caracteriza os efeitos geométricos dos esforços externos.

Utilizando os tensores anti-simétricos  $N$ ,  $M$ ,  $A$ ,  $\overline{M}$ ,  $\overline{T}$  e  $\overline{B}$  cujos vetores axiais são  $n, m, a, \overline{m}$  ,  $\overline{t}$  e  $b$  , respectivamente, as submatrizes de  $G$  e  $L$  serão dadas por

$$
G_{u'\theta} = -N\Gamma
$$
  

$$
G_{\theta\theta'} = \frac{1}{2}\Gamma^{T}M\Gamma - \frac{1}{2}c(\theta)(M\Theta + \Theta M) - \frac{1}{2}d(\theta)(\Theta m \otimes \theta + \theta \otimes \Theta m) +
$$

$$
-\frac{1}{2}e(\theta)(\Theta^{2} m \otimes \theta + \theta \otimes \Theta^{2} m)
$$

$$
G_{\theta\theta} = \frac{1}{2} [\Gamma^{\text{T}} (Z'N + NZ') \Gamma + (\Gamma M \Gamma' - \Gamma'^{\text{T}} M \Gamma)] +
$$
  
\n
$$
- \frac{1}{2} c(\theta) [ (NZ' - Z'N) \Theta + \Theta (NZ' - Z'N) + M \Theta' + \Theta' M ] +
$$
  
\n
$$
- \frac{1}{2} d(\theta) [\Theta(n \times z') \otimes \theta + \theta \otimes \Theta(n \times z') + \Theta' m \otimes \theta + \theta \otimes \Theta' m + \Theta m \otimes \theta' + \theta' \otimes \Theta m ] +
$$
  
\n
$$
+ \frac{1}{2} e(\theta) (\Theta \Theta' m \otimes \theta + \theta \otimes \Theta \Theta' m + \Theta' \Theta m \otimes \theta + \theta \otimes \Theta' \Theta m + \Theta^2 m \otimes \theta' + \theta' \otimes \Theta^2 m ) +
$$
  
\n
$$
- \frac{1}{2} e(\theta) (\theta \cdot \theta') (\Theta M + M \Theta) - \frac{1}{2} f(\theta) (\theta \cdot \theta') (\Theta m \otimes \theta + \theta \otimes \Theta m) +
$$
  
\n
$$
+ \frac{1}{2} g(\theta) (\theta \cdot \theta') (\Theta^2 m \otimes \theta + \theta \otimes \Theta^2 m)
$$

e

$$
L_{\theta\theta} = \frac{1}{2} \Gamma^{\text{T}} \left[ \int_{C} (\overline{T}A + A\overline{T}) dC + \int_{A} (\overline{B}A + A\overline{B}) dA \right] \Gamma - \frac{1}{2} c(\theta) (\overline{M} \Theta + \Theta \overline{M}) +
$$
  

$$
- \frac{1}{2} d(\theta) (\Theta \overline{m} \otimes \theta + \theta \otimes \Theta \overline{m}) + \frac{1}{2} e(\theta) (\Theta^2 \overline{m} \otimes \theta + \theta \otimes \Theta^2 \overline{m})
$$

Os coeficientes presentes nas equações acima são dados por

$$
f(\theta) = \frac{c(\theta) - b(\theta) - 4d(\theta)}{\theta^2} \text{ e } g(\theta) = \frac{d(\theta) - 5e(\theta)}{\theta^2}
$$

$$
d(\theta) = \frac{a(\theta) - 2b(\theta)}{\theta^2} \text{ e } e(\theta) = \frac{b(\theta) - 3c(\theta)}{\theta^2}
$$

$$
c(\theta) = \frac{1 - a(\theta)}{\theta^2}
$$

$$
a(\theta) = \frac{\text{sen}(\theta)}{\theta} \text{ e } b(\theta) = \frac{1}{2} \frac{\text{sen}^2(\theta/2)}{(\theta/2)^2}
$$

Pode-se perceber que a matriz *L* apenas exerce influencia na matriz de rigidez no caso de existirem momentos externos discretos ou forças de volume ou superfície aplicados na estrutura.

#### *5.2.5.1 Aproximação de Primeira Ordem nas Rotações*

Até o presente momento, foram apresentadas apenas equações geometricamente exatas para o equilíbrio. Porém, como pode-se perceber, o cálculo do operador tangente, que conduzirá à matriz de rigidez tangente, se torna muito complexo utilizando estas equações exatas.

O que será feito aqui é uma aproximação de primeira ordem nas rotações, com o objetivo de tentar simplificar os cálculos. As desvantagens desta simplificação podem ser, em alguns casos, problemas de convergência ou erros no cálculo, por exemplo, da força crítica de flambagem.

O tensor das rotações é simplificado para

$$
Q=I+\varTheta
$$

e o tensor  $\Gamma$ é dado por

$$
\boldsymbol{\varGamma} = \boldsymbol{I} + \frac{1}{2} \boldsymbol{\Theta}
$$

Os vetores de deformação passam a ser dados por

$$
\eta^r = (I - \Theta) z' - e_3^r
$$

$$
\kappa^r = (I - \frac{1}{2} \Theta) \Theta'
$$

Linearizando-se as equações anteriores, a matriz *B* torna-se

$$
B = \begin{bmatrix} I - \Theta & Z' & O \\ O & \frac{1}{2}\Theta & I - \frac{1}{2}\Theta \end{bmatrix}
$$

O vetor deslocamento pode então ser escrito como

$$
\delta = z + (I + \Theta) a^{r} - \xi
$$

Conseqüentemente, ocorrem alterações nos operadores *G* e *L* que passam a ser dados por

$$
G = \begin{bmatrix} O & -N^r & O \\ N^r & O & \frac{1}{2}M^r \\ O & -\frac{1}{2}M^r & O \end{bmatrix}
$$

$$
L = \begin{bmatrix} O & O \\ O & O \end{bmatrix}
$$

onde  $N^r$  e  $M^r$  são os tensores anti-simétricos cujos vetores axiais são  $n^r$  e  $m^r$ .

Portanto, neste modelo, a primeira aproximação em rotação faz com que o operador tangente referente aos esforços externos não tenha nenhuma influência na rigidez.

# 5.3 APLICAÇÃO DO MEF

Neste item, as expressões obtidas a partir do princípio dos trabalhos virtuais serão transformadas nas equações das forças desbalanceadas e nas matrizes de rigidez, através da interpolação dos deslocamentos generalizados a partir dos valores dos nós do elemento. Isto é feito com o uso de funções de forma lineares e com a escolha de uma seção retangular para o elemento. Forças de volume e de superfície não serão consideradas, apenas forças concentradas serão modeladas.

### 5.3.1 Elementos Isoparamétricos

Os deslocamentos generalizados das seções transversais, *d*, podem ser interpolados pelos valores dos deslocamentos nos nós do elemento pela relação

$$
d = Np
$$

onde  $N = N(\xi)$  é a matriz de interpolação e  $p$  é o vetor dos deslocamentos nodais generalizados do elemento de barra, dado por

$$
p = \begin{bmatrix} p_1 \\ p_2 \end{bmatrix}
$$

onde *p<sup>i</sup>* representa os deslocamentos do nó *i*

$$
\mathbf{p}_{i} = \begin{bmatrix} u_{1} \\ u_{2} \\ u_{3} \\ \theta_{1} \\ \theta_{2} \\ \theta_{3} \end{bmatrix}
$$

A matriz *N*, por sua vez, contem as funções de forma, no caso os polinômios de Lagrange, dos elementos isoparamétricos que, para o caso de um elemento com dois nós que será utilizado, são dados por

$$
N_a = \frac{\prod_{b=1}^{2} (\xi - \xi_b)}{\prod_{b=1 \atop b \neq a}^{2} (\xi_a - \xi_b)}
$$

As coordenadas  $\xi$ são normalizadas para o intervalo -1 a 1. Assim, tem-se funções de forma lineares, dadas por

$$
N_I = \frac{\prod_{b=1}^{2} (\xi - \xi_b)}{\prod_{\substack{b=1 \ b \neq 1}}^{2} (\xi_1 - \xi_b)} = \frac{\xi - \xi_2}{\xi_1 - \xi_2} = \frac{\xi - 1}{-1 - 1} = \frac{1}{2} (1 - \xi)
$$

$$
N_2 = \frac{\prod_{b=1}^{2} (\xi - \xi_b)}{\prod_{b=1 \atop b \neq 2}^{2} (\xi_2 - \xi_b)} = \frac{\xi - \xi_1}{\xi_2 - \xi_1} = \frac{\xi + 1}{1 + 1} = \frac{1}{2} (1 + \xi)
$$

A matriz de interpolação *N* é dada por

$$
N=[N_1\ N_2]
$$

onde

$$
N_I = N_I I_p , N_2 = N_2 I_p
$$

e *I<sup>p</sup>* é uma matriz identidade 6x6.

A coordenada utilizada na barra,  $\zeta$ , varia de 0 a *l*, o que fornece

$$
\zeta = \frac{l}{2}(1+\xi)
$$

O Jacobiano de  $\xi$ , no caso geral, é dado por

$$
J_{\xi} = \frac{\delta \zeta}{\delta \xi} = \frac{l}{2}
$$

Deste modo, tem-se que

$$
\frac{\delta N_a}{\delta \zeta} = \frac{\delta N_a}{\delta \xi} \frac{\delta \xi}{\delta \zeta} = (J_{\xi})^{-1} \frac{\delta N_a}{\delta \xi} = \frac{2}{l} N_{a,\xi}
$$

Deve-se observar que ao se utilizar elementos isoparamétricos lineares é necessário efetuar integração numérica em um ponto de Gaus, para se evitar o efeito do enrijecimento, que poderá levar a resultados incorretos.

Como dito anteriormente, a seção transversal escolhida para a implementação numérica é a retangular, apresentada na [Figura 54,](#page-118-0) juntamente com as expressões específicas dos parâmetros necessários.

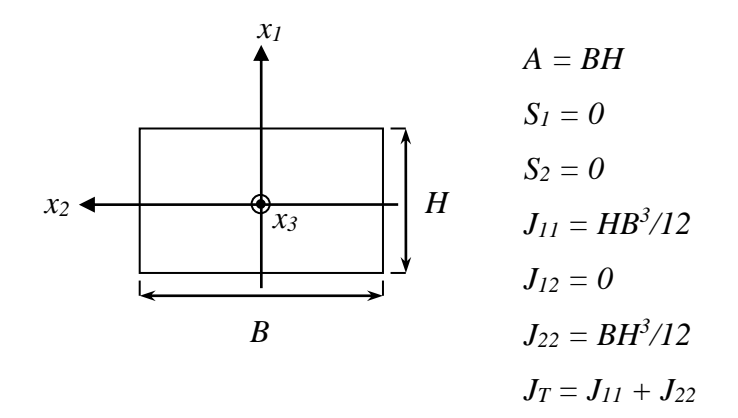

FIGURA 54: SEÇÃO TRANSVERSAL DO ELEMENTO DE VIGA.

### <span id="page-118-0"></span>5.3.2 Formulação Matricial

Através da substituição dos deslocamentos generalizados pelas interpolações dos valores nodais nas expressões do trabalho virtual, obtém-se

$$
\boldsymbol{F}_1 \cdot \partial \boldsymbol{p} = \int_{l} [\boldsymbol{\sigma}^r \cdot (\boldsymbol{B} \, \boldsymbol{\varDelta} \boldsymbol{N} \, \partial \boldsymbol{p}) - \overline{\boldsymbol{q}} \, \cdot (\boldsymbol{N} \partial \boldsymbol{p})] \, d\zeta
$$

onde *F*<sup>I</sup> é o vetor dos esforços internos nodais do elemento. Considerando nulas as forças de volume e de superfície, tem-se que

$$
\boldsymbol{F}_{\mathrm{I}} \cdot \delta \boldsymbol{p} = \int_{l} [\boldsymbol{\sigma}^r \cdot (\boldsymbol{B} \boldsymbol{\varDelta} \boldsymbol{N} \delta \boldsymbol{p})] d\zeta
$$

onde *F*<sup>I</sup> pode ser expresso por

$$
\boldsymbol{F}_{\mathrm{I}} = \int_{l} [(\boldsymbol{\varDelta N})^{\mathrm{T}} \boldsymbol{B}^{\mathrm{T}} \boldsymbol{\sigma}^{\mathrm{T}}] d\boldsymbol{\zeta}
$$

*5.3.2.1 Caso Linear*

A matriz de rigidez, para o caso linear, pode ser obtida pela relação

$$
\boldsymbol{F}_I = \boldsymbol{K}\boldsymbol{p}
$$

Utilizando as relações demonstradas anteriormente,

$$
\sigma = D\varepsilon \quad e \quad \varepsilon = B \Delta Np
$$

A matriz de rigidez pode ser expressa por

$$
\boldsymbol{k} = \int\limits_l [(\boldsymbol{\varDelta N})^{\mathrm{T}} \boldsymbol{B}^{\mathrm{T}} \boldsymbol{D} \boldsymbol{B} \boldsymbol{\varDelta N}] d\boldsymbol{\zeta}
$$

Após realizar o produto das matrizes, deve-se integrar numericamente, utilizando um ponto de Gaus (função de forma linear), as componentes da matriz resultante. Neste caso, o ponto de integração é o ponto médio do elemento, ou seja, o 0 (zero) na coordenada normalizada de -1 a 1 e o peso associado é 2. Com a utilização do Jacobiano para mudança de variável de  $\zeta$  para  $\xi$ , pode-se integrar as funções resultantes como segue

$$
\int_{0}^{1} cte d\zeta = \frac{1}{2} \int_{-1}^{1} cte d\zeta = \frac{1}{2} 2 cte = l cte
$$
\n
$$
\int_{0}^{1} cte N_{1} d\zeta = \frac{l}{2} \int_{-1}^{1} cte N_{1} d\zeta = \frac{l}{2} 2 cte N_{1}(0) = l cte \frac{1}{2} (1 - 0) = \frac{l}{2} cte
$$
\n
$$
\int_{0}^{1} cte N_{1}^{2} d\zeta = l cte \frac{1}{2} (1 + 0) = \frac{l}{2} cte
$$
\n
$$
\int_{0}^{1} cte N_{1}^{2} d\zeta = l cte \frac{1}{4} (1 + 0)^{2} = \frac{l}{4} cte
$$
\n
$$
\int_{0}^{1} cte N_{1}^{2} d\zeta = l cte \frac{1}{4} (1 + 0)^{2} = \frac{l}{4} cte
$$
\n
$$
\int_{0}^{1} cte N_{1} N_{2} d\zeta = l cte \frac{1}{4} (1 - 0^{2}) = \frac{l}{4} cte
$$
\n
$$
t \text{ de rigidez linear pode ser apresentada, na sua forma final, como}
$$
\n
$$
k = \begin{bmatrix} k_{1} & k_{2} & -k_{1} & k_{2} \\ k_{2}^{\text{T}} & k_{3} & k_{2} & k_{4} \\ -k_{1}^{\text{T}} & k_{2}^{\text{T}} & k_{1}^{\text{T}} & -k_{2} \\ k_{2}^{\text{T}} & k_{1}^{\text{T}} & -k_{2}^{\text{T}} & k_{3} \end{bmatrix}
$$
\n
$$
k_{1} = \begin{bmatrix} \frac{GA}{l} & 0 & 0 \\ 0 & \frac{GA}{l} & 0 \\ 0 & 0 & \frac{EA}{l} \end{bmatrix}, k_{2} = \begin{bmatrix} 0 & \frac{GA}{2} & 0 \\ -\frac{GA}{2} & 0 & 0 \\ 0 & 0 & 0 \end{bmatrix},
$$
\n
$$
k_{3} = \begin{bmatrix} \frac{GA}{2} & \frac{EJ_{11}}{2} & 0 & 0 \\ 0 & \frac{GA}{l} & \frac{EJ_{22}}{l} & 0 \\ 0 & 0 & 0 \end{
$$

A matriz de rigidez linear pode ser apresentada, na sua forma final, como

$$
k = \begin{bmatrix} k_1 & k_2 & -k_1 & k_2 \\ k_2^{\mathrm{T}} & k_3 & k_2 & k_4 \\ -k_1^{\mathrm{T}} & k_2^{\mathrm{T}} & k_1 & -k_2 \\ k_2^{\mathrm{T}} & k_4^{\mathrm{T}} & -k_2^{\mathrm{T}} & k_3 \end{bmatrix}
$$

onde

$$
\boldsymbol{k}_1 = \begin{bmatrix} \frac{GA}{l} & 0 & 0 \\ 0 & \frac{GA}{l} & 0 \\ 0 & 0 & \frac{EA}{l} \end{bmatrix}, \ \boldsymbol{k}_2 = \begin{bmatrix} 0 & \frac{GA}{2} & 0 \\ -\frac{GA}{2} & 0 & 0 \\ 0 & 0 & 0 \end{bmatrix},
$$

$$
k_3 = \begin{bmatrix} \frac{GAl}{4} + \frac{EJ_{11}}{l} & 0 & 0 \\ 0 & \frac{GAl}{4} + \frac{EJ_{22}}{l} & 0 \\ 0 & 0 & \frac{GJ_0}{l} \end{bmatrix}, k_4 = \begin{bmatrix} \frac{GAl}{4} - \frac{EJ_{11}}{l} & 0 & 0 \\ 0 & \frac{GAl}{4} - \frac{EJ_{22}}{l} & 0 \\ 0 & 0 & -\frac{GJ_0}{l} \end{bmatrix}
$$

#### *5.3.2.2 Caso não-linear*

Ao considerar a não–linearidade geométrica, a matriz de rigidez será função dos deslocamentos dos nós, ou seja, da configuração deformada. Assim, utiliza-se a matriz de rigidez tangente do elemento, definida por

$$
k_T = \frac{\partial P}{\partial p}
$$

onde *P* é o vetor de forças desbalanceadas nodais, dado, no caso geral, por

$$
\boldsymbol{P} = \int_{l} [(\boldsymbol{\varDelta N})^{\mathrm{T}} \boldsymbol{B}^{\mathrm{T}} \boldsymbol{\sigma}^{\mathrm{T}} - \boldsymbol{N}^{\mathrm{T}} \boldsymbol{\overline{q}}] d\boldsymbol{\zeta} - \boldsymbol{q}^*
$$

onde

$$
\sigma^{\rm r} = D\varepsilon^{\rm r} \qquad e \qquad \delta \varepsilon^{\rm r} = B \Delta N \,\, \delta p
$$

Diferenciando-se a expressão de *P*, utilizando as equações do operador tangente apresentadas anteriormente, chega-se a matriz de rigidez tangente, dada pela soma

$$
k_T = k_C + k_G - k_L
$$

onde

$$
k_C = \int_{l} [(\Delta N)^T \mathbf{B}^T \mathbf{D} \mathbf{B} \Delta N] d\zeta \text{ (matrix constitutiva)}
$$
  

$$
k_G = \int_{l} [(\Delta N)^T \mathbf{G} (\Delta N)] d\zeta \text{ (matrix geometrica)}
$$
  

$$
k_L = \int_{l} [N^T \mathbf{L} N] d\zeta \text{ (matrix de carregamento)}
$$

É interessante lembrar que utilizando-se a aproximação de 1ª. ordem nas rotações, a matriz de carregamento se anula, restando apenas as parcelas constitutiva e geométrica no cálculo da matriz de rigidez tangente.

Assim como no caso linear, as parcelas da matriz de rigidez tangente devem ser integradas numericamente em um ponto de Gaus, após a adequada mudança de variável.

### 5.4 IMPLEMENTAÇÃO NUMÉRICA

No programa de cálculo de vigas também foi utilizada a linguagem FORTRAN, de modo que foi possível o aproveitamento de algumas rotinas elaboradas no programa de treliça. Assim, as rotinas de geração automática de nós e elementos, de aplicação das condições de contorno, de solução do sistema linear, de aplicação do método iterativo de Newton Raphson, de aplicação dos testes de convergência e de geração dos arquivos de saída são idênticas ou análogas às utilizadas e apresentadas no caso da treliça. Deste modo, estas implementações não serão apresentadas novamente. O programa de viga segue a mesma seqüência de etapas apresentadas anteriormente.

No arquivo de entrada, há mudança nos nomes dos elementos que tornaram-se "beam2D" e "beam3D", e existe a necessidade da inclusão das dimensões da seção transversal retangular. As outras principais alterações serão detalhadas a seguir e as rotinas correspondentes do programa se encontram nos Quadros do Apêndice D. O programa foi construído, de modo a calcular vigas, considerando tanto pequenos quanto grandes deslocamentos (não-linearidade geométrica), com material linear, submetidas a forças aplicadas.

### 5.4.1 Matriz de Rigidez

Tanto para o caso linear como para o não-linear, devido a escolha da seção transversal e sistema de eixos apresentada no item *5.3.1*, a matriz *D* torna-se

$$
D = \begin{bmatrix} GA & 0 & 0 & 0 & 0 & 0 \\ 0 & GA & 0 & 0 & 0 & 0 \\ 0 & 0 & EA & 0 & 0 & 0 \\ 0 & 0 & 0 & EI_{11} & 0 & 0 \\ 0 & 0 & 0 & 0 & EI_{22} & 0 \\ 0 & 0 & 0 & 0 & 0 & GJ_{0} \end{bmatrix}
$$

#### *5.4.1.1 Linearidade geométrica*

No caso linear, a matriz de rigidez foi calculada explicitamente, conforme apresentado no item *5.3.2.1*, ou seja, as matrizes, que compõem a matriz de rigidez, foram multiplicadas analiticamente e então, realizou-se a integração numérica. Assim, foi possível a construção da matriz, no programa, componente por componente, reduzindo cálculos computacionais, conforme apresenta o Quadro 16 (Apêndice D).

#### *5.4.1.2 Não-linearidade geométrica*

A matriz de rigidez tangente para o caso não-linear é mais complexa do que a anterior, principalmente sua parcela constitutiva. Assim, devido à utilização de integração numérica, o produto das matrizes pode ser realizado dentro do programa, desde que na formação dessas matrizes parciais já se incorpore o método de integração. Isto é feito substituindo, nas matrizes, as variáveis que dependem de  $\xi$ , pelos seus valores no ponto  $\xi = 0$ . Efetua-se a multiplicação destas matrizes e o produto é ainda multiplicado pelo Jacobiano (*l*/2) e pelo peso (2) proveniente do método de Gaus.

As variáveis são calculadas em  $\xi = 0$  através das funções de forma, resultando em expressões como

$$
f(\xi=0) = \frac{f(\xi=1) + f(\xi=-1)}{2} = \frac{f_1 + f_{-1}}{2}
$$

Os termos diferenciais são dados por

$$
f' = \frac{\partial f}{\partial \zeta} = \frac{2}{l} \frac{\partial f}{\partial \xi} = \frac{2}{l} \frac{\partial (N_2 f_1 + N_1 f_{-1})}{\partial \xi} = \frac{f_1 - f_{-1}}{l}
$$

A parcela geométrica da matriz de rigidez tangente, *KG*, é mais simples devido à aproximação de 1ª. ordem nas rotações, e pode ser calculada analiticamente e formada, no programa, componente por componente. Nesta aproximação, a parcela *K<sup>L</sup>* é nula. Os detalhes da implementação são apresentados no Quadro 16 (Apêndice D).

Os resultados obtidos pelo programa desenvolvido (a serem apresentados no item *5.5*) se distanciavam da solução tomada como referência (resultante do programa ABAQUS). Isto estimulou a implementação das equações geometricamente exatas, desenvolvidas anteriormente, para o problema apresentado. Assim, um algoritmo especial para simulação de flexão de vigas foi criado, considerando a teoria geometricamente exata, sem aproximações de rotação. A mudança ocorre, nas linhas de código, no cálculo da matriz de rigidez. O algoritmo é apresentado no Quadro 17 (Apêndice D).

### 5.4.2 Balanço de forças

O cálculo das forças internas é realizado a partir do vetor  $\sigma^r$  (conforme apresentado no item *5.3.2*) que, por sua vez, depende das deformações sofridas. No caso linear, estas deformações são obtidas a partir da relação apresentada anteriormente

$$
\boldsymbol{\varepsilon} = \boldsymbol{B} \boldsymbol{\Delta} N \boldsymbol{p}
$$

Porém, quando utilizamos a teoria não-linear, a relação obtida entre a deformação e os deslocamentos sofridos é valida para pequenas variações destes

$$
\delta \mathbf{E}^{\mathrm{r}} = \mathbf{B} \mathbf{\Delta} \mathbf{N} \delta \mathbf{p}
$$

Assim, a relação acima é utilizada apenas considerando os deslocamentos de uma iteração, o que faz com que a deformação num instante seja dada pela soma das variações de deformação das iterações anteriores

$$
\boldsymbol{\mathcal{E}}^r_i \ = \boldsymbol{\mathcal{E}}^r_{(i-1)} + \delta \boldsymbol{\mathcal{E}}^r_i
$$

Estes cálculos são realizados após a obtenção da matriz de rigidez constitutiva do elemento, pois aproveita-se alguns termos necessários já calculados. Assim, as linhas de código do cálculo das forças internas, apresentadas no Quadro 18 (Apêndice D), pertencem, na realidade, ao loop de elementos do Quadro 16/17.

### 5.5 ANÁLISE DE EXEMPLOS

Assim como apresentado no caso da treliça, algumas simulações numéricas foram realizadas no programa de viga para comparação com a solução analítica ou numérica provinda de um software de elementos finitos comercial.

### 5.5.1 **Exemplo 1**

O primeiro exemplo foi realizado com o objetivo de verificar o correto funcionamento do programa quando considerados pequenos deslocamentos. Utilizou-se uma viga em balanço, com uma força concentrada na extremidade livre,  $E = 210GPa$ ,  $v = 0$ , e

seção transversal retangular *0,02 x 0,05 m*, como mostra a

[Figura 55.](#page-126-0)

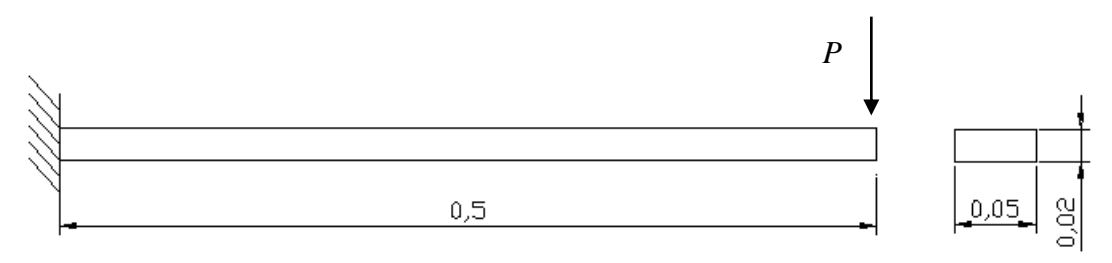

FIGURA 55: VIGA EM BALANÇO UTILIZADA PARA SIMULAÇÃO NO PROGRAMA DE VIGA, EXEMPLO 1. MEDIDAS EM M.

O deslocamento da extremidade livre pode ser obtido através da equação da linha elástica, que aplicada no ponto considerado resulta em

<span id="page-126-0"></span>
$$
\delta = \frac{Pl^3}{3EI}
$$

Aplicando um esforço  $P = 1680N$ , o deslocamento resulta em  $\delta = 0.01m$ . Primeiramente, considerando linearidade geométrica e física, foram utilizados apenas 2 elementos finitos para representação da viga (Quadro 19 – Apêndice F). O deslocamento obtido pode ser visto na [Tabela 12.](#page-127-0) Em seguida, a malha foi construída com 10 elementos de viga (Quadro 20 – Apêndice F), com o objetivo de confirmar a melhoria na aproximação com o aumento do número de elementos. A configuração da viga é apresentada na [Figura 56.](#page-127-1)

### <span id="page-127-1"></span>FIGURA 56: CONFIGURAÇÃO INICIAL(TRACEJADO) E DEFORMADA DA VIGA REPRESENTADA COM 10 ELEMENTOS.

Em seguida, o mesmo caso foi simulado, porém, considerando não-linearidade geométrica no programa, pois esta análise deve levar aos mesmos resultados quando tem-se pequenos deslocamentos. A comparação é feita na [Tabela 12.](#page-127-0)

<span id="page-127-0"></span>TABELA 12: COMPARAÇÃO DOS VALORES DOS DESLOCAMENTOS OBTIDOS - EXEMPLO 1.

|              | Prog. Viga / Linear |        | Prog. Viga / Não-Linear | <b>Analítico</b> |  |
|--------------|---------------------|--------|-------------------------|------------------|--|
|              | 2 el.               | 10 el. | 10 el.                  |                  |  |
| Deslocamento | 9.383               | 9.983  | 9.934                   | 10               |  |
| Diferença    | 6,5 %               | 0,17%  | 0,66%                   |                  |  |

MEDIDAS EM MM.

Pode-se observar que a discretização com maior número de elementos se aproxima mais do resultado correto, uma vez que a representação do contínuo é melhorada, de forma que, o número infinito de elementos levaria a uma diferença nula entre os resultados numéricos e analíticos. Os valores obtidos indicam o correto funcionamento do programa para pequenos deslocamentos, mesmo se utilizazndo de teoria não-linear.

### 5.5.2 **Exemplo 2**

Neste exemplo será simulada uma viga em balanço sujeita a uma força axial de tração. A apresenta a viga de *1m* de comprimento, de seção quadrada de *0,05m* de lado,  $E = 210GPa$  e  $v = 0$ . e é submetida a uma força  $P = 40MN$  (Quadro 21 – Apêndice F).

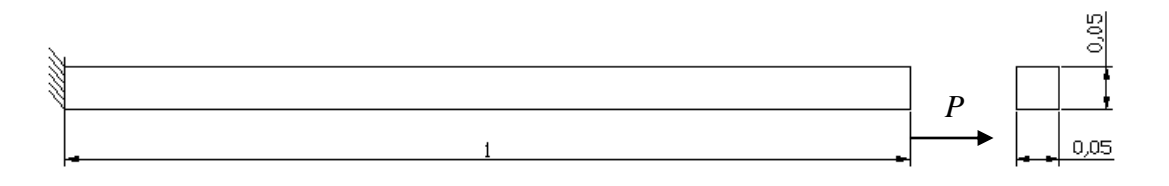

FIGURA 57: VIGA ENGASTADA SUBMETIDA À TRAÇÃO, EXEMPLO 2. MEDIDAS EM M.

A malha foi simulada com a utilização de dez elementos e o resultado, correspondente ao aumento da viga, é apresentado na [Tabela 13.](#page-128-0)

Como forma de comparação, pode-se encontrar o valor deste aumento de comprimento analiticamente

$$
\Delta l = \frac{Fl}{EA} = 76mm
$$

<span id="page-128-0"></span>TABELA 13: COMPARAÇÃO ENTRE VALORES DO AUMENTO DO COMPRIMENTO DA VIGA -

EXEMPLO 2. MEDIDAS EM M.

|           | Prog. Viga / Linear | Prog. Viga / Não-Linear | Analítico |
|-----------|---------------------|-------------------------|-----------|
| Aumento   | 0,0762              | 0,07619                 | 0,076     |
| Diferença | 0,26%               | $0.25\%$                |           |

Como no exemplo anterior, não há quase diferença entre os resultados numéricos obtidos com o resultado analítico, independendo do tipo de análise realizada (linear/não-linear) já que o deslocamento é pequeno.

### 5.5.3 **Exemplo 3**

O terceiro exemplo simulado corresponde à mesma viga apresentada na [Figura 32](#page-67-0) (item *4.2.1*), simulada no ABAQUS (20 elementos) e utilizada para comparação com a estrutura treliçada. Trata-se de uma viga em balanço, de comprimento, *L = 1m*, módulo de elasticidade,  $E = 210GPa$ , coeficiente de Poisson,  $v = 1/3$ , e seção transversal retangular de *5mm* de largura e *100mm* de altura.

Utilizando 20 elementos, e não-linearidade geométrica, o exemplo (Quadro 22 – Apêndice F) foi simulado no programa com 100 incrementos de carga (250KN). Os resultados obtidos dos deslocamentos (lineares e angular) pelo programa desenvolvido [\(Tabela 14\)](#page-129-0) se distanciavam da solução de referência do ABAQUS. Como dito anteriormente, foram, então, implementadas as equações geometricamente exatas, para flexão de vigas, sem aproximações de rotação. Os resultados obtidos, desta vez, estão excelentemente próximos aos valores tomados como referência, como pode ser visto na [Tabela 14.](#page-129-0) A [Figura 58](#page-129-1) apresenta as configurações da viga simulada, obtida pelo programa, neste caso.

<span id="page-129-0"></span>TABELA 14: COMPARAÇÃO DOS VALORES DOS DESLOCAMENTOS OBTIDOS - EXEMPLO 3. MEDIDAS EM M.

|                    |           | $\mathbf{dir}\,x_2$ | $\mathbf{dir}\,x_3$ | dir $\theta_1$ |
|--------------------|-----------|---------------------|---------------------|----------------|
| <b>ABAQUS</b>      |           | 0.5959              | 0.2434              | 0.9616         |
| Prog. Viga / Aprox | Valor     | 0.5349              | 0.1814              | 0.9043         |
|                    | Diferença | 10,2%               | 25,5 %              | 6.0%           |
| Prog. Viga / Exata | Valor     | 0.5918              | 0.2441              | 0.9589         |
|                    | Diferença | $0.7\%$             | $0.3\%$             | $0,3\%$        |

<span id="page-129-1"></span>FIGURA 58: CONFIGURAÇÃO INICIAL(TRACEJADO) E DEFORMADA DA VIGA UTILIZANDO ALGORITMO "EXATO" – EXEMPLO 3.

# 5.5.4 **Exemplo 4**

Neste exemplo, a viga bi-engastada da [Figura 38,](#page-71-0) que possui as mesmas propriedades material/geometria da apresentada no exemplo anterior, apenas com a mudança das condições de contorno e carregamento, é simulada com 100 incrementos de carga. O deslocamento vertical do ponto médio da viga é calculado para uma carga neste mesmo ponto de 2500KN. O resultado é apresentado na [Tabela 15](#page-130-0) para as duas rotinas implementadas.

<span id="page-130-0"></span>TABELA 15: COMPARAÇÃO DOS VALORES DOS DESLOCAMENTOS OBTIDOS - EXEMPLO 4. MEDIDAS EM M.

|              | Prog. Viga / Aprox | Prog. Viga / Exata | <b>ABAQUS</b> |
|--------------|--------------------|--------------------|---------------|
| Deslocamento | 0.0982             | 0.0988             | 0.1023        |
| Diferença    | 4 %                | 3,4 %              |               |

Neste exemplo, devido ao deslocamento ser pequeno, em relação ao exemplo anterior, não se observa grande diferença entre a utilização do algoritmo com aproximação nas rotações e com o algoritmo "exato". A configurações inicial/deformada são apresentadas na [Figura 59.](#page-130-1)

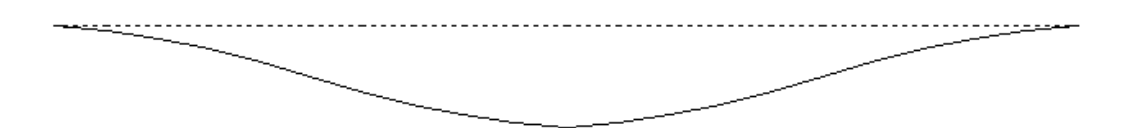

<span id="page-130-1"></span>FIGURA 59: CONFIGURAÇÃO INICIAL(TRACEJADO) E DEFORMADA DA VIGA UTILIZANDO ALGORITMO "EXATO" – EXEMPLO 4.

# **6 CONCLUSÕES**

Este relatório apresentou o desenvolvimento do estudo realizado em relação ao comportamento de treliças e vigas espaciais sujeitas a deformações finitas. Aspectos teóricos sobre treliças, vigas e sobre o Método dos Elementos Finitos foram apresentados. Desenvolveu-se também o Princípio dos trabalhos virtuais, aplicado primeiro a elementos de treliça e em seguida a elementos de viga.

A implementação da treliça, em linguagem Fortran, foi descrita, e apresentou-se a listagem das principais rotinas do programa, o qual é capaz de resolver treliças bi e tri-dimensionais, com linearidade e não-linearidade geométrica e linearidade física por partes. Uma descrição do método iterativo de Newton-Raphson foi apresentada assim como as condições de convergência escolhidas. Por fim, exemplos foram testados, analisados e, quando considerado adequado, foram comparados ora com resposta analítica, ora com resultados obtidos através de um programa conceituado de elementos finitos, de forma que os resultados foram avaliados como excelentes.

Os testes realizados indicaram, portanto, o correto funcionamento do programa de análise de treliças desenvolvido neste projeto, tanto de forma qualitativa, quando do início da etapa de simulação dos exemplos, como de forma quantitativa, quando da finalização dos processamentos com a comparação com o programa de elementos finitos, Abaqus.

No caso da viga, inicialmente, foram implementadas as equações lineares e nãolineares com aproximação de primeira ordem nas rotações. O programa criado era, então, capaz de calcular vigas bi e tridimensionais, considerando linearidade e nãolinearidade geométrica e linearidade física. Porém, existiam diferenças, não desprezíveis em alguns casos de grandes deslocamentos, entre os resultados obtidos dos exemplos simulados e os tidos como corretos, provenientes de simulações no ABAQUS. Acreditando-se que essas diferenças eram oriundas da aproximação nas rotações admitida, foram implementadas as equações geometricamente exatas, simplificadas para os casos propostos. Confirmando a hipótese, com os novos resultados obtidos com este algoritmo, as diferenças entre estes e os de referência foram praticamente nulas.

Pode-se concluir que as teorias não-lineares geometricamente exatas são muito robustas e as teorias com aproximação de primeira ordem nas rotações ficam com propriedades não-lineares prejudicadas. Apesar disso, uma teoria geometricamente linear não pode ser entendida como uma teoria não-linear com aproximação de primeira ordem nas rotações.

Na teoria com aproximação de primeira ordem nas rotações não existe a influência dos carregamentos externos na matriz de rigidez tangente, assim como, na teoria geometricamente exata, quando considerando apenas carregamentos discretos por força aplicada.

Nas teorias apresentadas, pode-se utilizar elementos isoparamétricos com qualquer número de nós por barra, mas deve-se ter cautela no processo de integração numérica para não introduzir incorreções que podem ser causadas pelo número de pontos de integração a ser considerados.

Durante a análise dos exemplos, o pós-processamento criado, à parte do conteúdo proposto no cronograma, auxiliou de maneira única o entendimento e a crítica sobre os resultados processados.

É interessante ressaltar a importância de uma análise não-linear na consideração de deformações finitas em estruturas, principalmente quando se tratam de grandes deformações e/ou grandes deslocamentos.

Uma análise adicional foi realizada, com o objetivo de avaliar, numericamente, um método de discretização de sólidos, como vigas, placas e tubos através de elementos de treliça. Este método, chamado de Método dos Elementos Discretos, é interessante para se estudar estruturas complexas a partir de elementos simples, como é o caso do elemento unidimensional de treliça. Os testes mostraram que as respostas obtidas com a discretização estão realmente próximas dos resultados provenientes dos sólidos originais.

# **REFERÊNCIAS BIBLIOGRÁFICAS**

<u>.</u>

[1] ALVES, MARCÍLIO. *A strain rate dependent material constitutive law valid for large strains.* Journal of Engineering Mechanics – ASCE, v.126, n.2, p.215-218, 1999.

[2] CRISFIELD, M.A. *Non-linear Finite Element Analysis of Solids and Structures*, John Wiley & Sons*,* Volume 1 (1995).

[3] BATHE, K. -J. *Finite Element Procedures*, Prentice Hall (1996).

[4] SMITH, I.M. GRIFFITHS, D. V. *Programing the finite element method*, John Wiley&Sons (1998).

[5] SAVASSI, W*. Introdução ao Método dos Elementos Finitos em análise linear de estruturas*, editora E.E.S.C. (1996).

[6] TAGUTI, Y. *Sobre a não-linearidade geométrica em treliças, pórticos e placas*, Dissertação de Mestrado, E.P.U.S.P. (1987).

[7] RUBERT, J. B. *Estudo do desempenho de algoritmos numéricos na solução de sistemas não-lineares de estruturas formadas por barras de treliça*, Dissertação de Mestrado, E.E.S.C. (1993).

[8] YOJO, T. *Treliças Espaciais de Madeira em Regime Viscoelástico sob não linearidade Geométrica*, Dissertação de Mestrado, E.P. (1977).

[9] SOUZA, A.S.C. *Contribuição ao estudo das estruturas metálicas espaciais*, Dissertação de Mestrado, E.E.S.C. (1998).

[10] PERIC, D. *On consistent stress rates in solid mechanics: computational implications*, Int. J. Num. Meth. Engrg., 33, 799-817 (1992).

[11] HOGER, A. *The stress conjugate to logarithmic strain*, Int. J. Solids Struct., 23(12), p.1645-1656 (1987).

[12] HILL, R. *Aspects of invariance in solid mechanics*, Advances in applied mechanics, v.18, p.1-75 (1978).

[13] Wang, Ping-Chun. *Numerical and Matrix Methods in Structural Mechanics*, John Wiley & Sons, Inc., New york, p.341-346 (1966).

[14] Owen, D.J. e Hinton, E.. *Finite Elements in Plasticity: Theory and Practice*, pg. 73.

[15] Hrennikoff, A. *Solution of Problems of Elasticity by the Framework Method***.** J. of Applied Mechanics, p.169-175 (1941).

[16] Alves, M. e Micheli, G. *Some Experimental Findings on the Plastic Buckling of Shells Under Axial Impact Loads*, COBEM (2001).

<u>.</u>

[17] Yojo, T. *Análise não-linear geometricamente exata de pórticos espaciais (com aplicação a torres de transmissão de alta tensão),* Dissertação de Doutorado – E.P.U.S.P. (1993).